## **Introduction to Core NGS Analysis & Tools**

#### **Anna Battenhouse**

[abattenhouse@utexas.edu](mailto:abattenhouse@utexas.edu)

*June, 2021*

*Associate Research Scientist*

Center for Biomedical Research Support (CBRS) Bioinformatics Consulting Group (BCG) Biomedical Research Computing Facility (BRCF) Genome Sequencing & Analysis Facility (GSAF)

Center for Systems and Synthetic Biology (CSSB) Ed Marcotte & Vishwanath Iyer labs

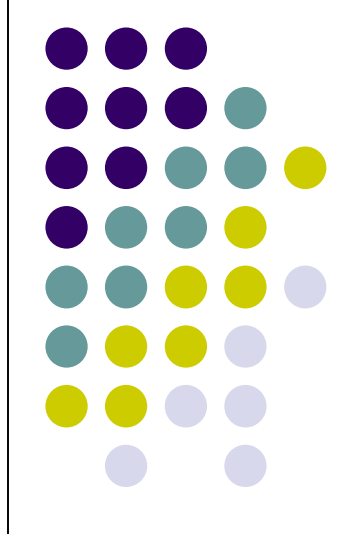

### **Goals**

- Introduce NGS vocabulary
	- provide both high-level view and important consideration details
- Focus on common, initial tasks
	- raw sequence preparation, alignment to reference
	- common bioinformatics tools & file formats
- Understand required skills & resources
	- computational & storage resources
	- highlight best practices

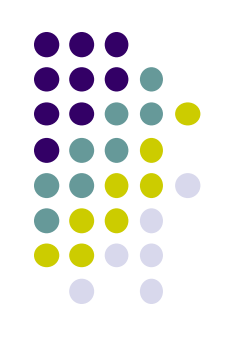

### **Other NGS Resources at UT**

- CCBB short courses
	- 3-4 hour workshops offered mostly in the fall
	- Python, Unix, RNAseq/tagSeq, data visualization, several others
- Genome Sequencing & Analysis Facility (GSAF)
	- Jessica Podnar, Director, [gsaf@utgsaf.org](mailto:gsaf@utgsaf.org)
- Bioinformatics consultants
	- Dennis Wylie, Dhivya Arasappan, Benni Goetz, Anna
	- Provide no-cost consulting on experimental design (with GSAF)
- Biomedical Research Support Facility (BRCF)
	- provides local compute and managed storage resources
	- <https://wikis.utexas.edu/display/RCTFUsers>
- BioITeam wiki <https://wikis.utexas.edu/display/bioiteam/>

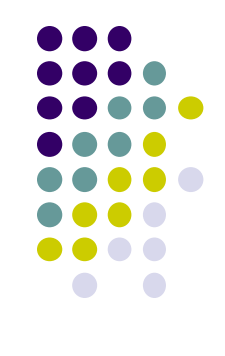

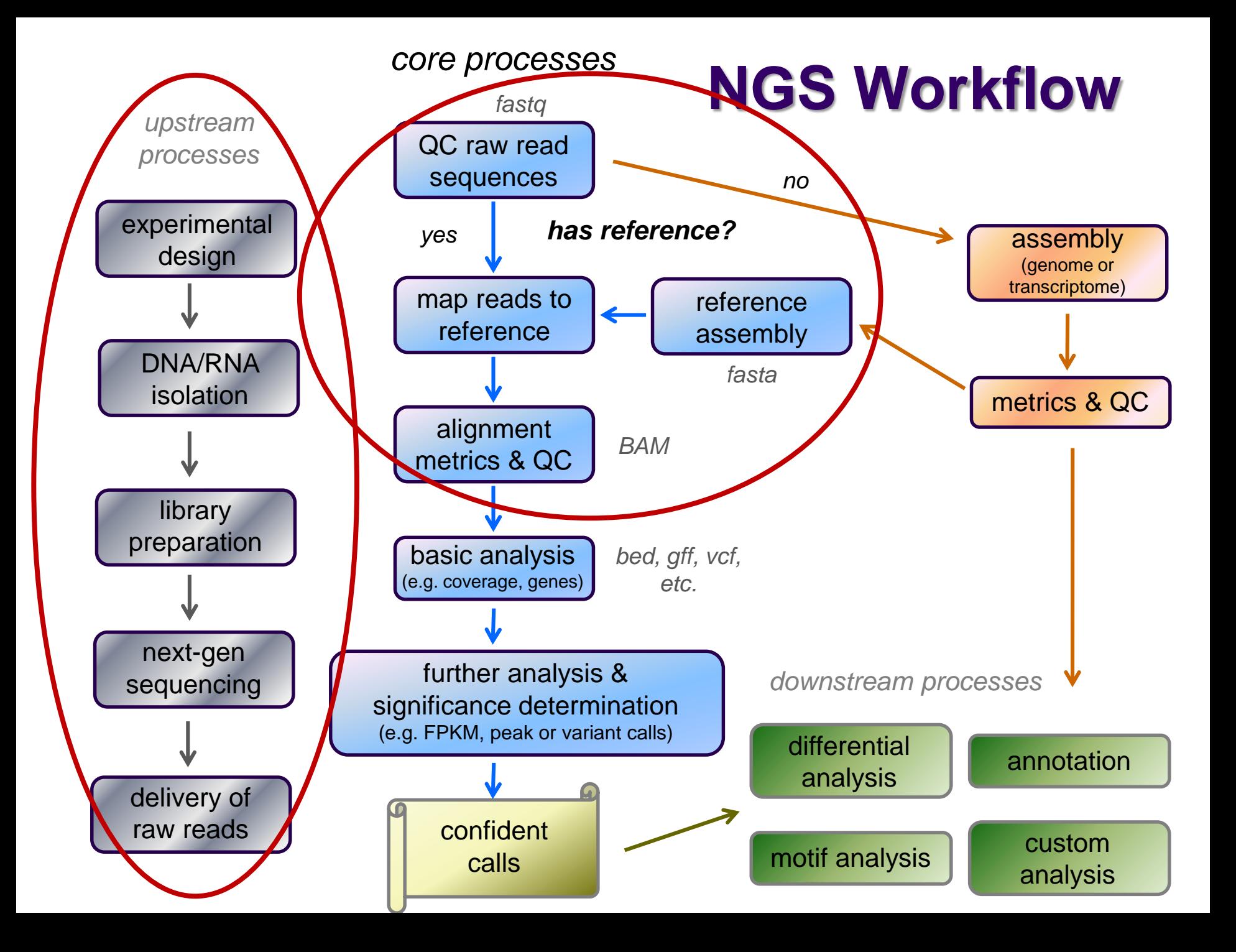

# **Outline**

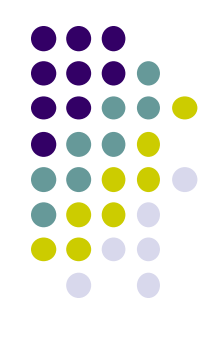

- 1. History of sequencing technologies
- 2. NGS terminology
- 3. The FASTQ format and Raw data QC & preparation
- 4. Alignment to a reference

## **Part 1: Overview of Sequencing Technologies**

- Sanger sequencing
- The human genome project
- High-throughput ("next gen") sequencing
- Illumina short-read sequencing
- Long read sequencing

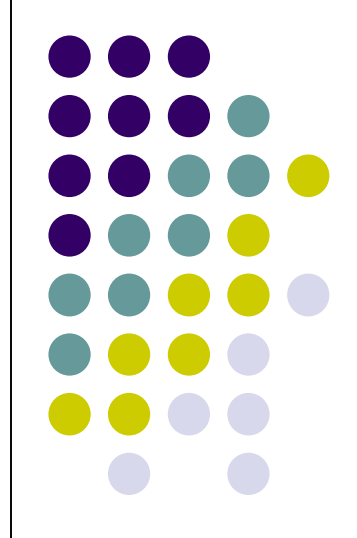

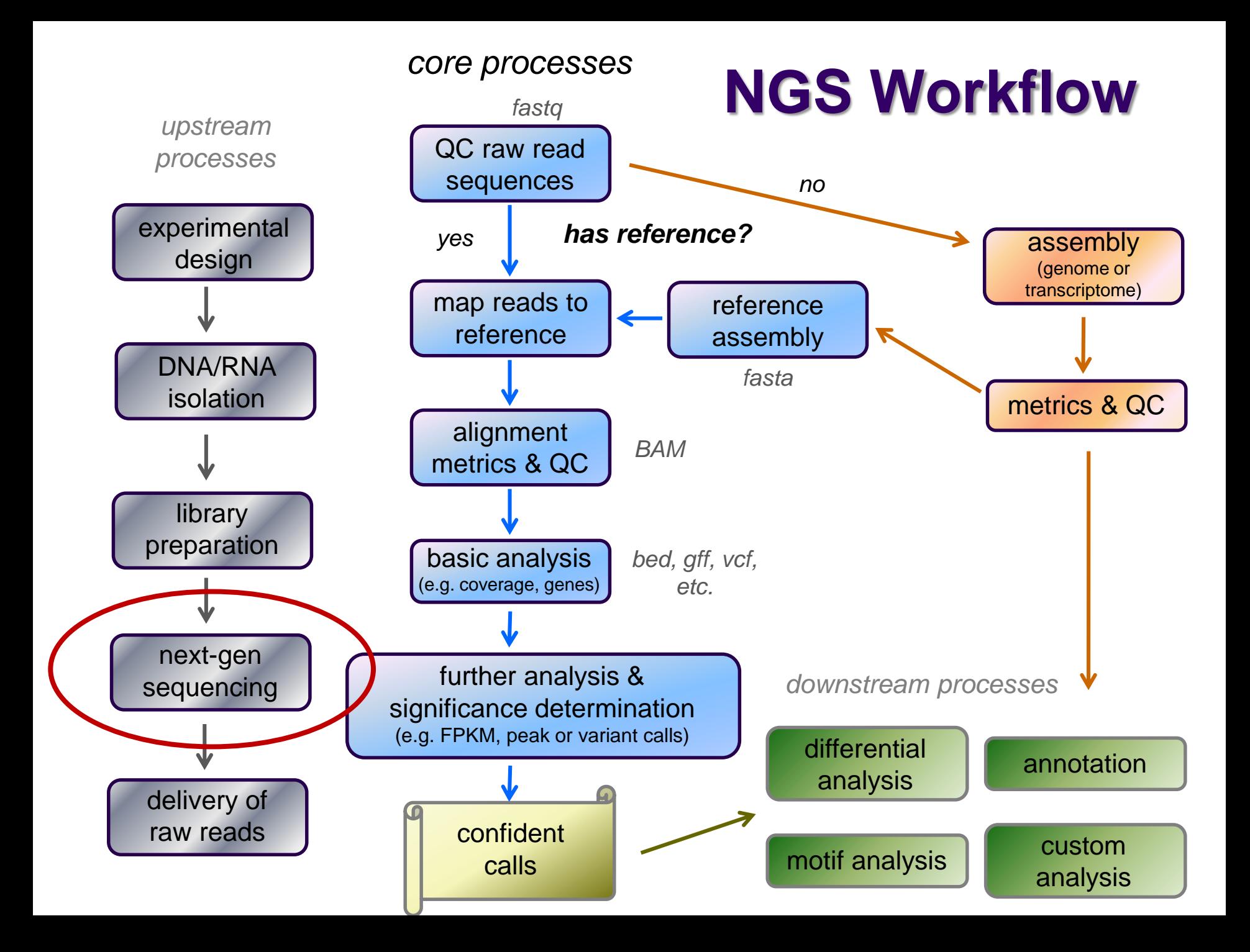

#### **Sanger sequencing (1st generation)**

- Developed by Frederick Sanger, 1977
	- find sequence of one *purified* DNA molecular species
- Originally 4 sequencing reactions
	- all with deoxynucleotides (dNTs, e.g. dATP), DNA polymerase
	- each with different labeled chain-terminating *ddNT*
		- *dideoxynucleotide* lacking 3'-OH
	- signal generated when ddNT incorporated
	- original signal from radiolabeling, readout on PAGE gel
- Now done in 1 reaction w/fluorescent dyes

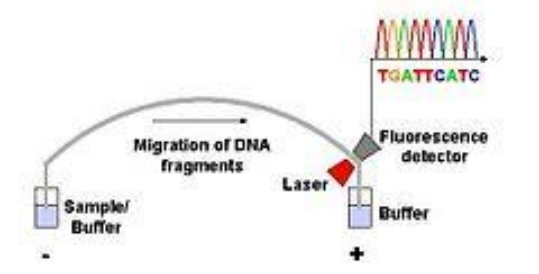

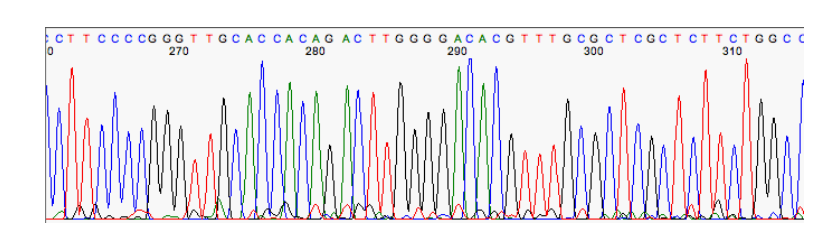

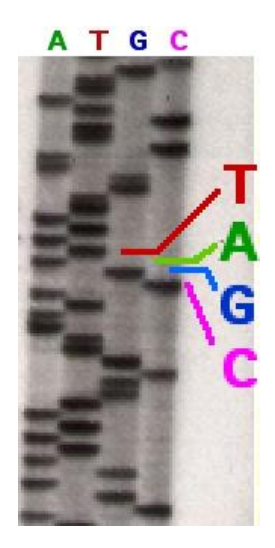

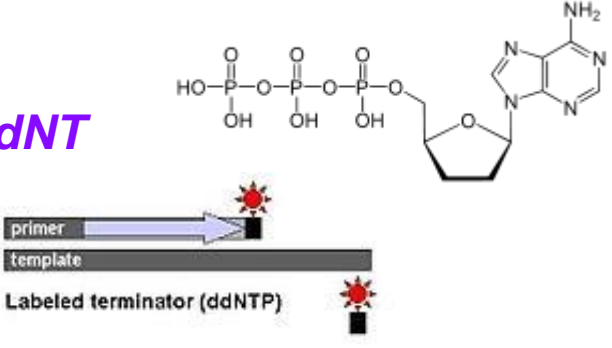

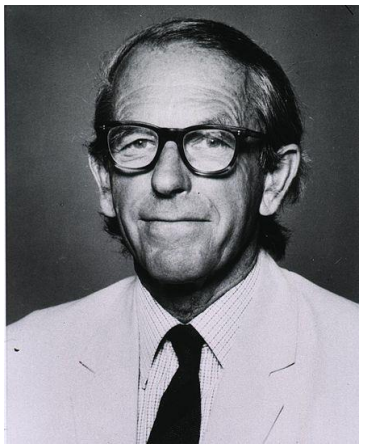

**Frederick Sanger 1918 - 2013**

## **Human Genome project**

- Used Sanger sequencing to sequence *3.3 billion* bp human genome!
- Massive effort
	- > 20 institutions worldwide
	- \$2.7 billion cost
- Public effort started 1990
	- UCSC key player, Jim Kent
	- "*chromosome walking*" method
- Private effort started 1998
	- Celera Genomics, J. Craig Venter, Hamilton Smith
	- "*shotgun sequencing*" method
- 1<sup>st</sup> draft published jointly in 2001

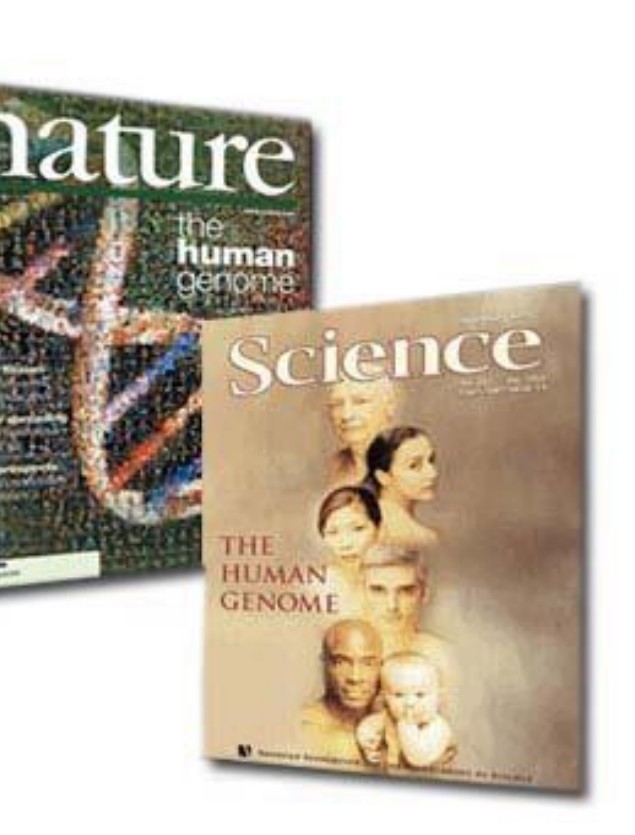

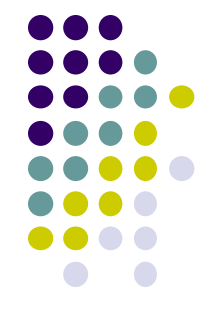

#### **Chromosome walking**

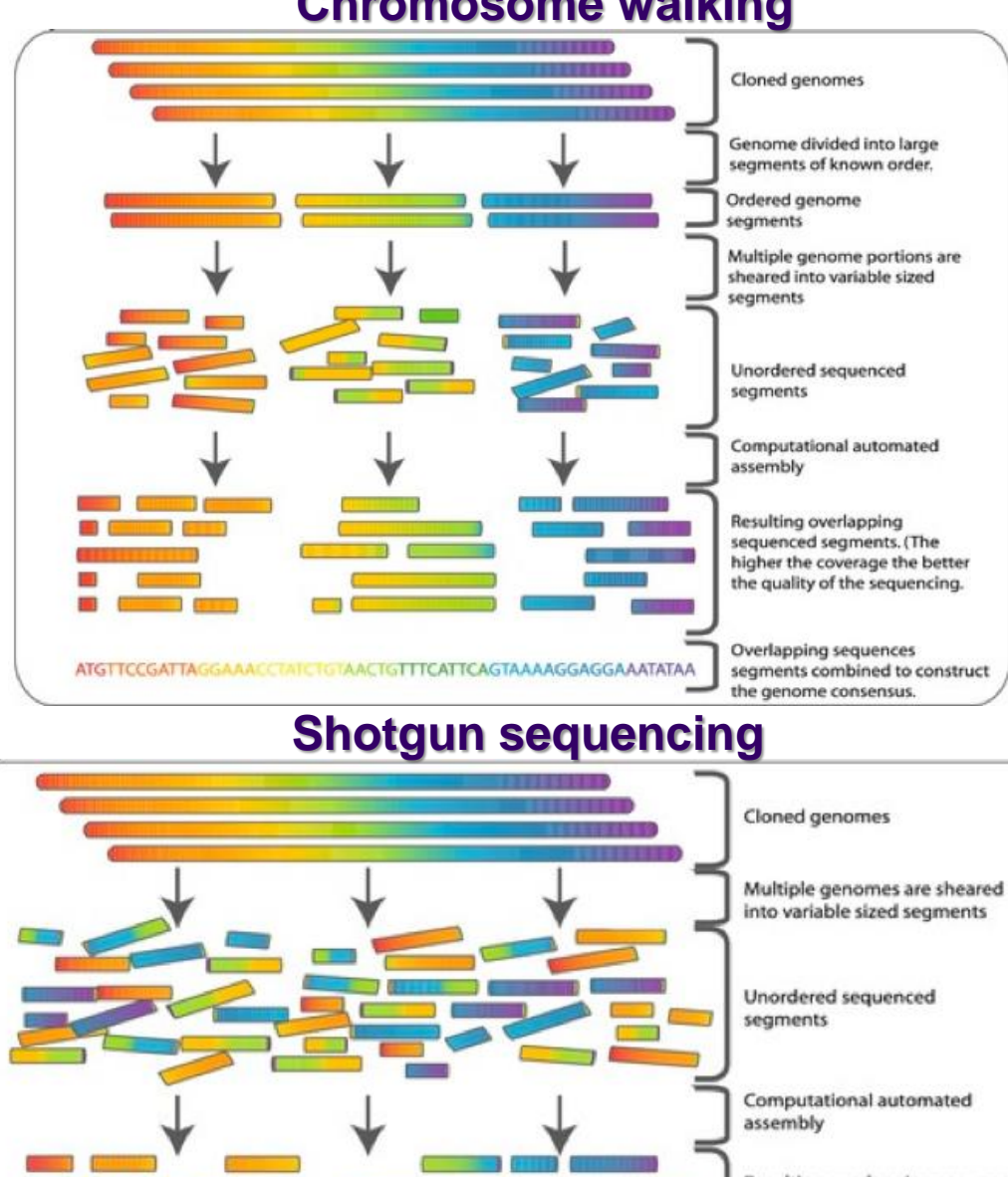

CIGIAACIGITTCATTCAGIAAAAGGAGGAAATATAA

**ATGTTCCGATTAGGAAACCT** 

Resulting overlapping sequence segments. (The higher the coverage the better the quality of the sequencing.

Overlapping sequence segments combined to construct the genome consensus.

#### *Both*

- Larger fragments sheared into variable-sized segments
	- 2-50 kb
	- Sanger sequenced
- Fragments *assembled* computationally using partial overlaps
	- contiguous bases (*contigs*) placed onto larger *scaffolds*
- High *coverage* (bases over a given position) required for reduced error *consensus*

#### *Chromosome walking*

 1 st created large *sub-clones* with *known order* on genome

#### *Shotgun sequencing*

 Lack of large sub-clones made computational assembly more challenging

#### **"Next Generation" sequencing**

a

5'-... CTGAT

Polymerase dNTPs

- Massively parallel
	- simultaneously sequence "library" of *millions* of different DNA fragments

#### *PCR colony clusters* generated

- individual template DNA fragments titrated onto a flowcell to achieve inter-fragment separation
- PCR "bridge amplification" creates *clusters* of identical molecules

#### *Sequencing by synthesis*

- fluorescently-labeled dNTs added
- incorporation generates persistent signal (after wash)
- flowcell image captured after each cycle
- **•** images computationally converted to base calls
	- including quality (confidence) measure
- results in 30-300 base "reads"
	- *vs* multi-Kilobase with Sanger

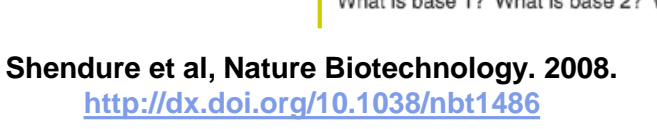

**Sanger NGS** b **DNA** fragmentation **DNA** fragmentation In vivo cloning and amplification In vitro adaptor ligation *(sequencing adapter) Single type of molecule Many different molecules*Generation of polony array **Cycle sequencing** *polony = PCR colony cluster* 3'-... GACTAGATACGAGCGTGA...-5' (template) (primer)  $...$ CTGATC **CTGATCT GATCTATGCTC** Labeled ddNTPs **CTGATCTATGCTCG** Electrophorsesis **Cyclic array sequencing** (1 read/capillary) (>10<sup>6</sup> reads/array) Cycle 1 Cycle 2 Cycle 3

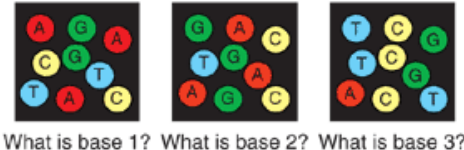

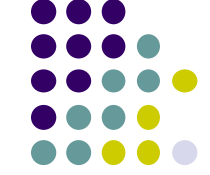

#### **"Next Generation" sequencing (2nd generation)**

#### Pro's:

- much faster!
- much lower cost!
- both deeper and wider coverage!
- Con's:
	- data deluge!
	- storage requirements!
	- analysis lags!

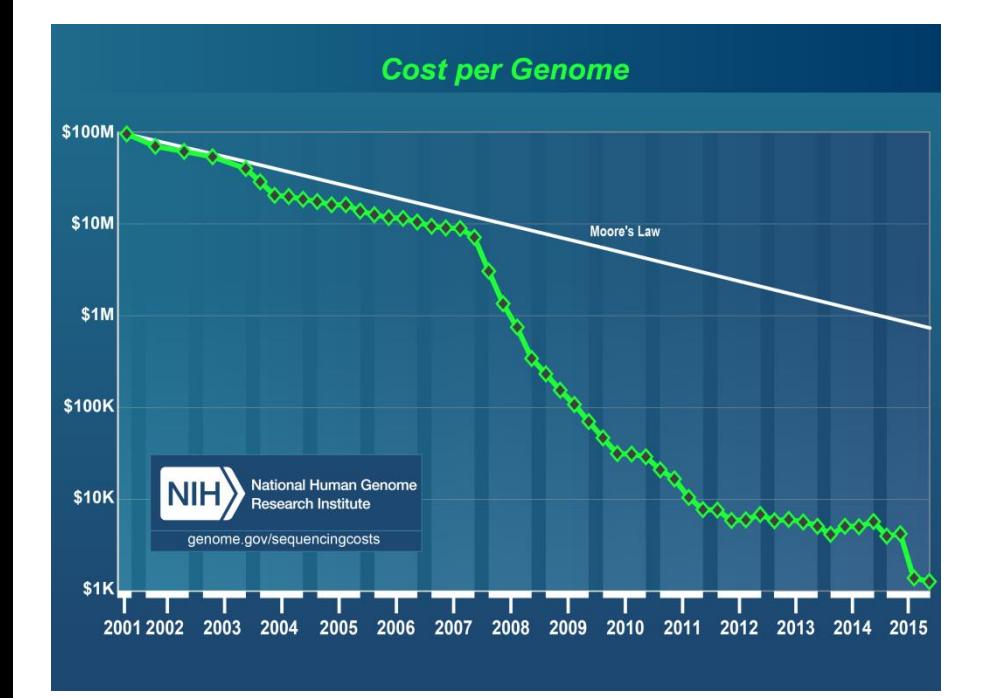

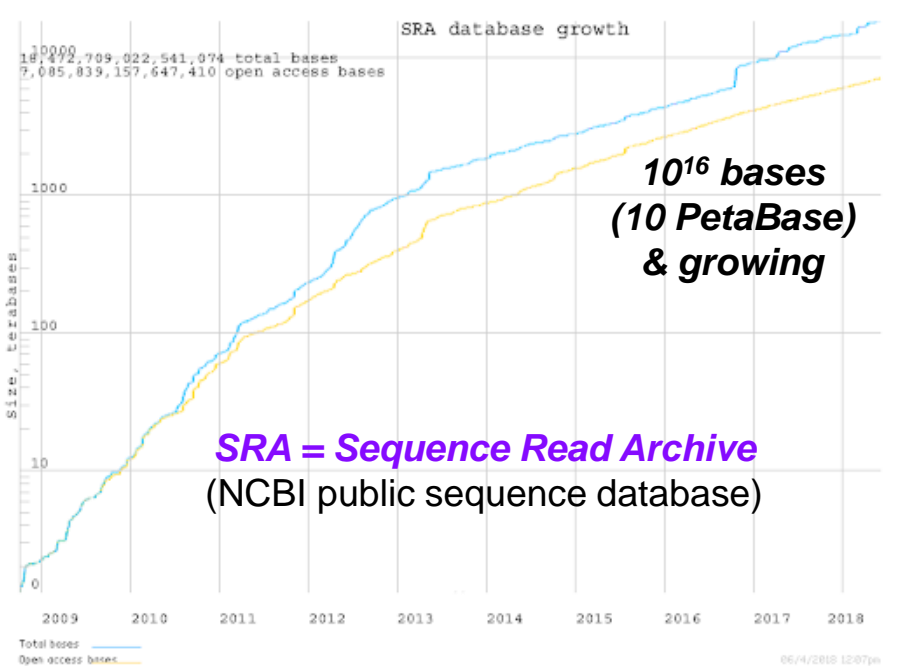

## **Sequencing technologies**

Illumina dominant for "short" (<300 bp) reads

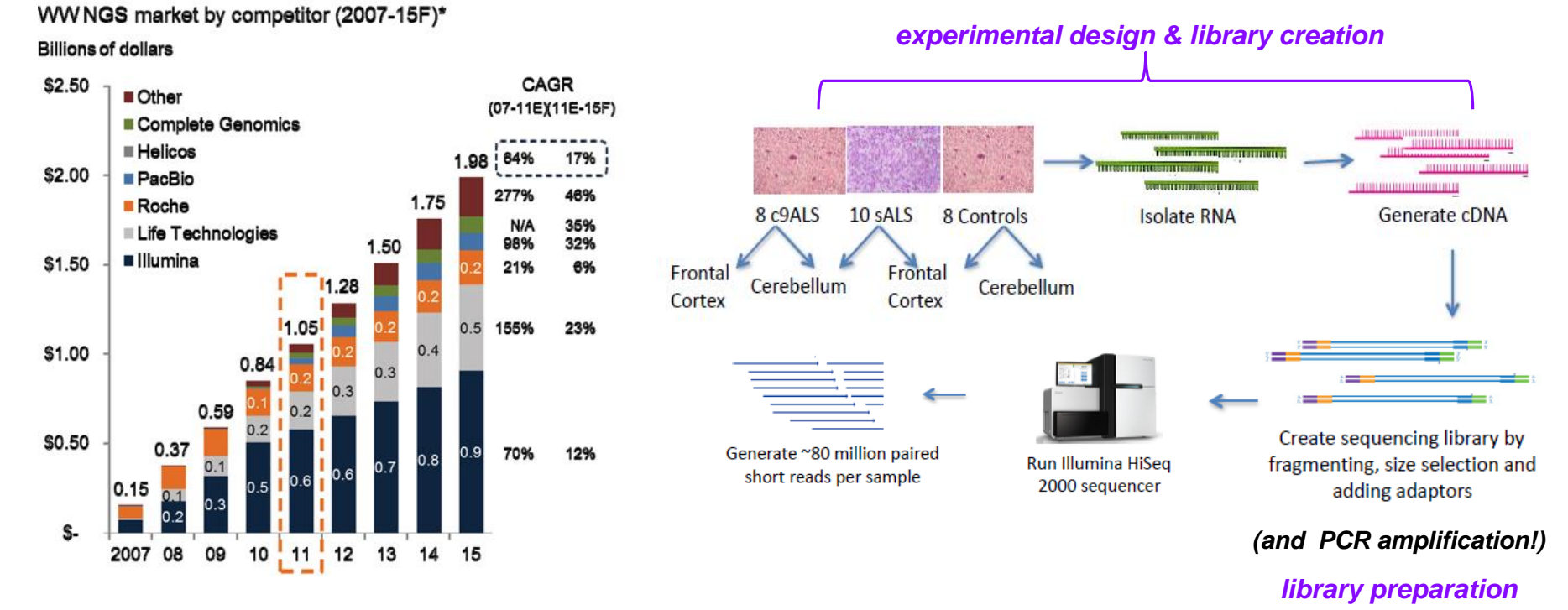

#### *Typical Illumina RNA-seq workflow*

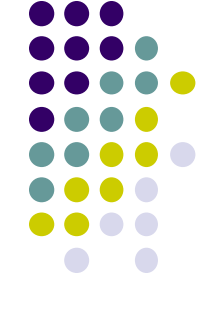

# **Illumina sequencing**

- 1. Library preparation
- *2. Cluster generation via bridge amplification*
- 3. Sequencing by synthesis
- 4. Image capture
- 5. Convert to base calls

**[Short Illumina](https://www.youtube.com/watch?annotation_id=annotation_1533942809&feature=iv&src_vid=HMyCqWhwB8E&v=fCd6B5HRaZ8) video** (<https://tinyurl.com/hvnmwjb>)

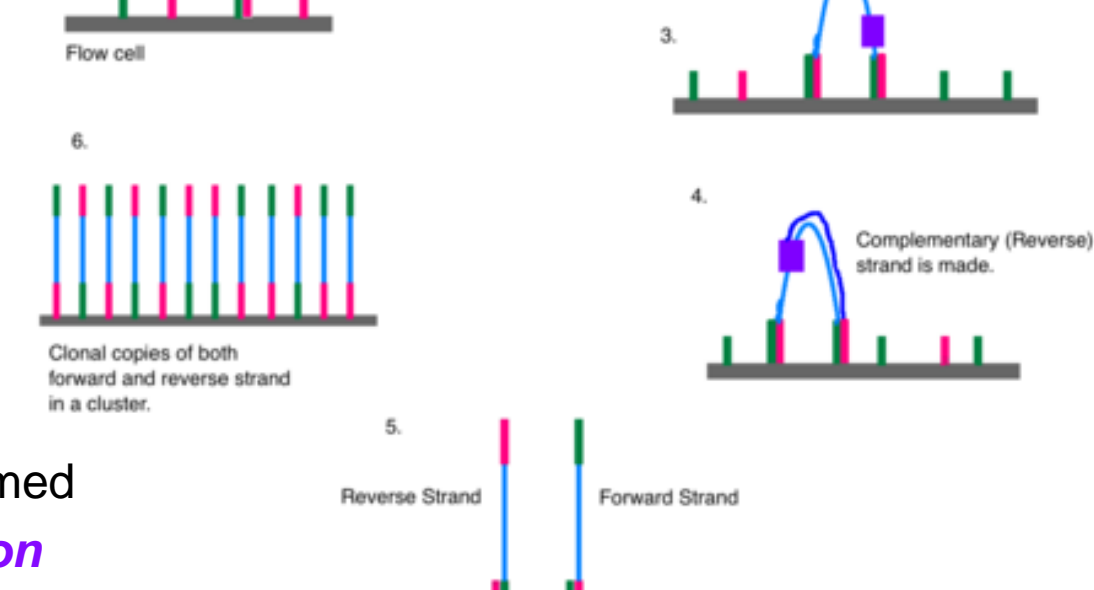

2.

DNA

DNA folds over into a bridge-like

shape.

#### **Note**

- 2 PCR amplifications performed
	- 1. during *library preparation*
	- 2. during *cluster generation*
- *amplification always introduces bias!* [https://en.wikipedia.org/wiki/Illumina\\_dye\\_sequencing](https://en.wikipedia.org/wiki/Illumina_dye_sequencing)

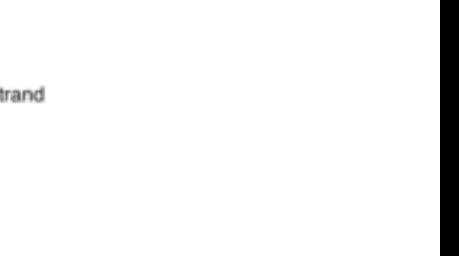

Drimar

## **Illumina sequencing**

- 1. Library preparation
- 2. Cluster generation via bridge amplification
- *3. Sequencing by synthesis*
- *4. Image capture*
- *5. Convert to base calls*

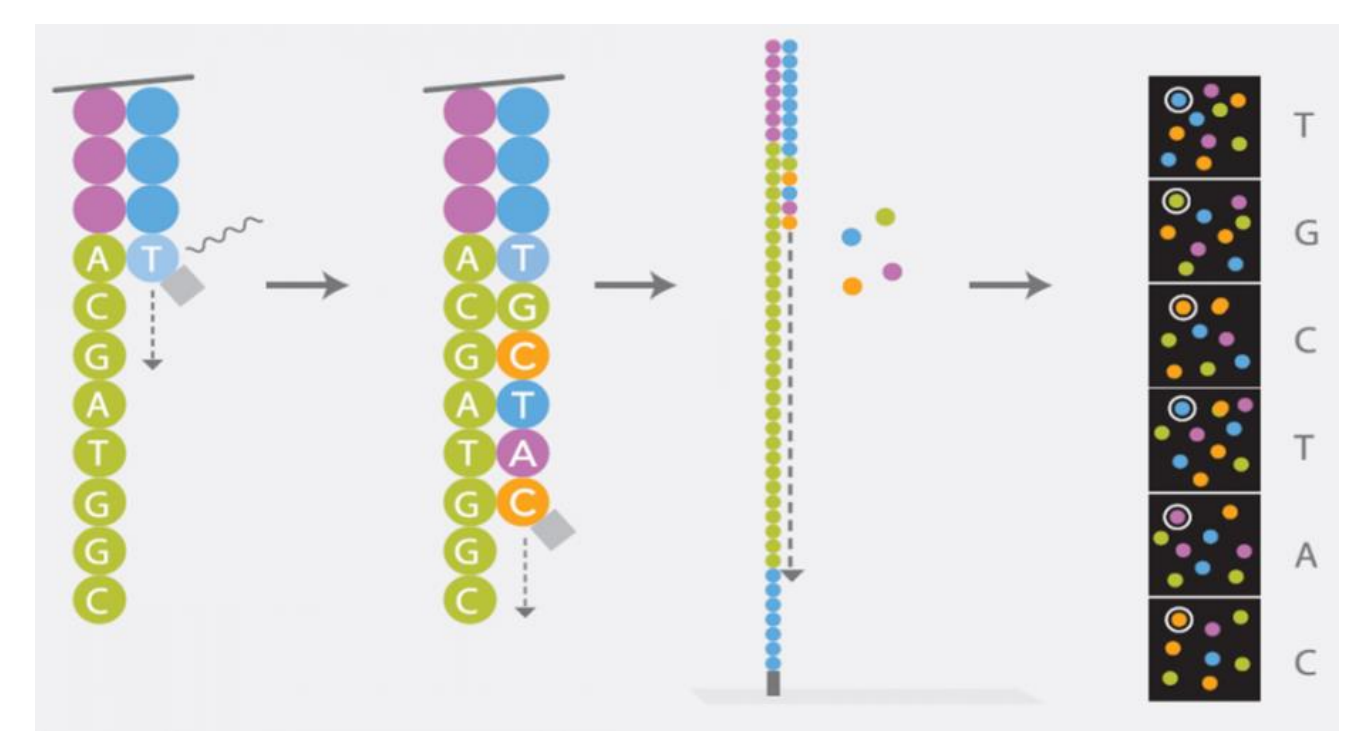

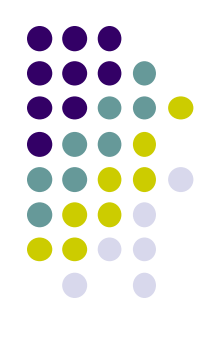

#### **Illumina sequencer models (UT's sequencing core facility, GSAF)**

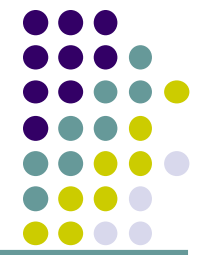

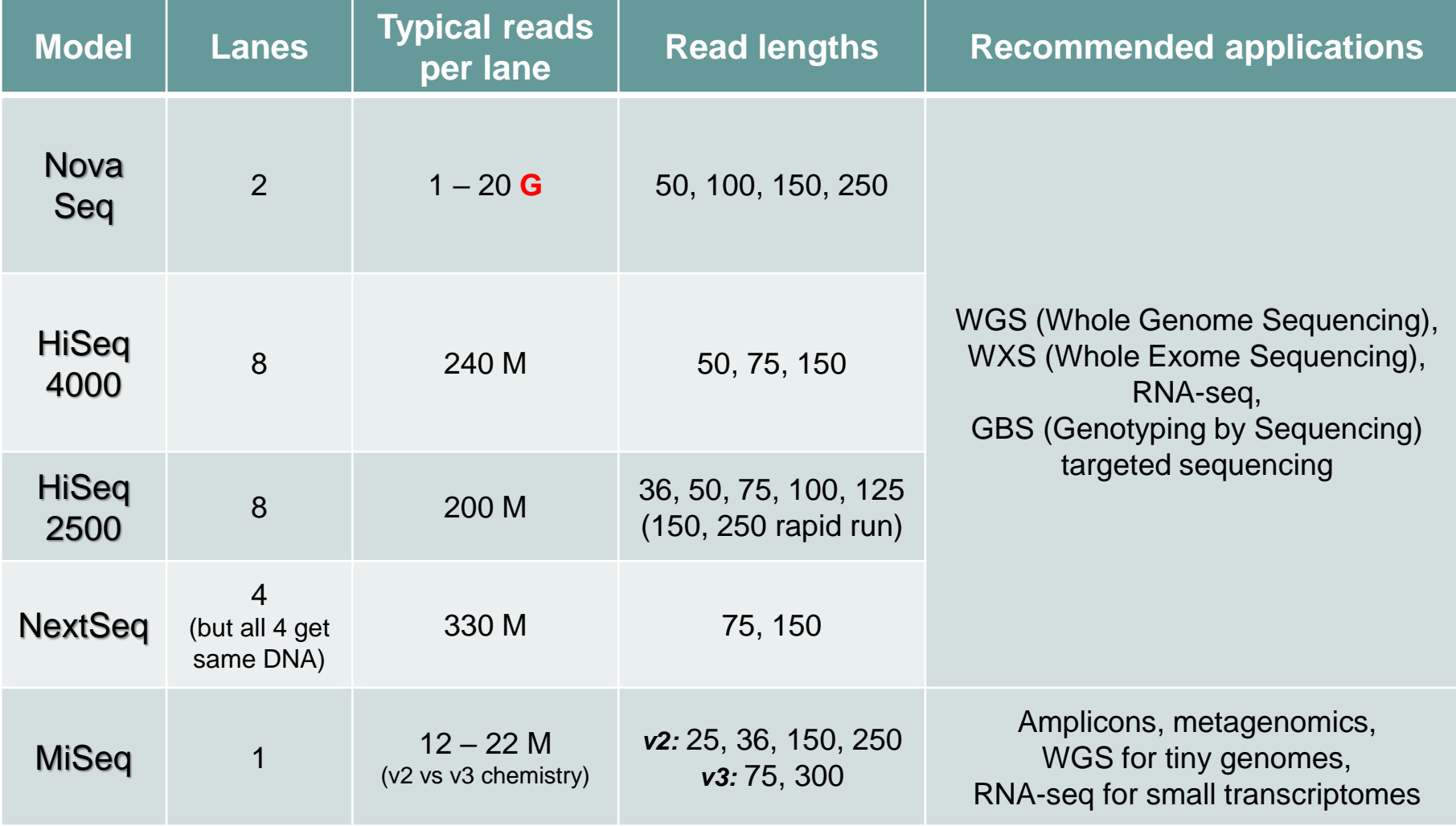

Instrument cost:  $$125 K - $1 M$ ; Run cost:  $$1 K - $25 K$ 

# **Multiplexing**

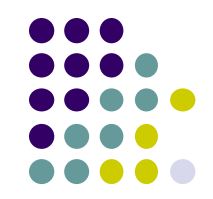

- Illumina sequencers have one or more flowcell "lanes", each of which can generate millions of reads
	- ~20**M** reads/lane for MiSeq, ~10**G** reads/lane for NovaSeq
- When less than a full flowcell lane is needed, multiple samples with different *barcodes* (a.k.a. *indexes*) can be run on the same lane
	- 6-8 bp *library barcode* attached to DNA library fragments
	- data from sequencer must be *demultiplexed* to determine which reads belong to which library

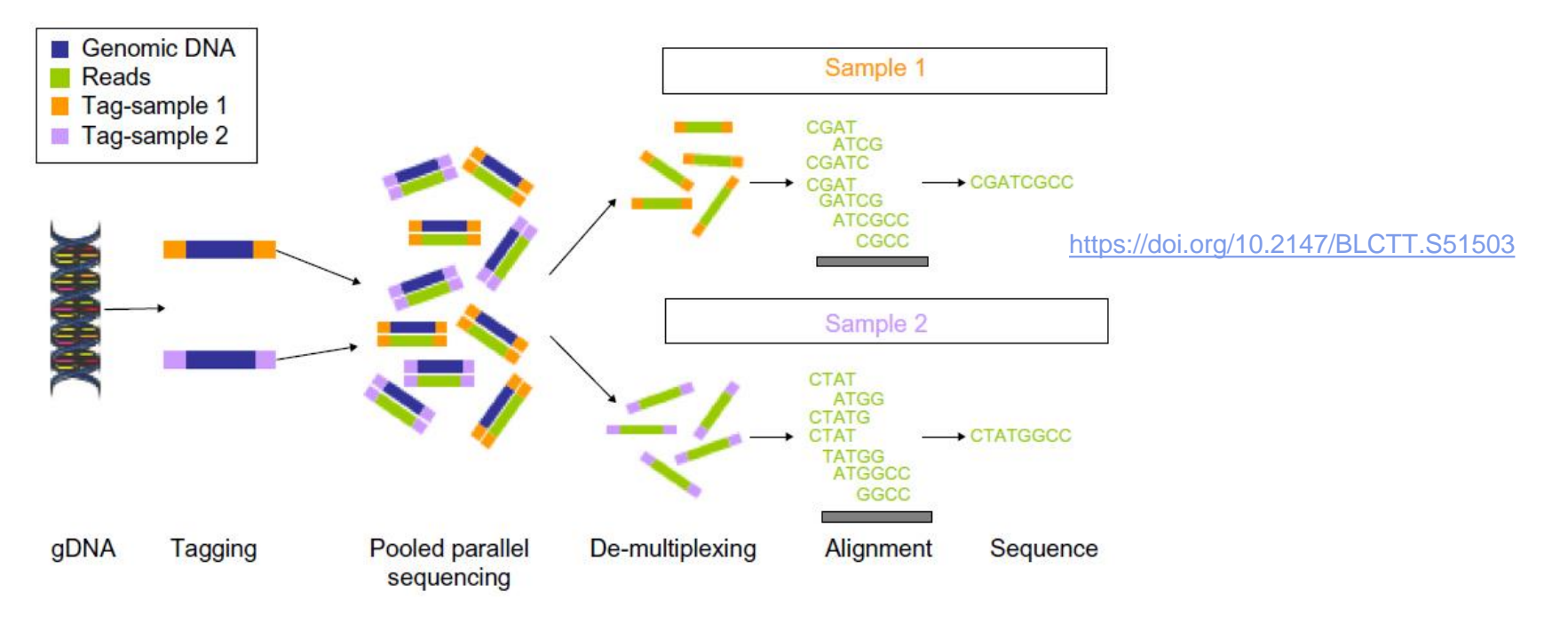

# **Long read sequencing**

- Short read technology limitations
	- 30 300 base reads (150 typical)
	- PCR amplification bias
	- short reads are difficult to assemble
		- e.g., too short to span a long repeat region
	- difficult to detect large structural variations like inversions
- Newer "*single molecule*" sequencing
	- sequences single *molecules*, not clusters
	- allows for *much* longer reads multi-Kb!
		- no signal wash-out due to lack of synchronization among cluster molecules
	- *but:* reads have high error rate
		- ~10+% *vs* <1% for Illumina
		- fewer reads are generated  $(-100 K)$
	- one amplification usually still required (during library prep)

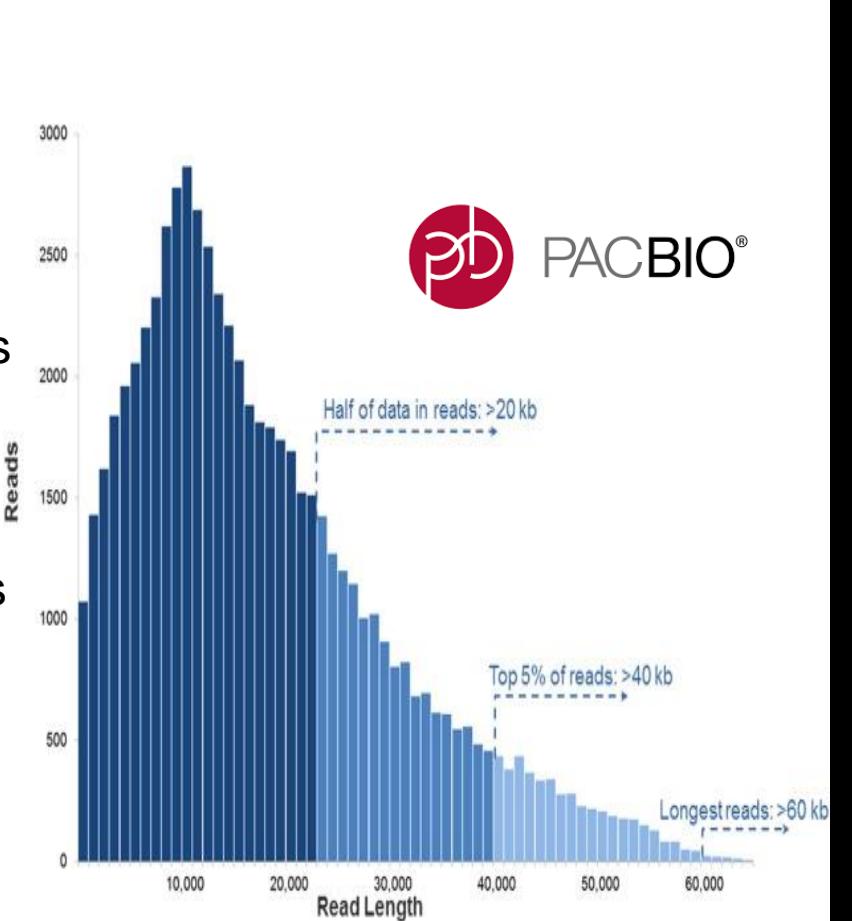

# **Long read sequencing**

- Oxford Nanopore ION technology systems
	- <https://nanoporetech.com/>
	- DNA "spaghetti's" through tiny protein pores
	- Addition of different bases produces different pH changes
		- measured as different changes in electrical conductivity
	- MinION is hand-held; starter kit costs ~\$1,000 including reagents!
		- inexpensive, but high error rates (~10%)

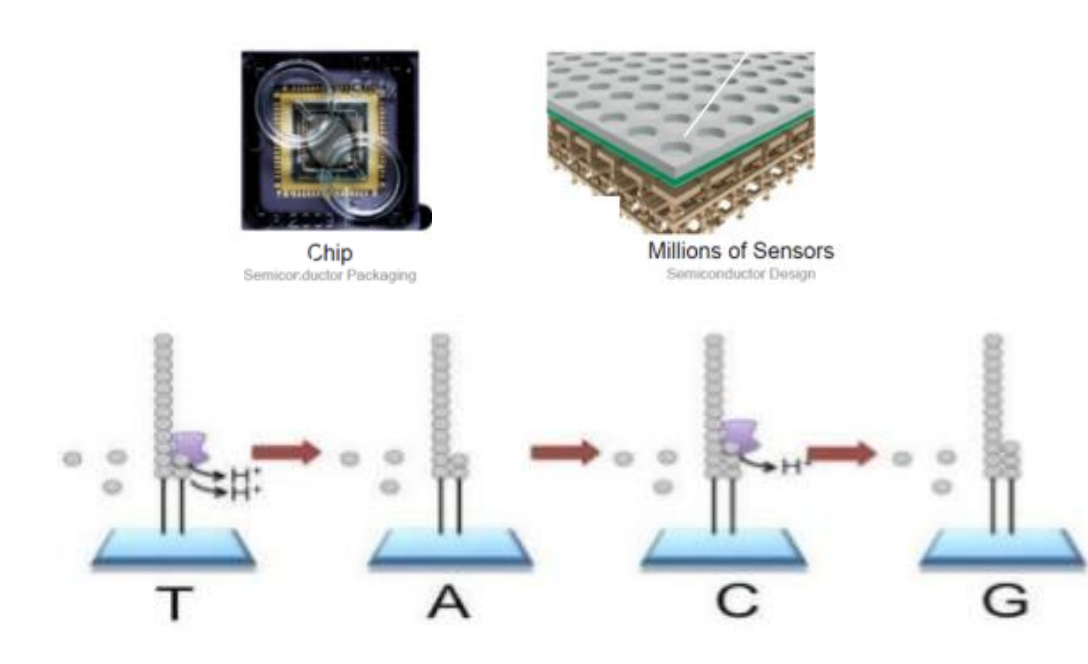

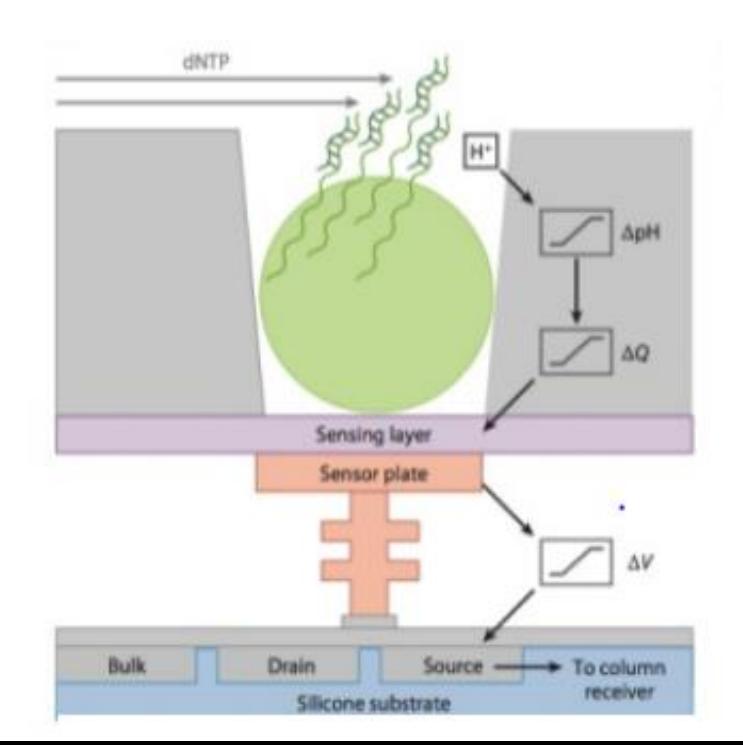

# **Long read sequencing**

#### PacBio SMRT system

- <http://www.pacb.com/smrt-science/smrt-sequencing/>
- Sequencing by synthesis in *Zero-Mode Waveguide* (ZMW) wells
- DNA is circularized then repeatedly sequenced to achieve "consensus"
	- reduces error rate (~1-2%), but equipment *quite* expensive
- Also have a [PCR-free protocol](http://www.pacb.com/wp-content/uploads/Ekholm-ASHG-2016-Enrichment-of-unamplified-DNA-and-long-read-SMRT-Sequencing-to-unlock-repeat-expansion-disorders.pdf) (limited applications)

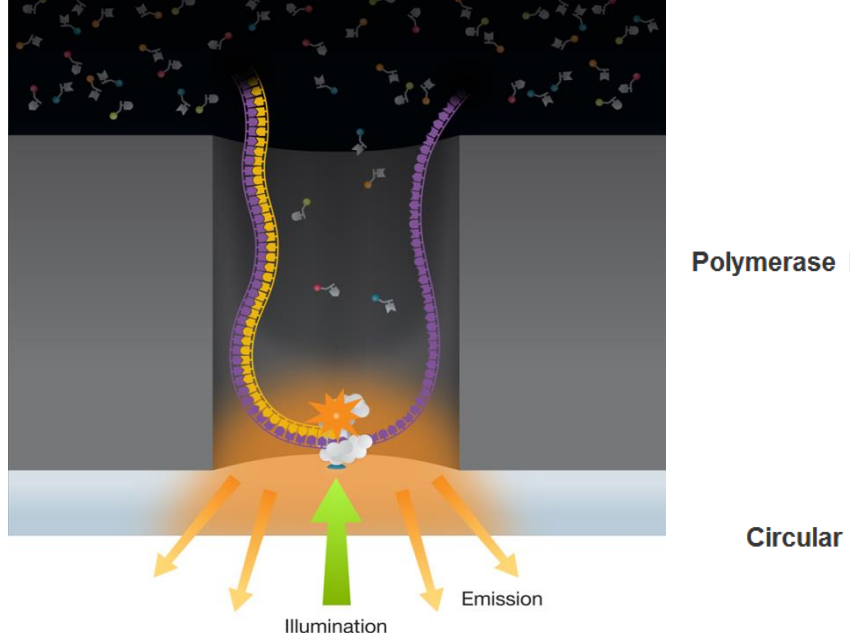

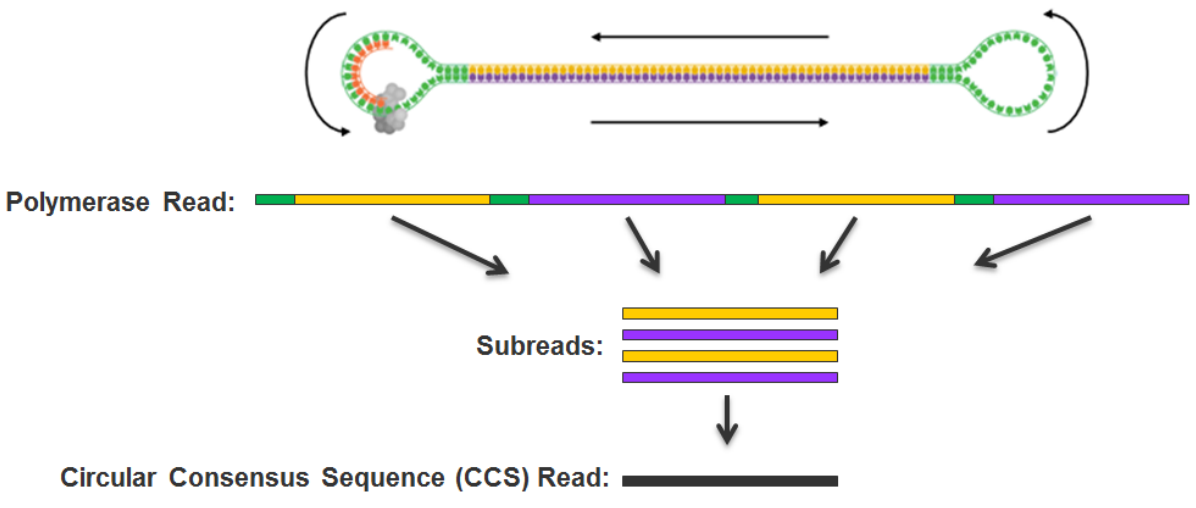

PACBIO<sup>®</sup>

## **Part 2: NGS Terminology**

- Experiment types & library complexity
- Sequencing terminology
- Sequence duplication issues

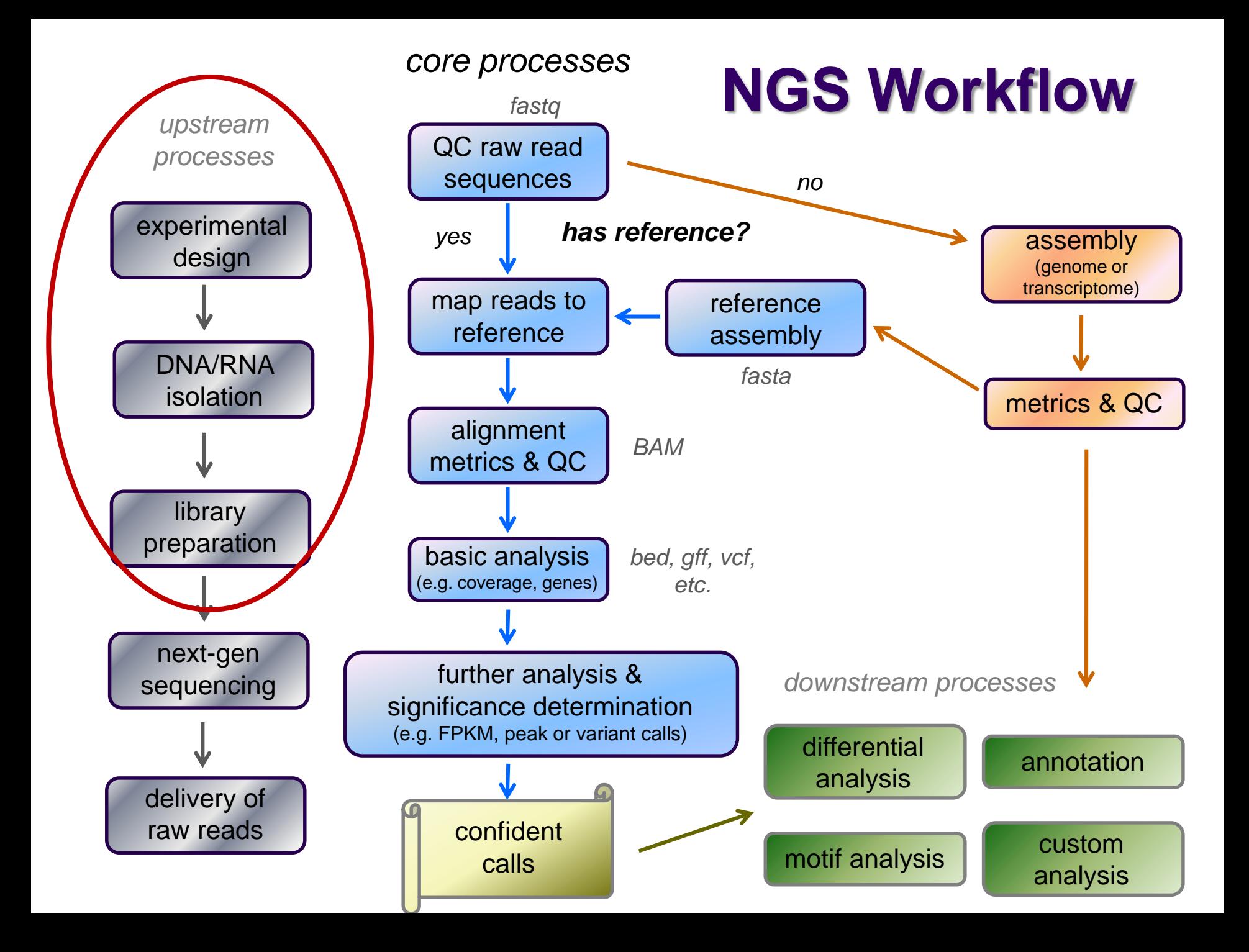

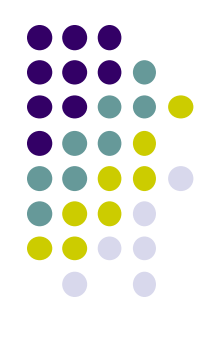

# **Library Complexity**

#### *Library complexity (diversity)* is a measure of the number of *distinct molecular species* in the library.

Many different molecules  $\rightarrow$  *high complexity* Few different molecules  $\rightarrow$  *low complexity* 

The number of different molecules in a library depends on *enrichment* performed during library construction.

## **Popular Experiment Types**

- *Whole Genome sequencing (WGS)*
	- *library*: all genomic DNA
	- *complexity*: high (fragments must cover the entire genome)
	- *main application*: genome assembly
- *Exome sequencing (WXS)*
	- *library*: DNA from eukaryotic exonic regions (uses special kits)
	- *complexity*: high/med (only ~5% of eukaryotic genome is in exons)
	- *main application*: polymorphism/SNP detection/genotyping

#### *RNA-seq*

- *library:* extracted RNA converted to cDNA
- *complexity*: med/high (only a subset of genes are expressed in any given tissue)
- *main application*: differential gene expression
- *Amplicon panels (targeted sequencing)*
	- *library*: DNA from a set of PCR-amplified regions using custom primers
	- *complexity*: very low (only 1 to a few thousand different library molecules)
	- *main applications*: genetic screening panels; metagenomics (e.g. 16S rRNA)

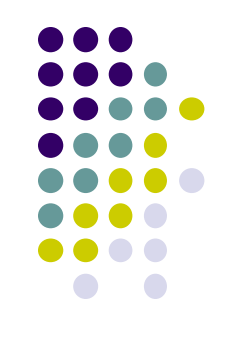

#### **Library complexity is primarily a function of experiment type**

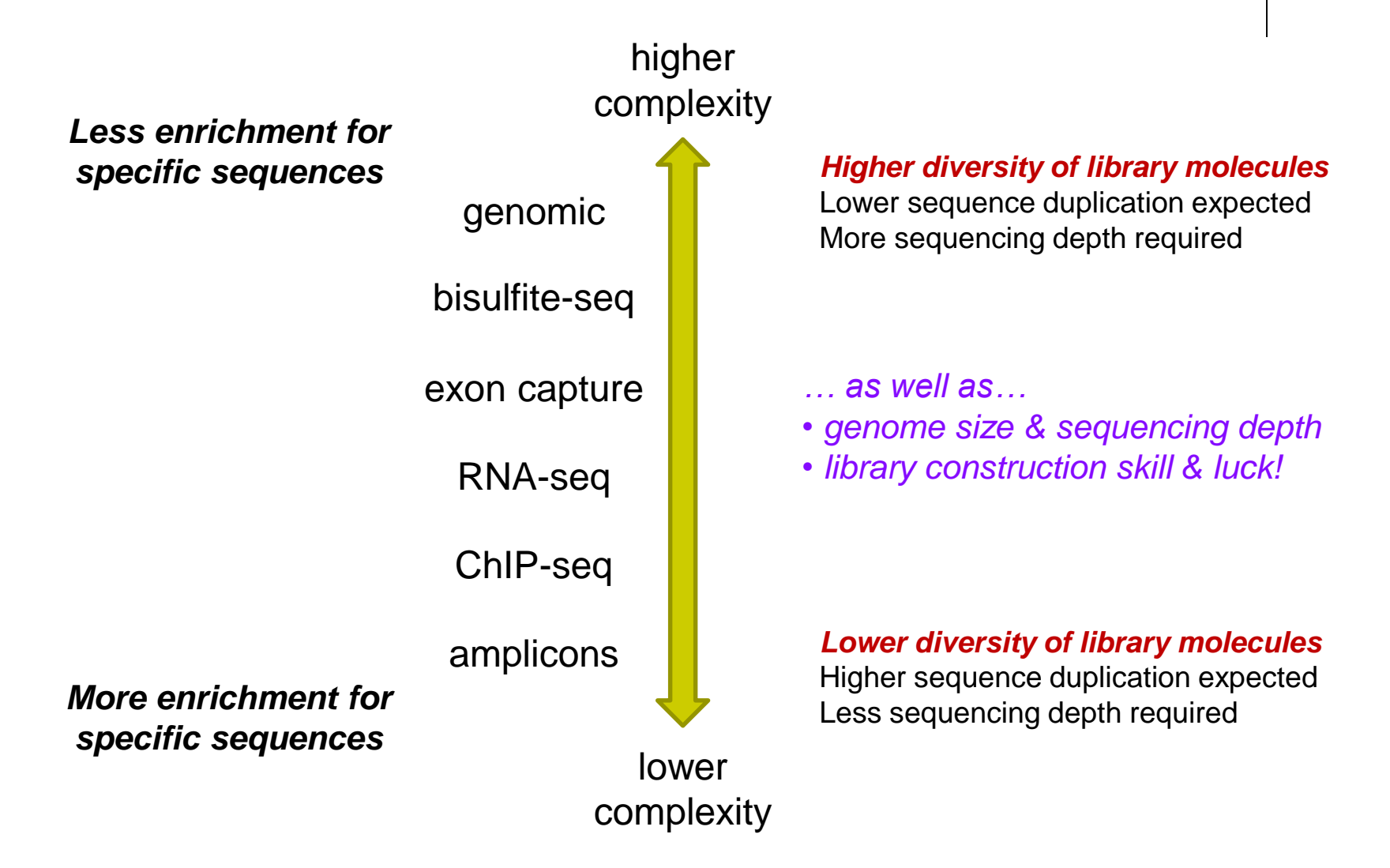

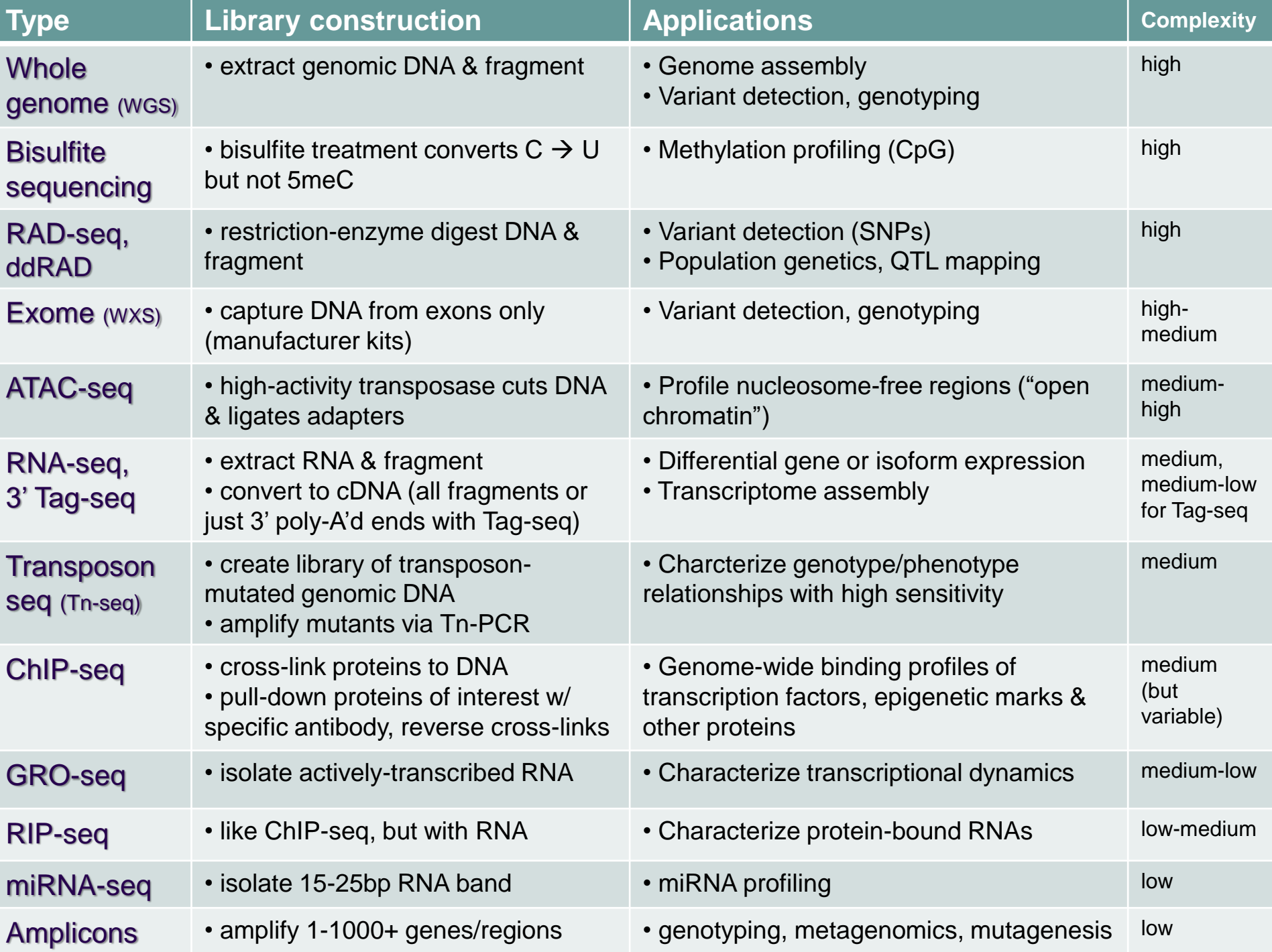

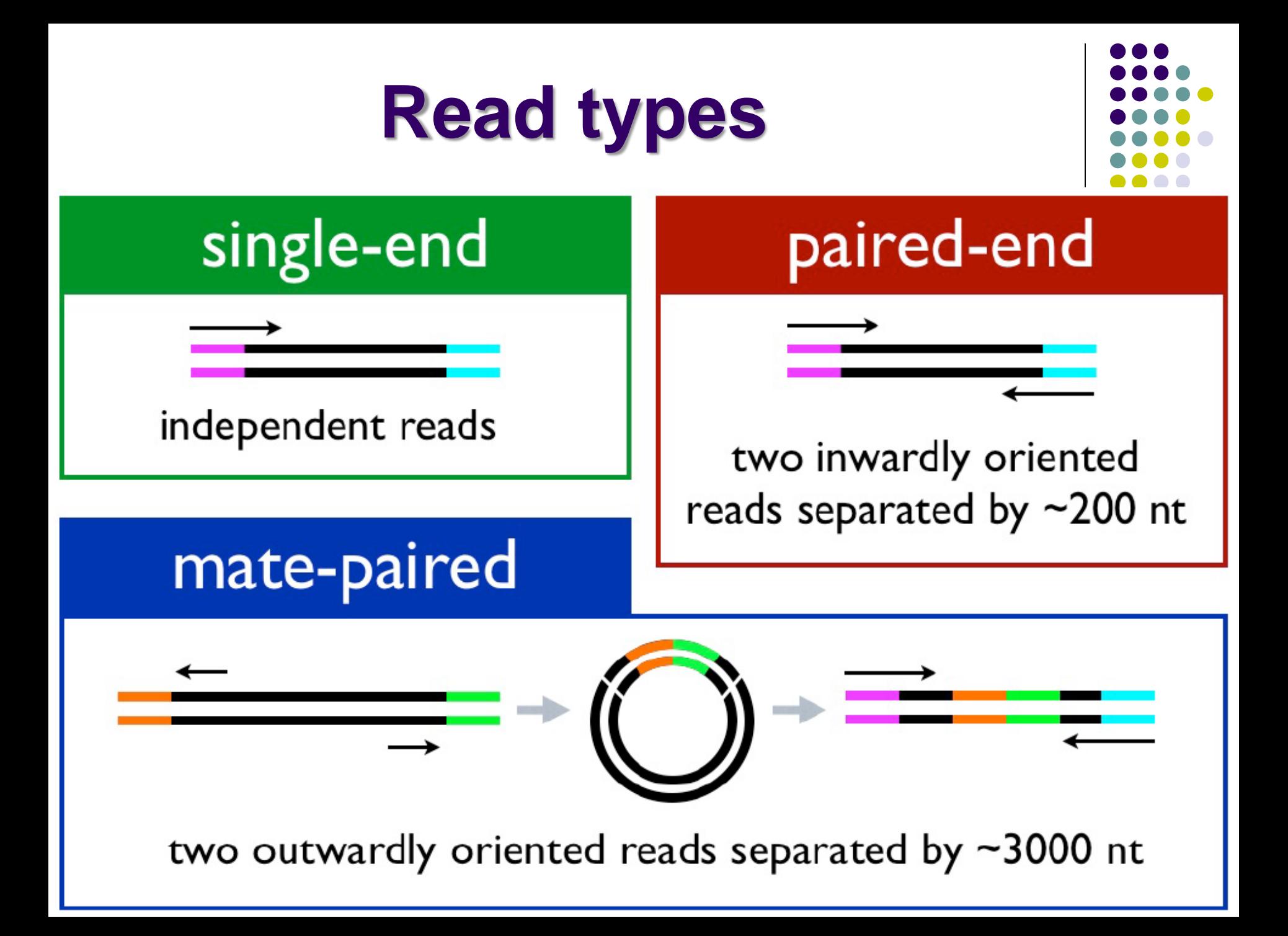

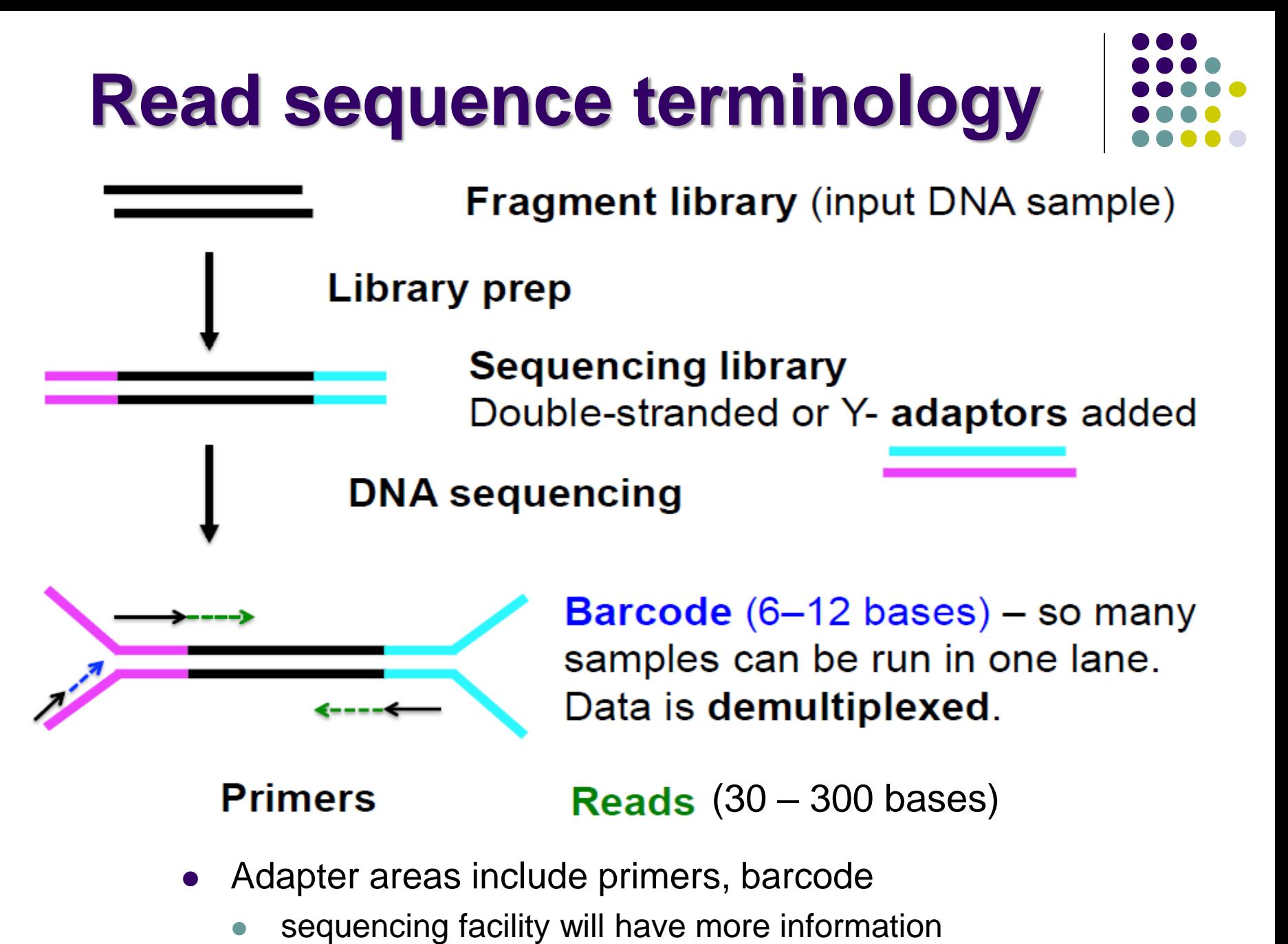

**<https://wikis.utexas.edu/display/GSAF/Illumina+-+all+flavors>**

### **Reads and Fragments**

- With paired-end sequencing, keep in mind the distinction between
	- the library *fragment* from your library that was sequenced
		- also called *inserts*
	- the **sequence reads** (R1s & R2s) you receive
		- also called *tags*
	- an R1 and its associated R2 form a *read pair*
		- a readout of part (or all) of the fragment molecule
- There is considerable confusion of terminology in this area!
	- Be sure to request depth in *read pairs* for paired-end sequencing

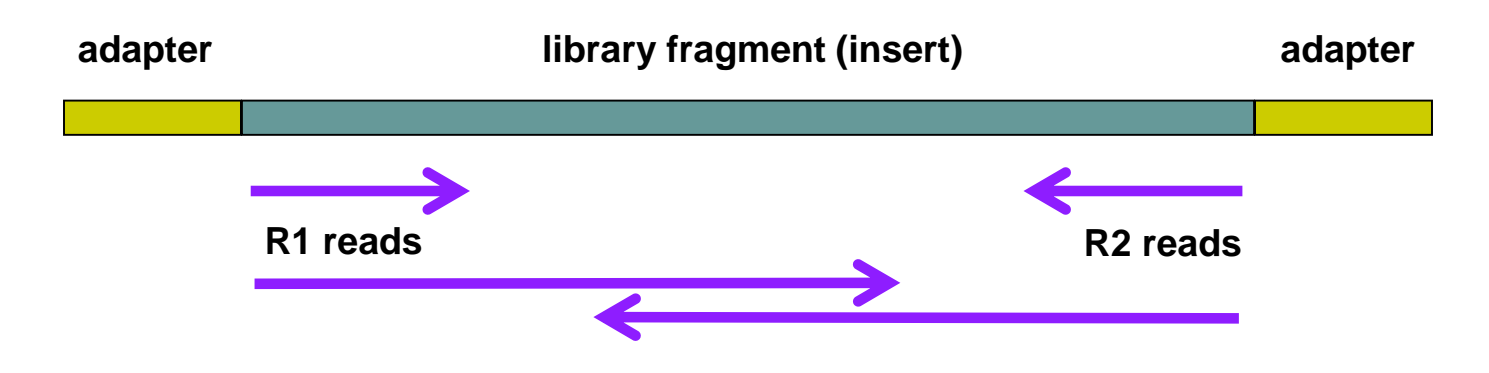

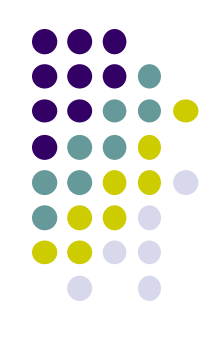

### **Single end** *vs* **Paired end**

- *single end* (SE) reads are less expensive
	- *but* SE reads provide less information, and SE runs may be less frequent
- *paired end* (PE) reads can be mapped more reliably
	- especially against lower complexity genomic regions
		- an unmapped read can be "rescued" if its mate maps well
	- they provide more bases around a locus
		- e.g. for analysis of polymorphisms
	- actual fragment sizes can be easily determined
		- from the alignment records for each dual-mapping "proper pair"
	- also help distinguish the true complexity of a library
		- by clarifying which *fragments* are duplicates (vs *read* duplicates)
	- *but* PE reads are more expensive and larger
		- more storage space and processing time required
- General guidelines
	- use PE for high location accuracy and/or base-level sensitivity
	- use SE for lower-complexity, higher duplication experiments

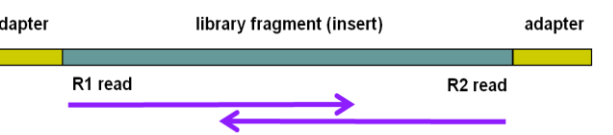

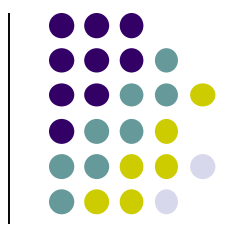

# **Sequencing depth**

- How much sequencing depth is needed?
	- No single answer! Consult your sequencing facility.
- Depends on:
	- genome size
		- prokaryotes up to a few Megabases (E. coli: 5 Mbase)
		- lower eukaryotes 10+ Megabases (yeast: 12 Mbase; worm 100 Mbase)
		- higher eukaryotes Gigabases (chicken: 1 Gbase; human: 3 Gbase)
	- theoretical library complexity
		- genomic re-sequencing *vs* amplicon sequencing
	- library fragment enrichment
		- e.g. total RNA-seq or 3' Tag-seq; ChIP-seq or RIP-seq
	- **•** desired sensitivity
		- e.g. looking for rare mutations

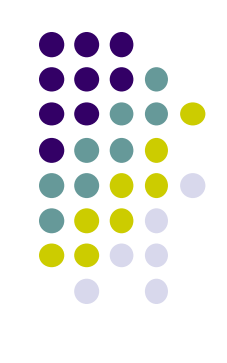

#### **Sequencing depth required is a function of experiment type & genome size**

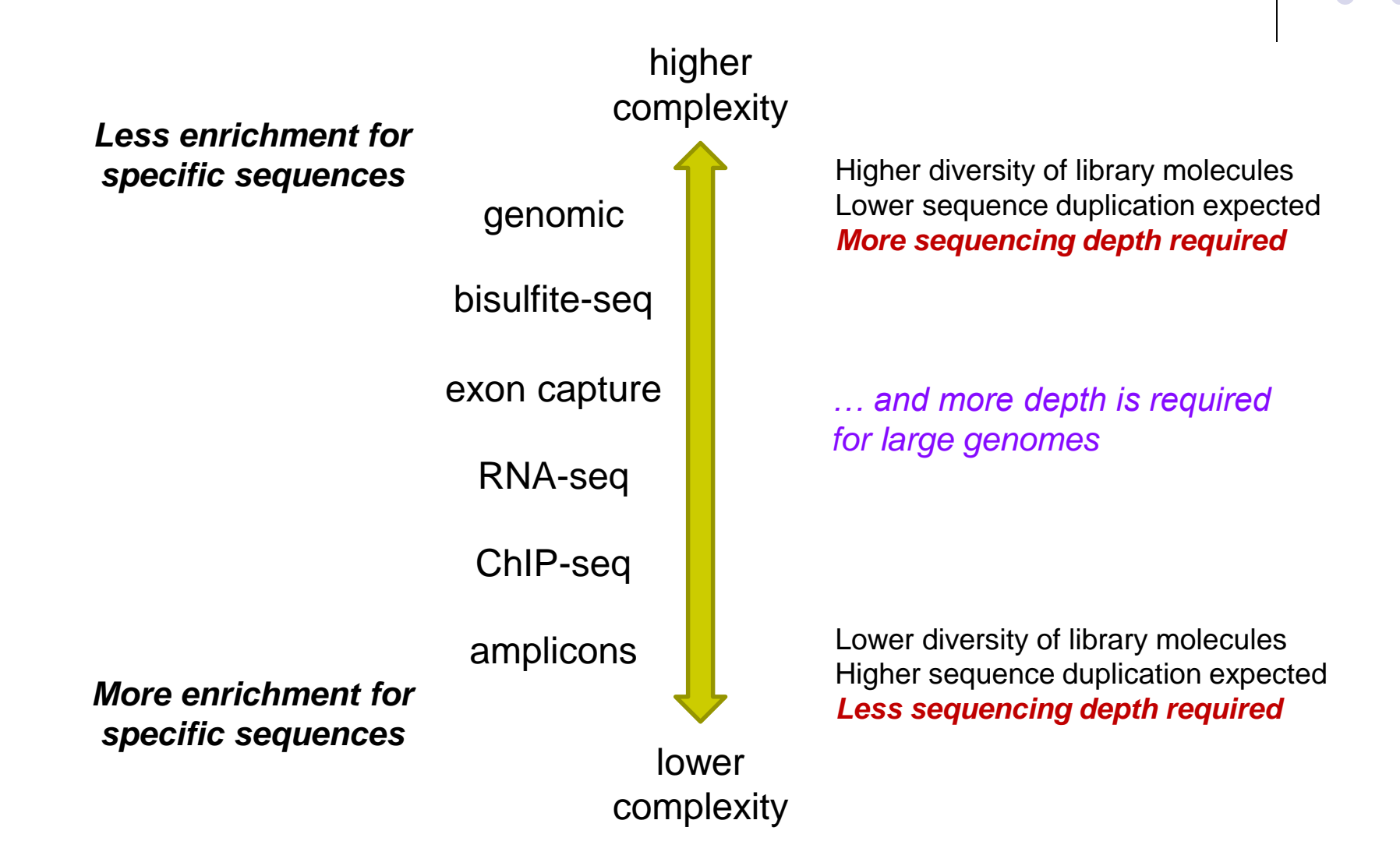

# **Sequence Duplication**

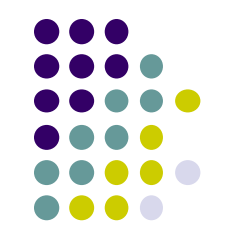

- The set of sequences you receive can contain *exact duplicates*
- Duplication can arise from:
	- 1. sequencing of species enriched in your library (*biological – good!*)
		- each read comes from a different DNA molecule (cluster)
	- 2. sequencing of artifacts (*technical – bad!*)
		- differentially amplified PCR species (PCR duplicates)
			- recall that 2 PCR amplifications are performed with Illumina sequencing
		- optical duplicates, when two flowcell clusters overlap
	- *cannot tell which using "standard" sequencing methods!*
- Current best practice is to "mark duplicates" during initial processing
	- then decide what to do with them later…
		- e.g. retain (use all), remove (use only non-duplicates), dose (use some)
- Different experiment types have different expected duplication
	- whole genome/exome  $\rightarrow$  high complexity & low duplication
	- amplicon sequencing  $\rightarrow$  low complexity & high duplication

#### **Expected sequence duplication is primarily a function of experiment type**

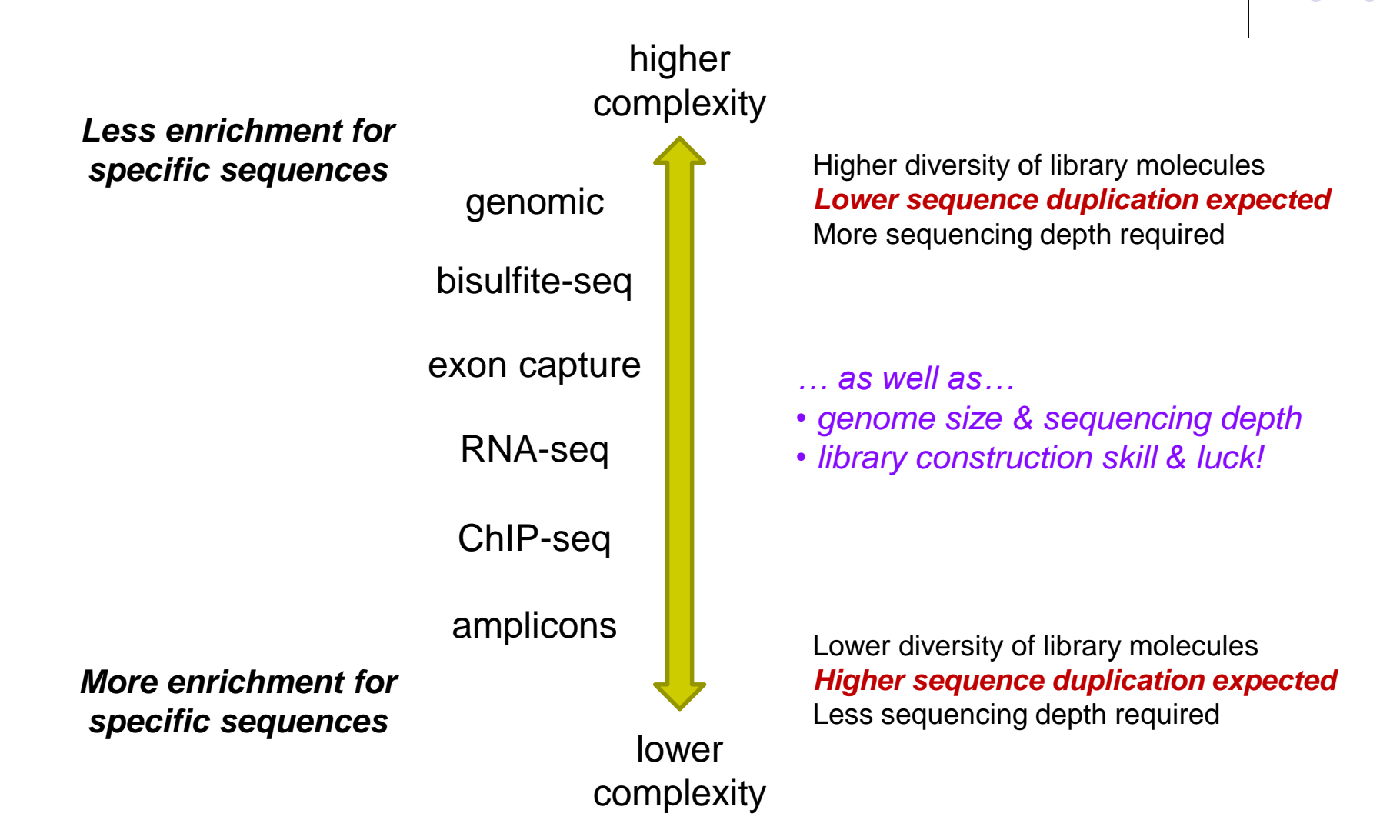

#### **Read vs Fragment duplication**

- Consider the 4 fragments below
	- 4 R1 reads (pink), 4 R2 reads (blue)
- Duplication when only 1 end considered
	- A1, B1, C1 have identical sequences, D1 different
		- 2 unique + 2 duplicates = 50% duplication rate
	- B2, C2, D2 have identical sequences, A2 different
		- 2 unique + 2 duplicates = 50% duplication rate
- Duplication when both ends considered
	- fragments B and C are duplicates (same external sequences)
		- 3 unique + 1 duplicate = 25% duplication rate

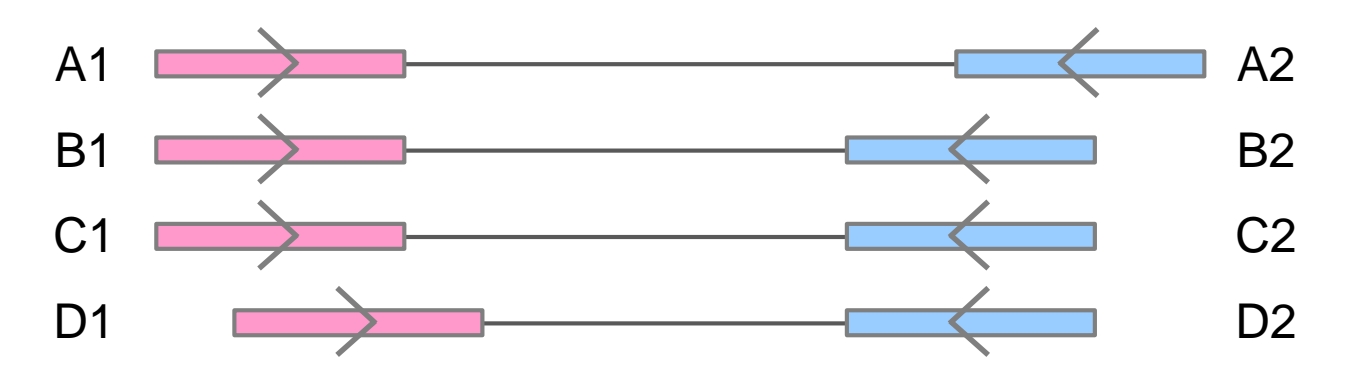

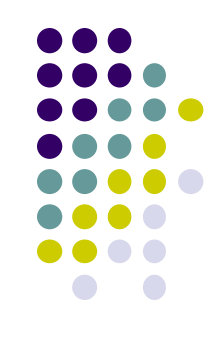

### **Molecular Barcoding**

- Resolves ambiguity between biological and technical (PCR amplification) duplicates
	- adds secondary barcodes to *pre-PCR* molecules
		- a.k.a *UMIs (Unique Molecular Indexes)*
	- combination of barcodes + insert sequence provides accurate quantification
	- but requires specialized library prep & computational post-processing
		- e.g. 3' Tag-seq, scRNA-seq UMI de-duplication

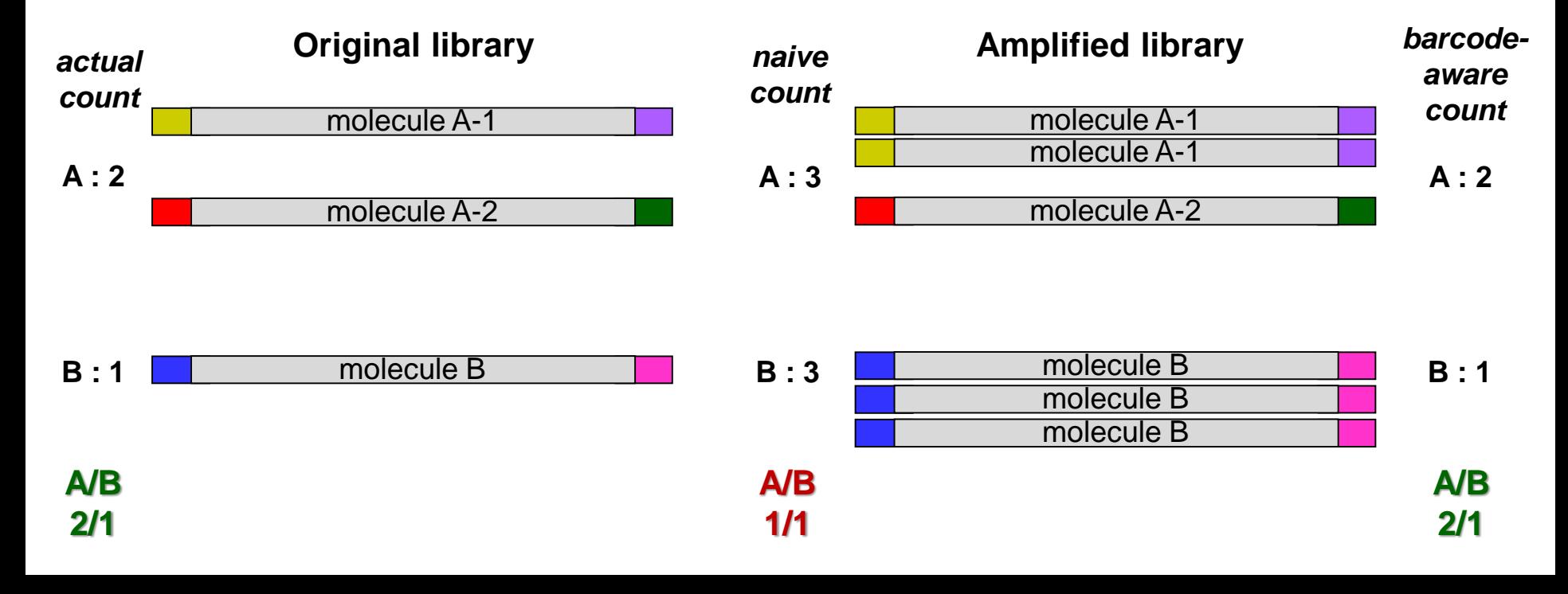

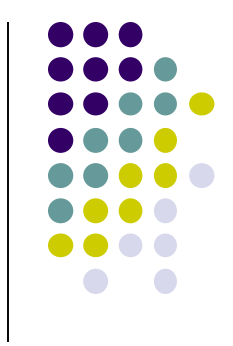
## **Single** *Cell* **sequencing**

- Standard sequencing library starts with millions of cells
	- will be in different states unless synchronized
	- a heterogeneous "ensemble" with (possibly) high cell-to-cell variability
- *Single cell sequencing* technologies aim to capture this variability
	- examples:
		- cells in different layers/regions of somatic tissue (identify novel cell subtypes)
		- cells in different areas of a tumor (identify "founder" mutations)
	- essentially a very sophisticated library preparation technique
- Typical protocol (RNA-seq)
	- isolate a few thousand cells (varying methods, e.g. FACs sorting, cryostat sectioning)
	- 2. the single-cell platform partitions each cell into an emulsion droplet
		- e.g. 10x Genomics [\(https://www.10xgenomics.com/solutions/single-cell/](https://www.10xgenomics.com/solutions/single-cell/))
	- 3. a different barcode is added to the RNA in each cell
	- 4. resulting library submitted for standard Illumina sequencing
	- 5. custom downstream analysis links results to their cell (barcode) of origin

### **10x Genomics Chromium**

#### **Next GEM technology**

- Every Chromium solution starts with a high-diversity pool of Gel Beads, each coated with a unique oligonucleotide barcode sequence, and functionalized sequences to capture molecules of interest.
- Within the Chromium instrument, barcoded Gel Beads are mixed with cells or nuclei, enzymes, and partitioning oil to form tens of thousands of single cell emulsion droplets called "GEMs" (Gel Bead-in-emulsion).
- Each GEM acts as an individual reaction droplet in which the Gel Beads are dissolved and molecules of interest from each cell are captured and barcoded.
- After barcoding, all fragments from the same cell or nucleus share a common 10x Barcode. Barcoded fraaments for hundreds to tens of thousands of cells are pooled for downstream reactions to create short-read sequencer compatible libraries.
- After sequencing, turnkey bioinformatics tools use the identifying barcodes to map sequencing reads back to their single cell or nucleus of origin.

A GEM is a "Gel Bead-in-emulsion" droplet that encapsulates each micro-reaction within the Chromium instrument.

Here, we show a GEM with a single cell, reagents, and barcoded Gel Bead all partitioned within a single droplet.

**William** nctionaliz<br>Gel Bead Single cell GEMs

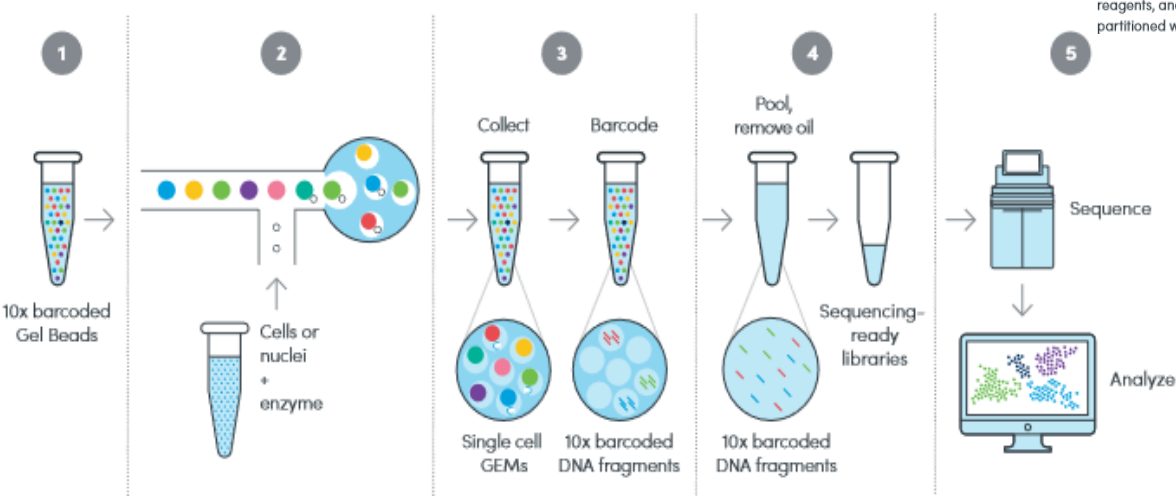

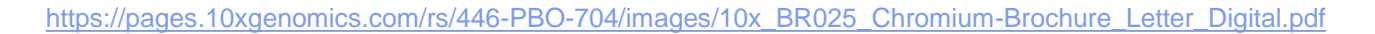

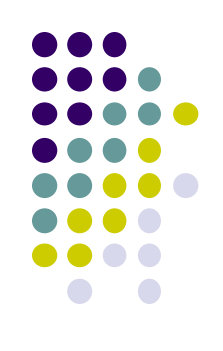

## **Some barcode (index) types**

#### *Library barcode*

- multiple barcoded samples can be pooled on one sequencer lane
- $\bullet$  the same for all fragments in a library
	- $\bullet$  ~100 available (part of standard library prep kits)

#### *Molecular barcodes (Unique Molecular Index, UMI)*

- added to achieve accurate fragment quantification (e.g. scRNA-seq, 3' Tag-seq)
	- addresses ambiguity between biological and technical sequence duplication
- different, small barcodes (or pairs) attached to library fragments *before amplification*
- available diversity depends on barcode size and number, e.g.:
	- 4 well-separated bases  $\rightarrow$  ~80; 2 x 4 well-separated bases  $\rightarrow$  ~700; 2 x 8 well-separated bases  $\rightarrow$  ~500,000
		- finding well-separated, sequencing-compatible barcodes is not trivial!
- *Single cell barcode*
	- UMI attached to all cDNA molecules in *each single cell*
		- number of barcodes needed depends on # of single cells desired

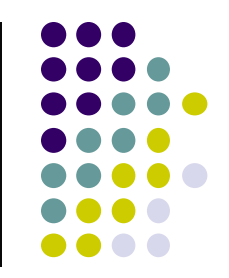

## **Part 3: The FASTQ format, Data QC & preparation**

- FASTA and FASTQ formats
- QC of raw sequences with **FastQC** tool
- Dealing with adapters

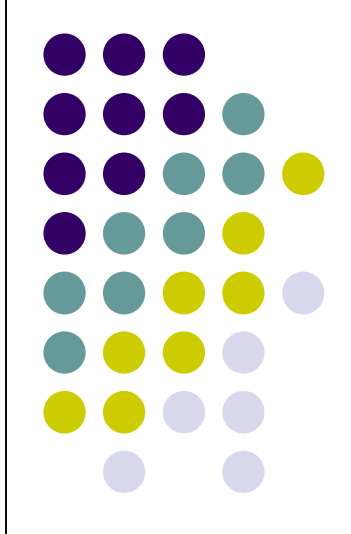

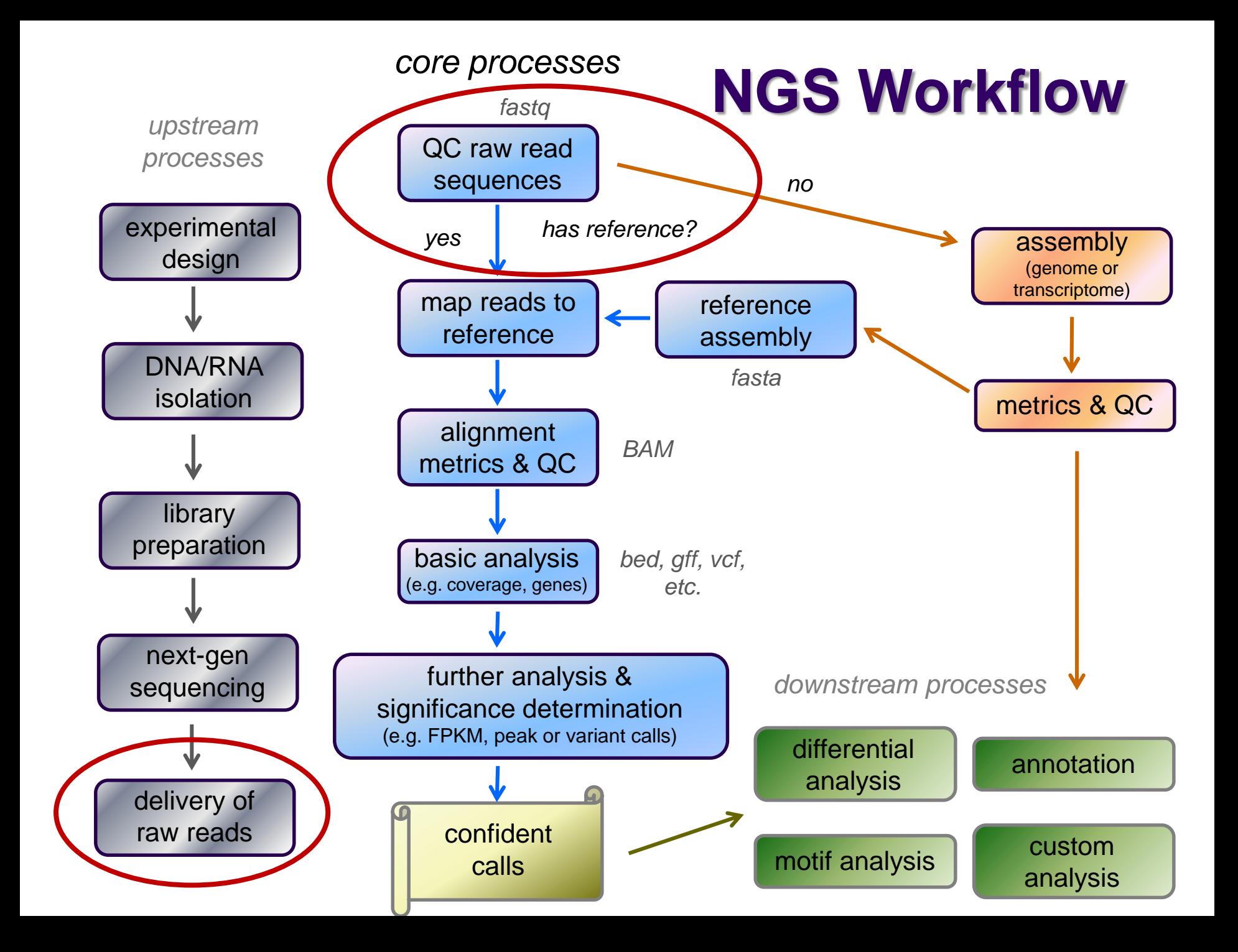

## **FASTQ files**

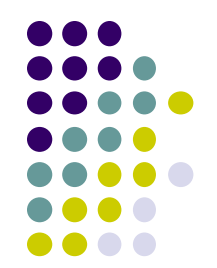

- Nearly all sequencing data delivered as *FASTQ* files
	- FASTQ = FASTA sequences + Quality scores
	- file names have **.fastq** or **.fq** extensions
	- usually compressed to save space
		- (**gzip**'d, with **.gz** file extension)
		- best practice: leave them that way!
			- 3x to 6x space saving
			- most tools handle **gzip**'d FASTQ
- Paired-end sequencing data comes in 2 FASTQs
	- one each for R1 and R2 reads, same number of rows **Sample\_***MyTubeID***\_L008\_R1.fastq.gz Sample\_***MyTubeID***\_L008\_R2.fastq.gz**
	- *order of reads is identical*
		- aligners rely on this "*name ordering*" for paired-end alignment

## **FASTQ format**

- 
- Text format for storing sequence and quality data
	- [http://en.wikipedia.org/wiki/FASTQ\\_format](http://en.wikipedia.org/wiki/FASTQ_format)
- 4 lines per sequence:
	- **1. @***read name*
	- *2. called base sequence* **(ACGTN)** always 5' to 3'; *usually* excludes 5' adapter
	- **3. +***optional read name*
	- **4.** *base quality scores encoded as text characters*
- FASTQ representation of a single, 50 base R1 sequence

**@HWI-ST1097:97:D0WW0ACXX:8:1101:2007:2085 1:N:0:ACTTGA ATTCTCCAAGATTTGGCAAATGATGAGTACAATTATATGCCCCAATTTACA + ?@@?DD;?;FF?HHBB+:ABECGHDHDCF4?FGIGACFDFH;FHEIIIB9?**

## **FASTQ read names**

- Illumina fastq read names encode information about the source cluster
	- unique identifier ("fragment name") begins with **@**, then:
		- sequencing machine name + flowcell identifier
		- lane number
		- flowcell coordinates
	- a space separates the name from extra read information:
		- end number (**1** for R1, **2** for R2)
		- two quality fields (N = *not* QC failed)
		- barcode sequence
	- R1, R2 reads *have the same fragment name*
		- this is how the reads are linked to model the original fragment molecule

**@HWI-ST1097:97:D0WW0ACXX:8:1101:2007:2085 1:N:0:ACTTGA @HWI-ST1097:97:D0WW0ACXX:8:1101:2007:2085 2:N:0:ACTTGA**

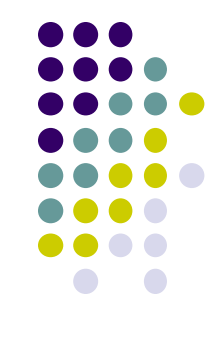

## **FASTQ quality scores**

- Base qualities expressed as *Phred* scores
	- log10 scaled, *higher = better*
	- **Quality**:  $20 = 1/10^2 = 1/100$  errors;  $30 = 1/10^3 = 1/1000$  errors

Probability of Error =  $10^{-Q/10}$ 

Integer Phred score converted to Ascii character (add 33)

http://www.asciitable.com/

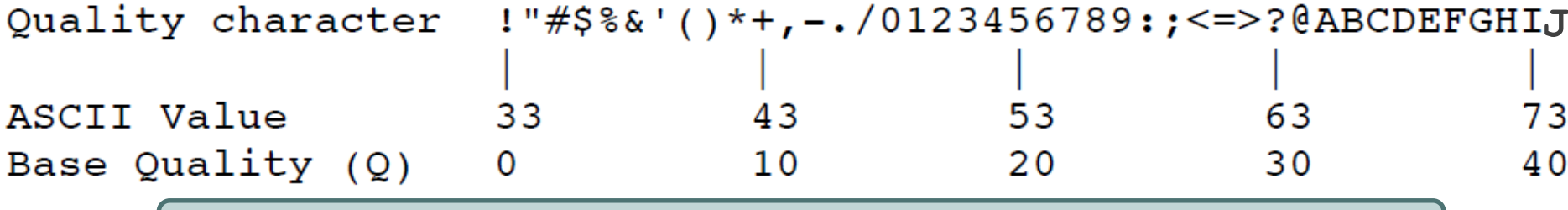

**?@@?DD;?;FF?HHBB+:ABECGHDHDCF4?FGIGACFDFH;FHEIIIB9?**

- In older Illumina/Solexa FASTQ files, ASCII offsets may differ
	- modern *Sanger* format shown above
	- see [http://en.wikipedia.org/wiki/FASTQ\\_format](http://en.wikipedia.org/wiki/FASTQ_format) for others

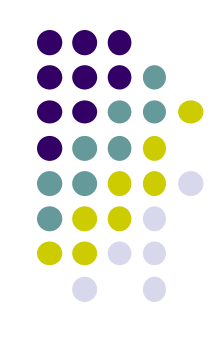

## **Multiple lanes**

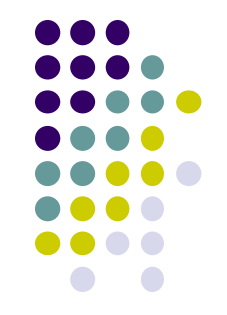

- One submitted sample may be delivered as multiple FASTQ files **Lane1: Sample\_***MyTubeID***\_L001\_R1.fastq.gz, Sample\_***MyTubeID***\_L001\_R2.fastq.gz Lane2: Sample\_***MyTubeID***\_L002\_R1.fastq.gz, Sample\_***MyTubeID***\_L002\_R2.fastq.gz**
	- NovaSeq always runs samples on both lanes; NextSeq on all 4 lanes
	- sometimes the sequencing facility splits your sample across lanes
- Your sample may be re-run to "top off" requested read depth
	- be careful with the file names!
		- if run in the same lane, the FASTQ file names will be the *same* **1 st run: Sample\_***MyTubeID***\_L003\_R1.fastq.gz 2 nd run : Sample\_***MyTubeID***\_L003\_R1.fastq.gz**
- Best practice
	- keep original data in separate directories by date & project
	- process data from multiple lanes separately for as long as possible
		- e.g., through alignment, then merge the sorted, duplicate-marked BAMs
		- allows detection of lane-specific artifacts or anomalies

### **Raw sequence quality control**

- Critical step! Garbage in  $\rightarrow$  Garbage out
	- general sequence quality metrics
		- base quality distributions
		- sequence duplication rate
	- trim 3' adapter sequences?
		- important for RNA-seq
	- trim 3' bases with poor quality?
		- important for *de novo* assembly
	- other contaminants?
		- biological rRNA in RNA-seq
		- technical samples sequenced w/other barcodes
- Know your data
	- sequencing center pre-processing
		- 5' adapter removed? QC-failed reads filtered?
	- PE reads? relative orientations? molecular barcodes present?
	- technology specific issues?
		- e.g. bisulfite sequencing should produce  $C \rightarrow T$  transitions

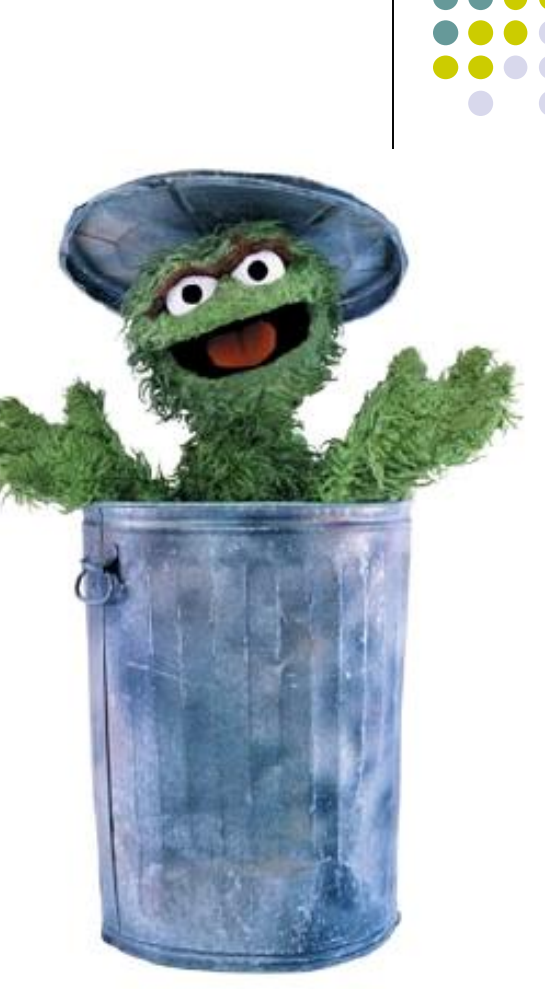

## **3' Adapter contamination**

#### *A. reads short compared to fragment size (no contamination)*

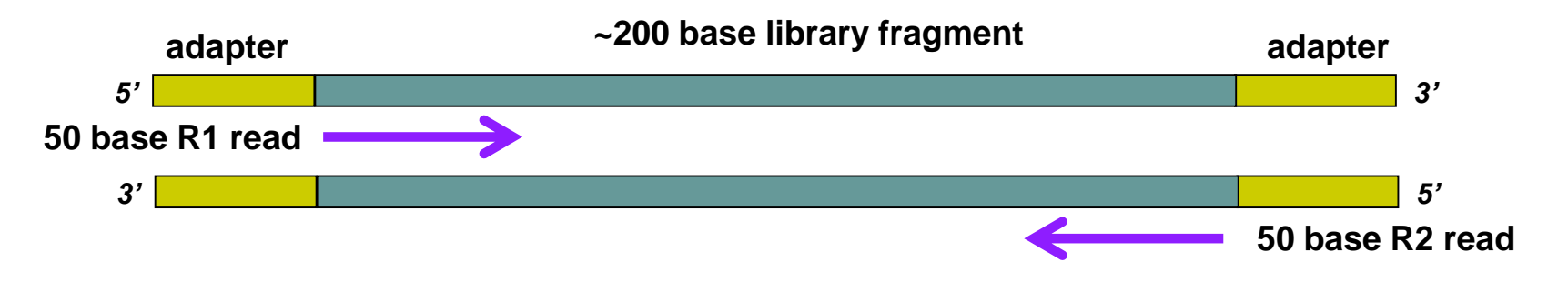

*B. Reads long compared to library fragment (3' adapter contamination)*

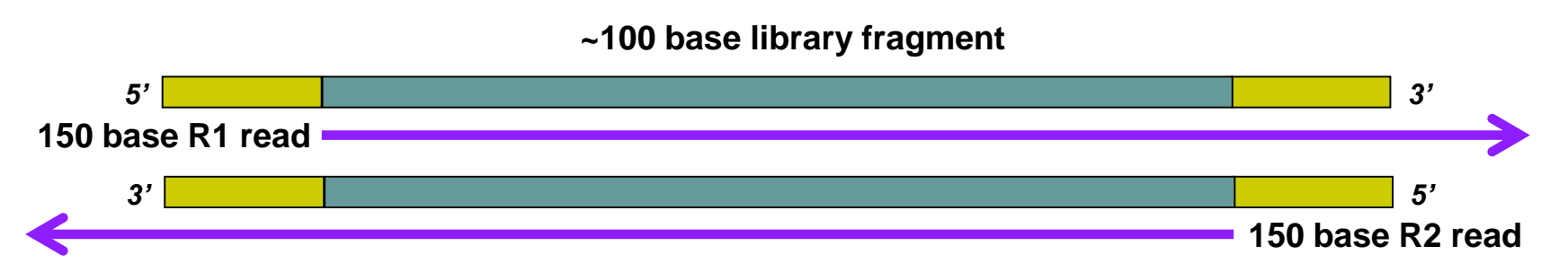

*The presence of the 3' adapter sequence in the read can cause problems during alignment, because it does not match the genome.*

## **FastQC**

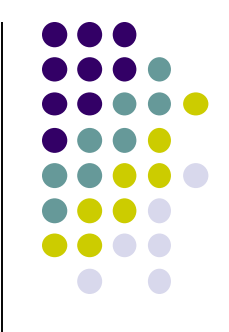

- Quality Assurance tool for FASTQ sequences
- Can run as interactive tool or command line
- Input:
	- FASTQ file(s)
	- run on both R1, R2 files
- Output:
	- directory with html & text reports
		- **fastqc\_report.html**
		- **fastqc\_data.txt**

## **Most useful FastQC reports**

- Should I trim low quality bases?
	- *Per-base sequence quality Report*
		- based on *all* sequences
- How complex is my library?
	- *Sequence duplication levels Report*
		- **e** estimate based on  $1^{st}$  100,000 sequences, trimmed to 50bp
- Do I need to remove adapter sequences?
	- *Overrepresented sequences Report*
		- based on *1 st 100,000* sequences, trimmed to 75bp

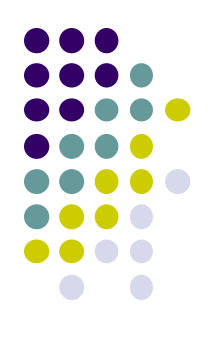

## **FastQC resources**

● FastQC website:

**[http://www.bioinformatics.babraham.ac.uk](http://www.bioinformatics.babraham.ac.uk/)**

- FastQC report documentation: **[http://www.bioinformatics.babraham.ac.uk/projects/fastqc/Help/3%20Analysis%20Modules/](http://www.bioinformatics.babraham.ac.uk/projects/fastqc/Help/3 Analysis Modules/)**
- Good Illumina dataset:

http://www.bioinformatics.babraham.ac.uk/projects/fastgc/good\_sequence\_short\_fastgc/fastgc\_report.html

• Bad Illumina dataset:

http://www.bioinformatics.babraham.ac.uk/projects/fastgc/bad\_sequence\_fastgc/fastgc\_report.html

Real Yeast ChIP-seq dataset:

[http://web.corral.tacc.utexas.edu/BioITeam/yeast\\_stuff/Sample\\_Yeast\\_L005\\_R1.cat\\_fastqc/fastqc\\_report.html](http://web.corral.tacc.utexas.edu/BioITeam/yeast_stuff/Sample_Yeast_L005_R1.cat_fastqc/fastqc_report.html)

### **FastQC Per-base sequence quality report**

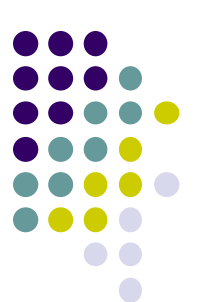

Quality scores across all bases (Sanger / Illumina 1.9 encoding)

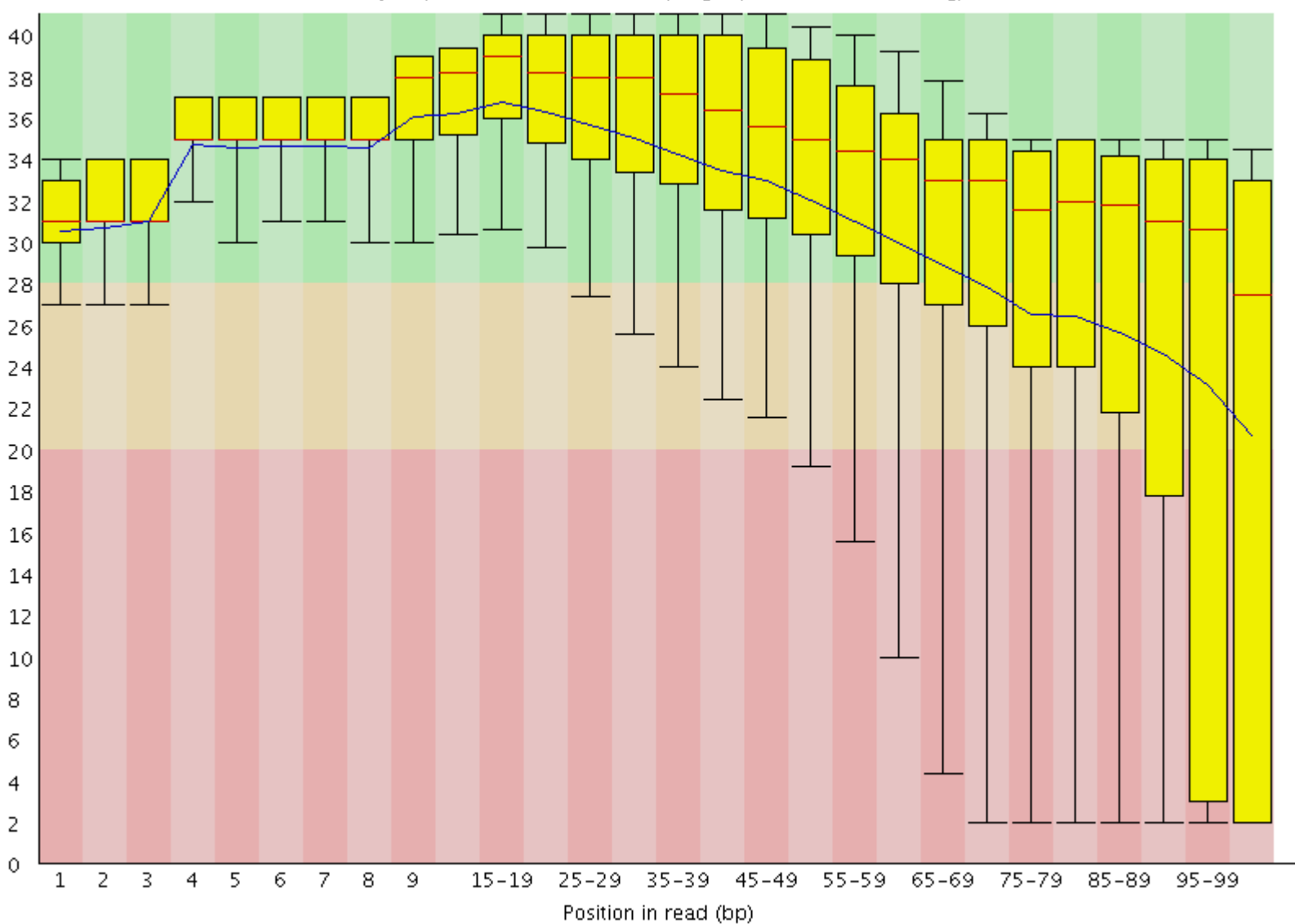

### **FastQC Sequence duplication report Yeast ChIP-seq**

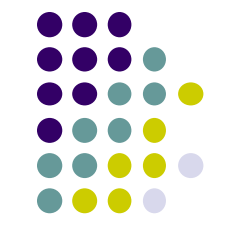

For every 100 unique sequences there are:

- ~12 sequences w/2 copies
- 

#### ~1-2 with 3 copies *Ok – Some duplication expected due to IP enrichment*

Sequence Duplication Level >= 31.9%

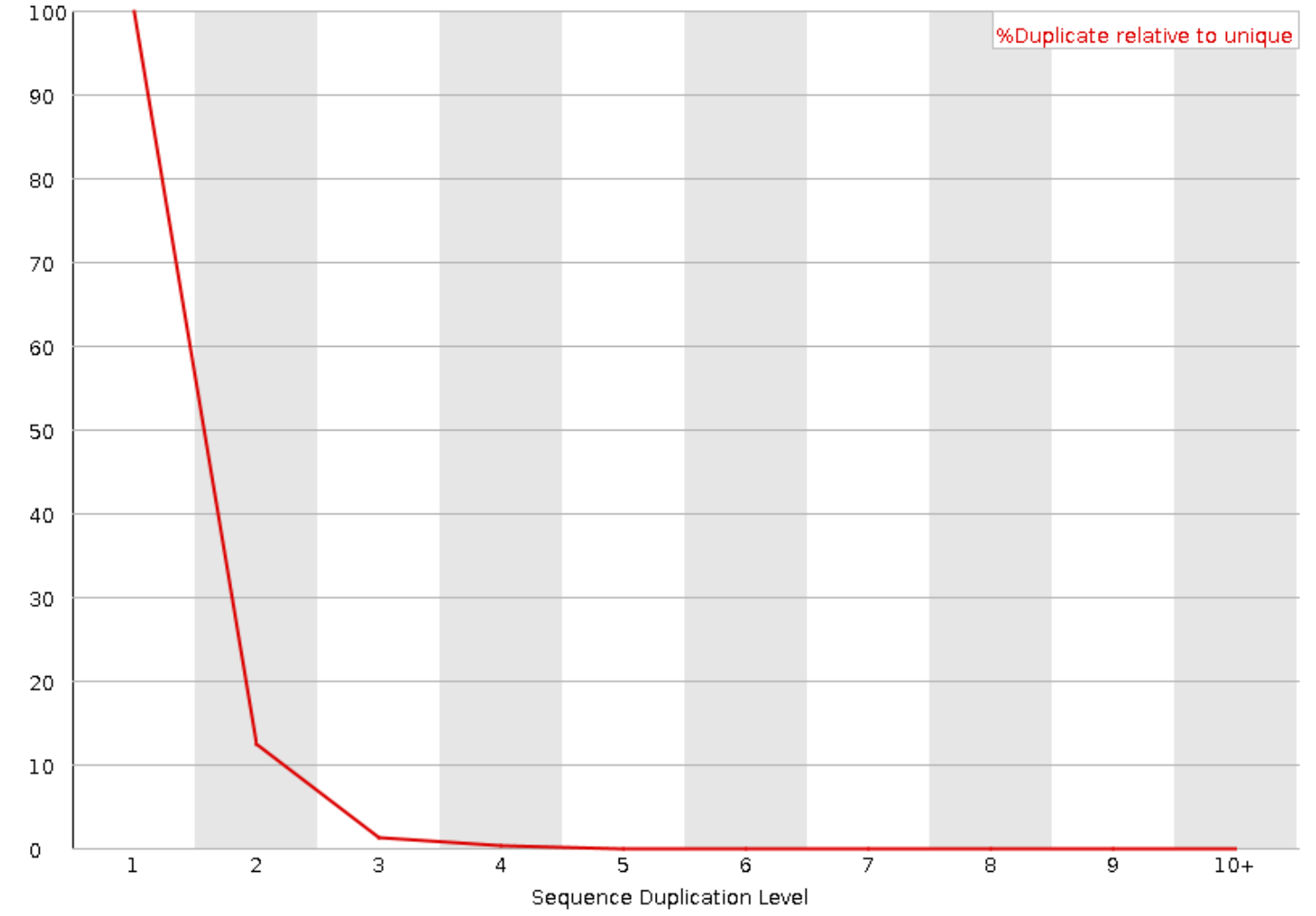

### **Sequence duplication report Yeast ChIP-exo**

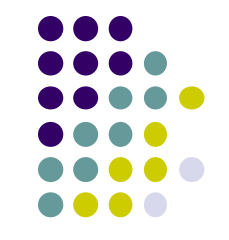

For every 100 unique sequences there are:

- ~35 sequences w/2 copies
- 

#### ~22 with 10+ copies *Success! Protocol expected to have high duplication*

Sequence Duplication Level >= 72.33%

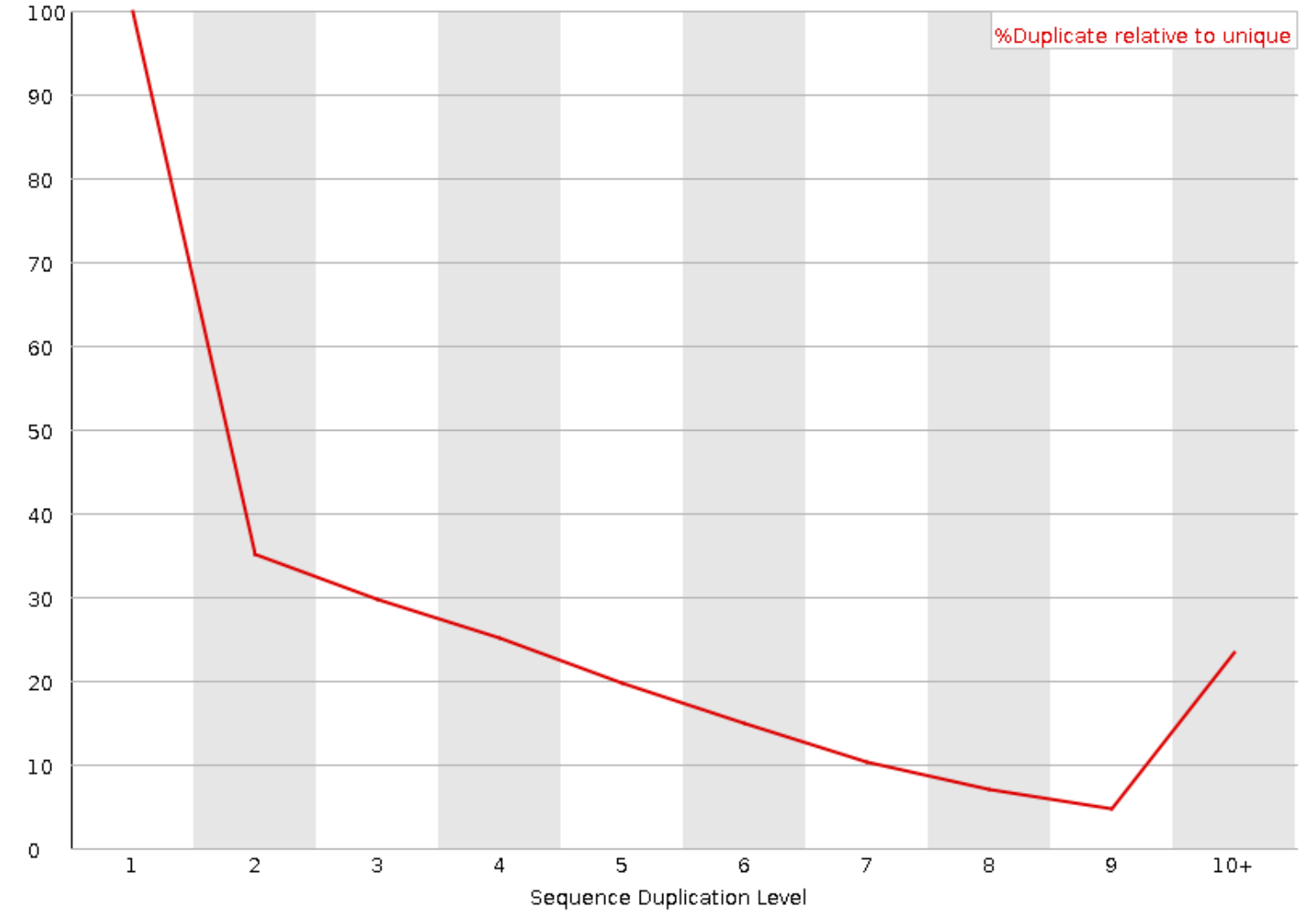

### **Expected sequence duplication is primarily a function of experiment type**

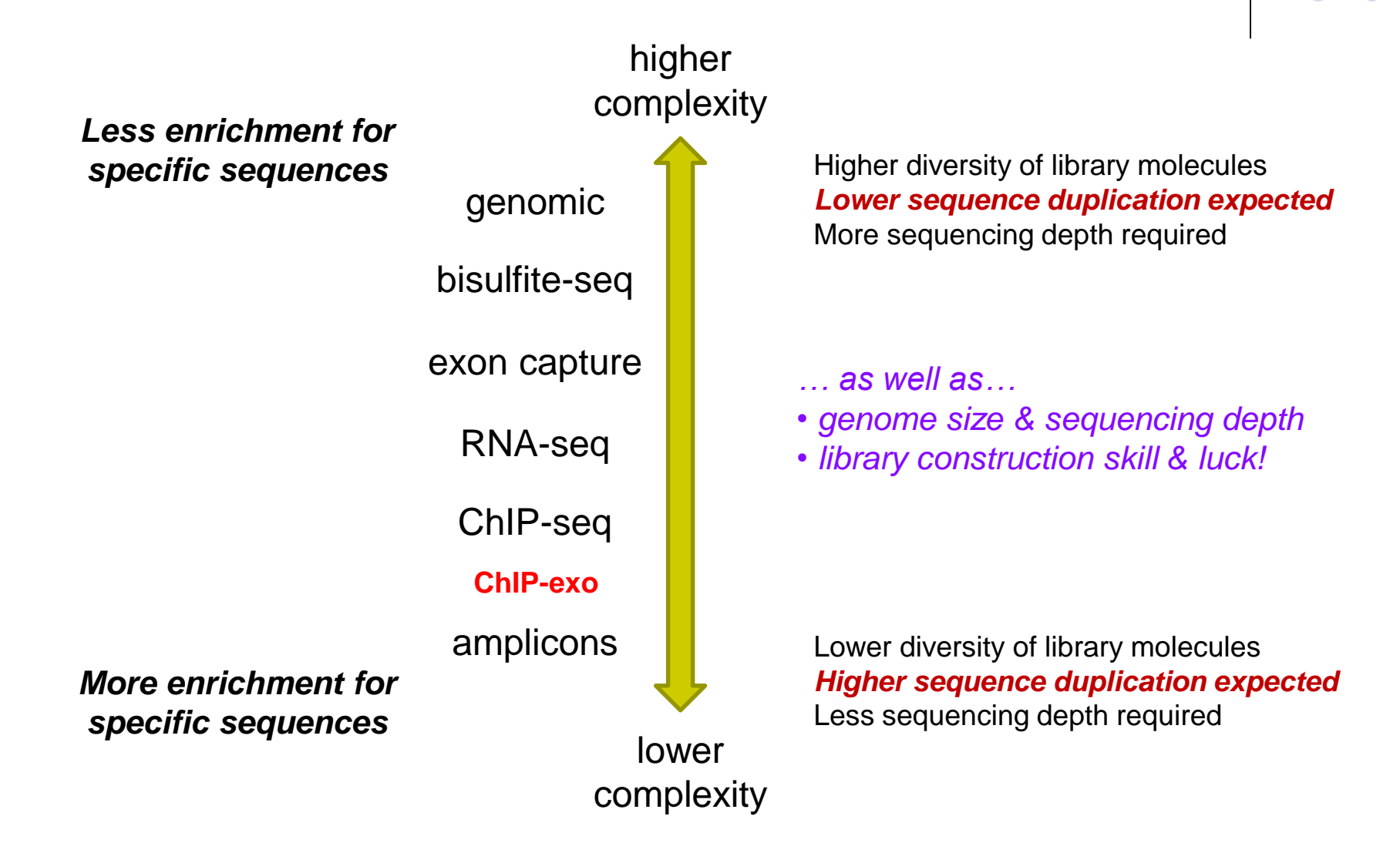

### **Newer FastQC versions have a slightly different Sequence Duplication report**

- Red *"deduplicated"* line as previously described
- Blue *"total"* line is percentage histogram

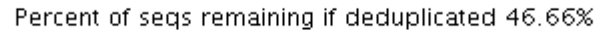

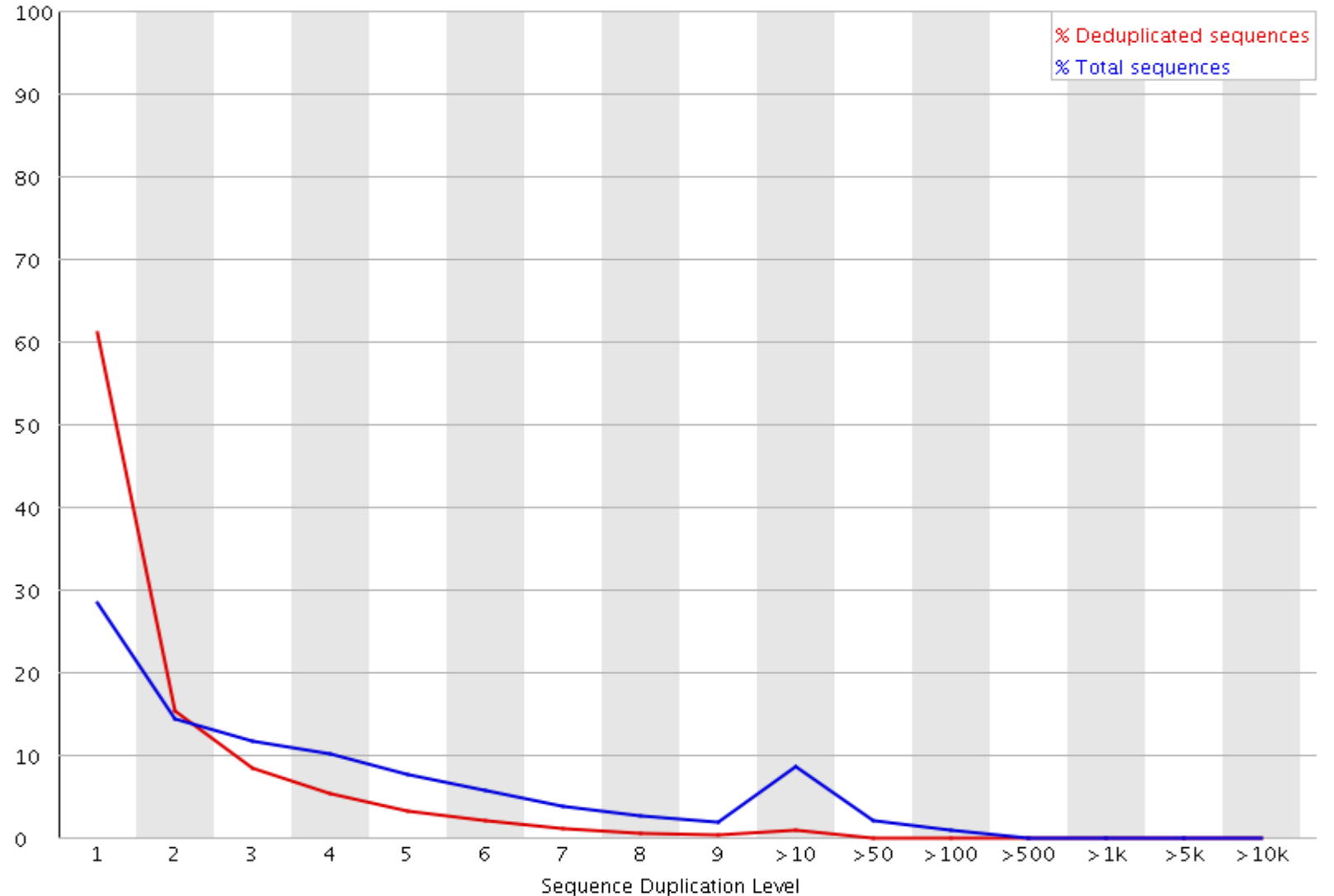

### **FastQC Overrepresented sequences report**

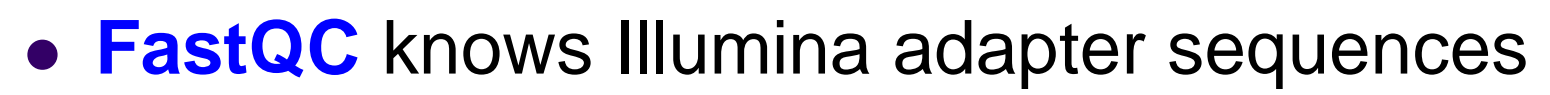

- Here ~9-10% of sequences contain adapters
	- calls for adapter removal or trimming

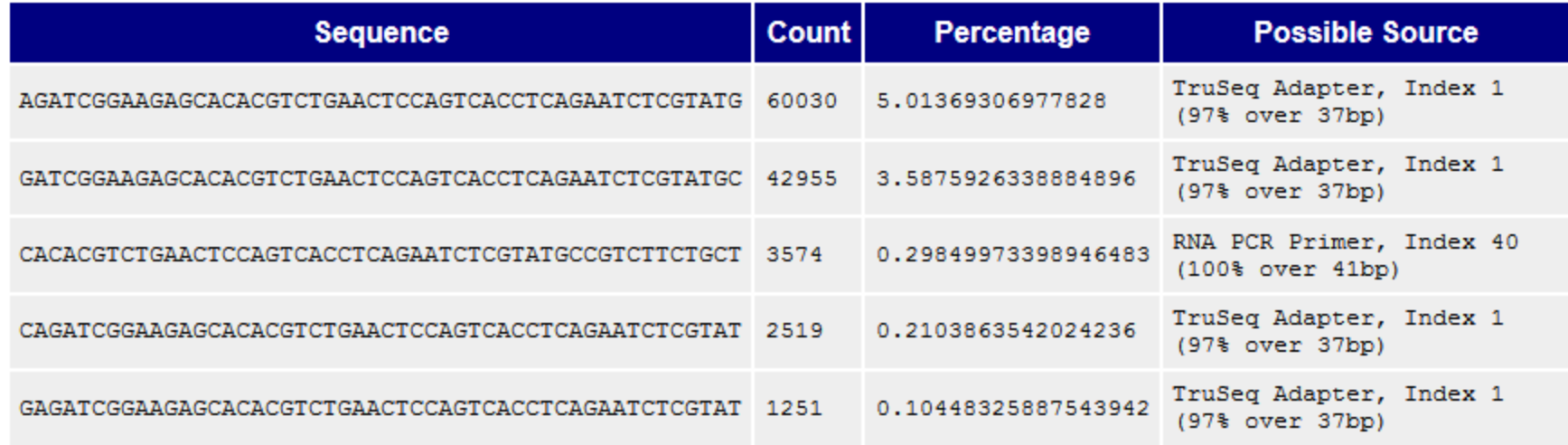

### **Overrepresented sequences**

- Here < 1% of sequences contain adapters
	- **•** trimming optional

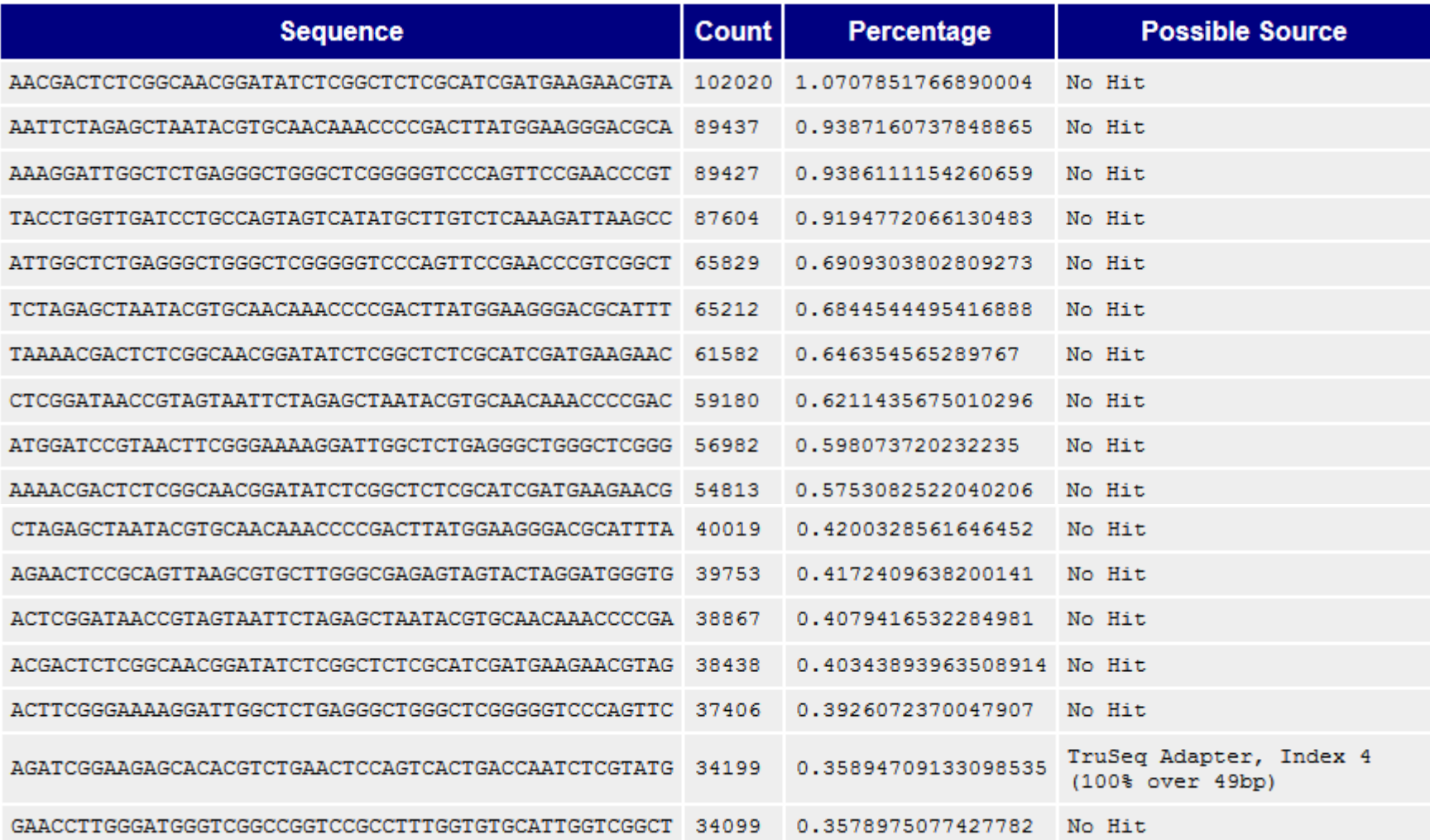

### **Overrepresented sequences**

- Here nearly 1/3 of sequences some type of non-adapter contamination
	- **BLAST** the sequence to identify it

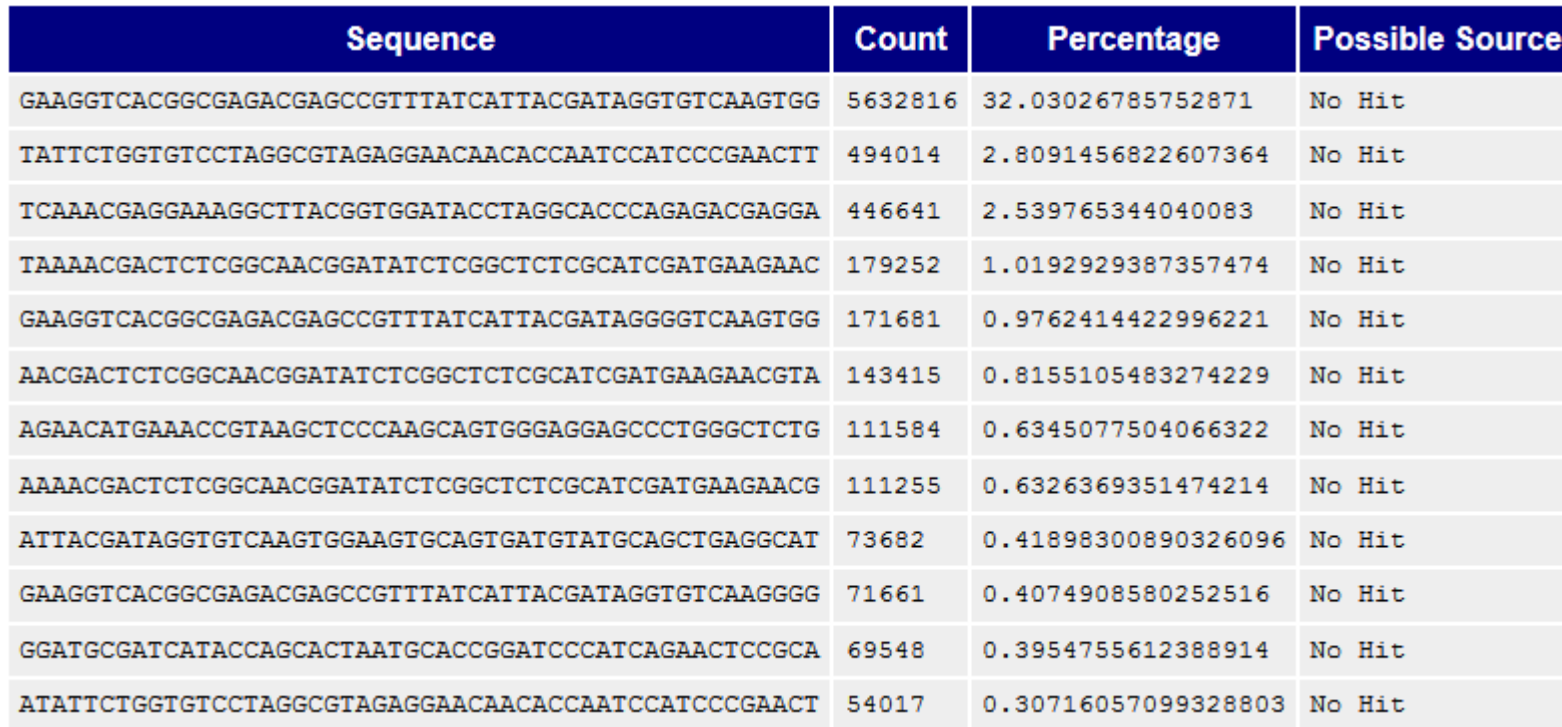

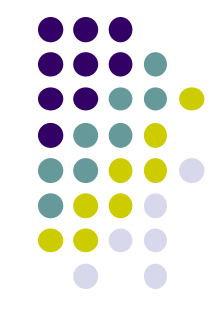

### **Adapter Content report**

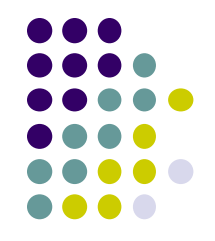

- Newer versions of FastQC have a separate Adapter Content report
	- provides a per-base % adapter trace (Transposon-seq below)

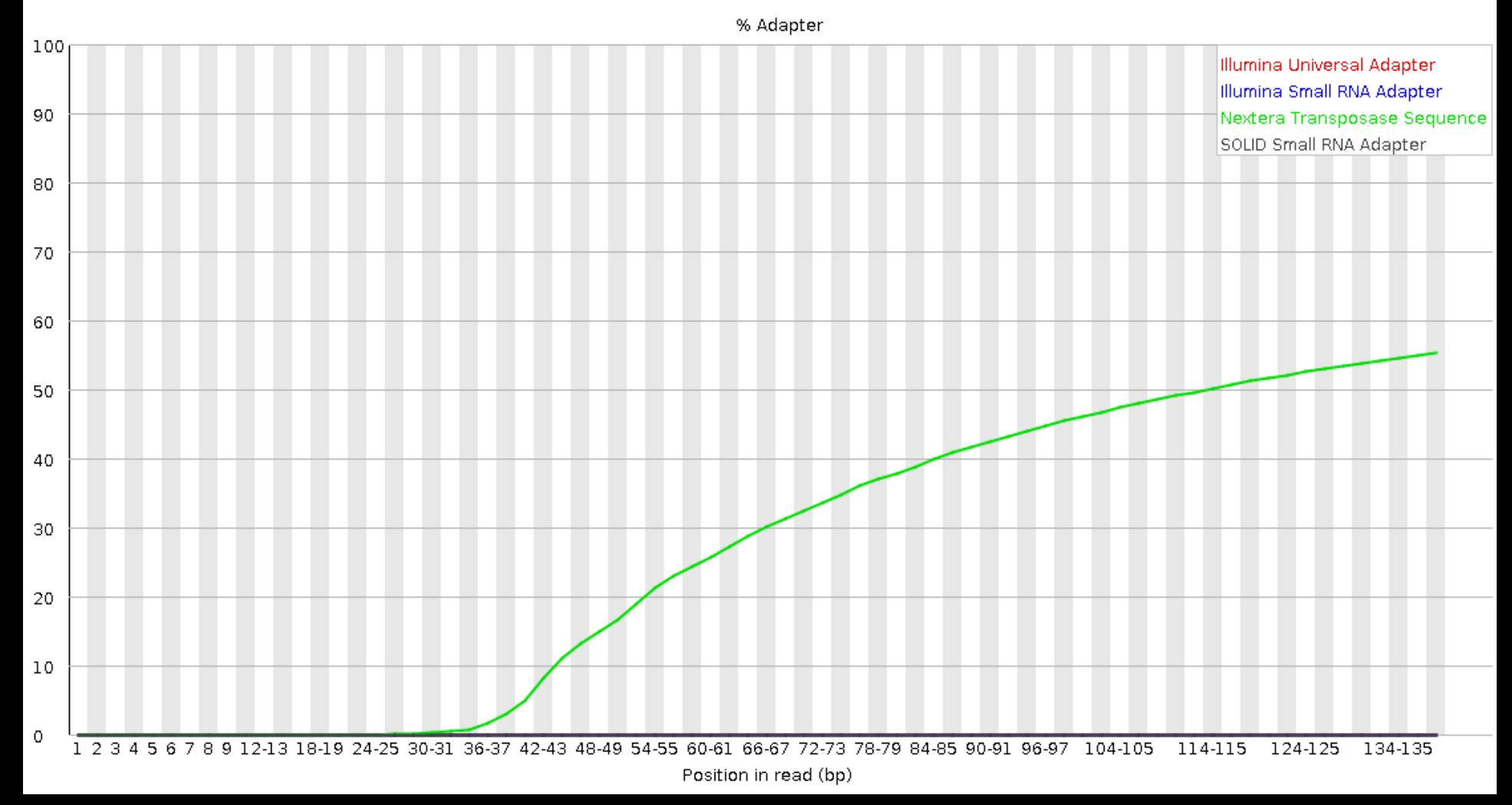

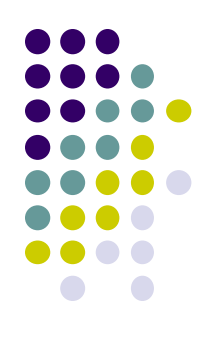

# **Dealing with 3' adapters**

- Three main options:
	- **1.** *Hard trim* all sequences by specific amount
	- **2.** *Remove* adapters specifically
	- **3.** Perform a *local alignment* (vs *global*)

# **Hard trim by specific length**

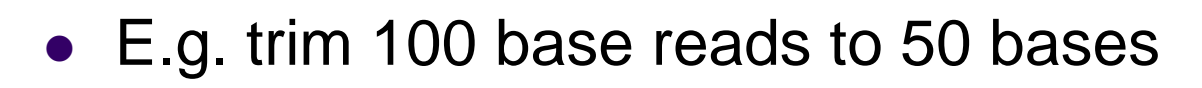

#### *Pro:*

- Can eliminate vast majority of adapter contamination
- Fast, easy to perform
- Low quality 3' bases also removed

#### *Con:*

- Removes information you may want
	- e.g. splice junctions for RNA-seq, coverage for mutation analysis
- Not suitable for very short library fragments
	- e.g. miRNA libraries

# **Trim adapters specifically**

#### *Pro:*

- Can eliminate vast majority of adapter contamination
- Minimal loss of sequence information
	- still ambiguous: are 3'-most bases part of sequence or adapter?

#### *Con:*

- Requires knowledge of insert fragment structure and adapters
- Slower process; more complex to perform
- Results in a heterogeneous pool of sequence lengths
	- can confuse some downstream tools (rare)
- Specific adapter trimming is most common for RNA-seq
	- most transcriptome-aware aligners need adapter-trimmed reads

# **FASTQ trimming**

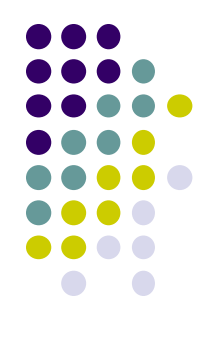

- Tools:
	- **cutadapt** <https://cutadapt.readthedocs.io/en/stable/>
	- **trimmomatic** <http://www.usadellab.org/cms/?page=trimmomatic>
	- FASTX-Toolkit [http://hannonlab.cshl.edu/fastx\\_toolkit/](http://hannonlab.cshl.edu/fastx_toolkit/)
- Features:
	- hard-trim specific number of bases
	- trimming of low quality bases
	- specific trimming of adapters
	- support for trimming paired end read sets (except FASTX)
		- typically, reads shorter than a specified length *after trimming* are discarded
		- leads to different sets of R1 and R2 reads unless care is taken
			- aligners do not like this!
	- **cutadapt** has protocol for separating reads based on internal barcode

# **Local vs. Global alignment**

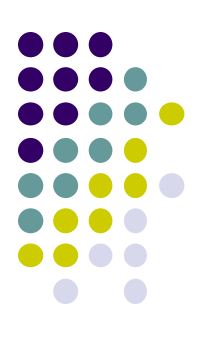

#### *Global* alignment

- requires query sequence to map *fully* (end-to-end) to reference
- *Local* alignment
	- allows a *subsequence* of the query sequence to map to reference
		- "untemplated" adapter sequences will be "soft clipped" (ignored)

*global (end-to-end) alignment of query*

*local (subsequence) alignment of query*

**CACAAGTACAATTATACAC CTAGCTTATCGCCCTGAAGGACT TACATACACAAGTACAATTATACACAGACATTAGTTCTTATCGCCCTGAAAATTCTCC**

*reference sequence*

## **Perform local alignment**

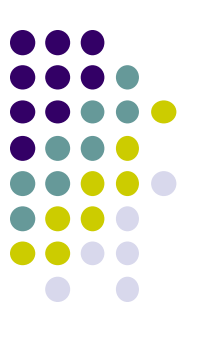

#### *Pro:*

- mitigates adapter contamination while retaining full query sequence
- minimal ambiguity
	- still ambiguous: are 3'-most bases part of sequence or adapter?

#### *Con:*

- not supported by many aligners
	- e.g. not by the **tophat** or **hisat2** splice-aware aligners for RNAseq
	- *Tip*: the **STAR** RNAseq aligner can perform adapter *trimming* as part of alignment
- slower alignment process
- more complex post-alignment processing may be required
- Aligners with local alignment support:
	- **bwa mem**
	- **bowtie2 --local**

## **Part 4: Alignment to a reference assembly**

- Alignment overview & concepts
- Preparing a reference genome
- Alignment workflow steps

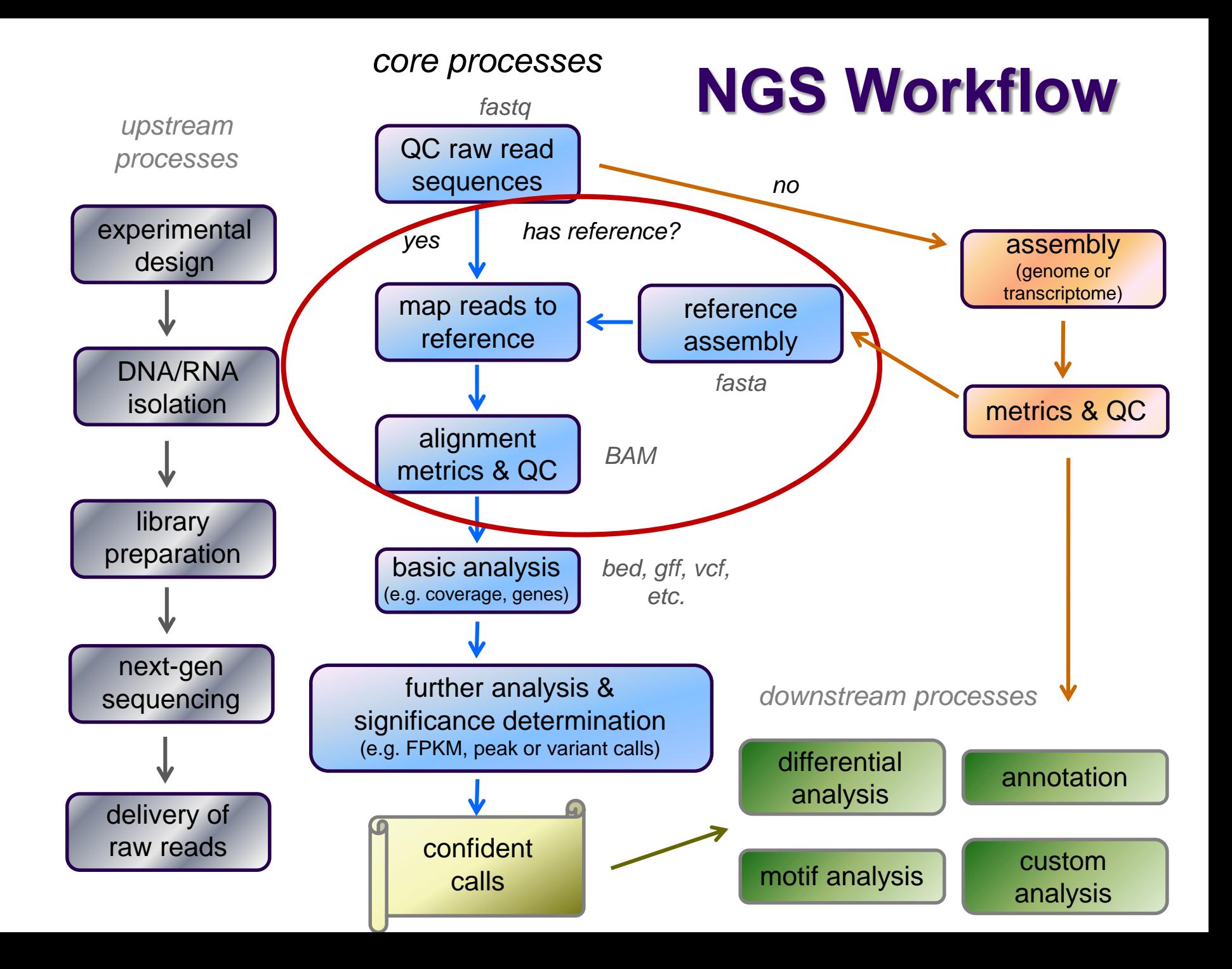

## **Short Read Aligners**

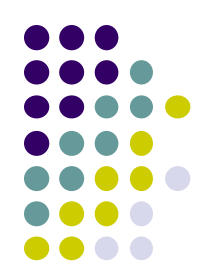

- Short read mappers determine placement of *query sequences*  (your reads) against a known *reference*
	- **BLAST**:
		- one query sequence (or a few)
		- many matches for each
	- short read aligners
		- many millions of query sequences
		- want only one "best" mapping (or a few)
- Many aligners available! Two of the most popular
	- **bwa** (Burrows Wheeler Aligner) by Heng Li <http://bio-bwa.sourceforge.net/>
	- **bowtie2** part of the Johns Hopkins Tuxedo suite of tools <http://bowtie-bio.sourceforge.net/bowtie2/manual.shtml>
	- Given similar input parameters, they produce similar alignments
		- and both run relatively quickly

## **Aligner criteria**

- *Adoption and currency*
	- *widespread use by bioinformatics community*
	- *still being actively developed*
- Features
	- well understood algorithm(s)
	- support for a variety of input formats and read lengths
	- detection of insertions/deletions (indels) and gaps
	- makes use of base qualities
	- handling of multiple matches
- Usability
	- configurability and transparency of options
	- ease of installation and use
- Resource requirements
	- speed ("fast enough")
	- scalability (takes advantage of multiple processors)
	- reasonable memory footprint

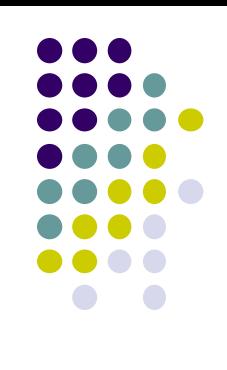

### **Mapping** *vs* **Alignment**

- *Mapping* determines one or more *positions* (a.k.a. *seeds* or *hits*) where a read shares a *short* sequence with the reference
- *Alignment* starts with the seed and determines how read bases are best *matched*, base-by-base, around the seed
- Mapping quality and alignment scores are both reported
	- High mapping quality ≠ High alignment score
	- *mapping quality* describes *positioning*
		- reflects the probability that the read is *incorrectly* mapped to the reported location
		- is a Phred score: **P(incorrectly mapped) = 10-mappingQuality/10**
			- also reflects the *complexity* or information content of the sequence (*mappability*)
	- *alignment score* describes *fit*
		- reflects the correspondence between the read and the reference sequence

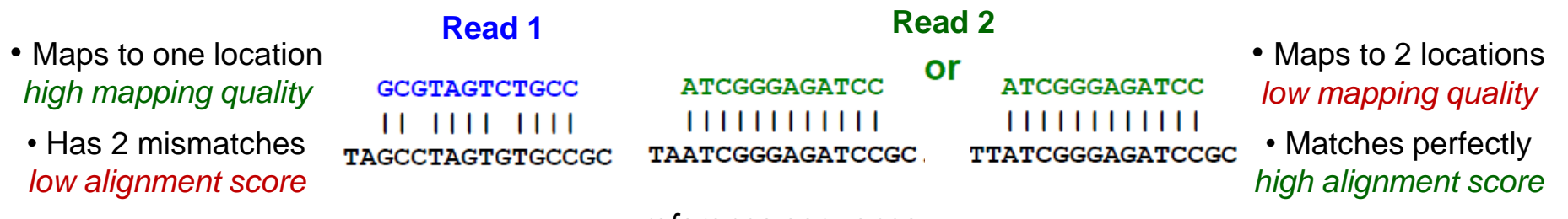

*reference sequence*

## **Mapping algorithms**

#### Two main mapping algorithms: *spaced seeds*, *suffix-array tries*

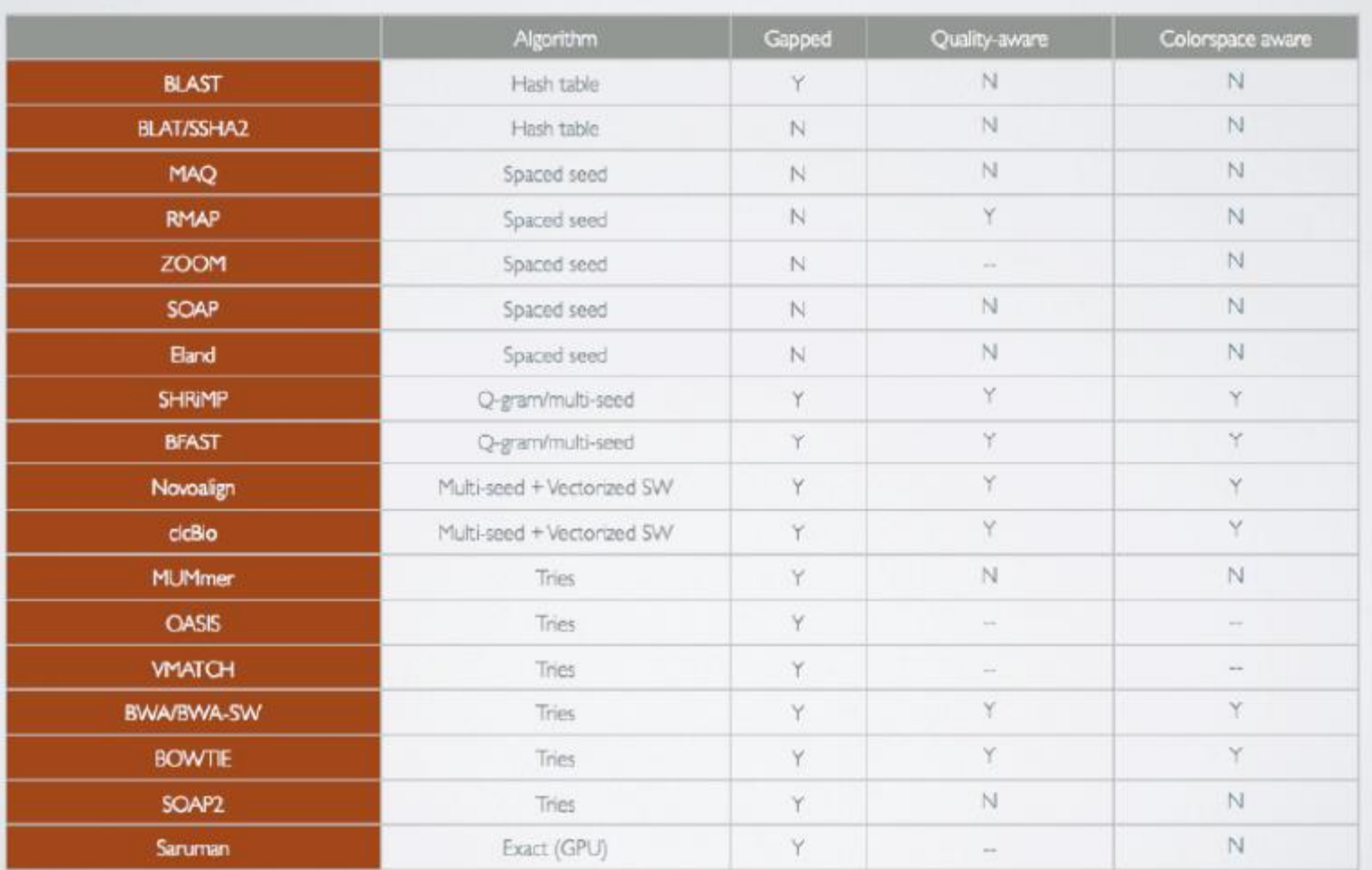

**courtesy of Matt Vaughn, TACC**

trie = tree structure for fast text retrieval.

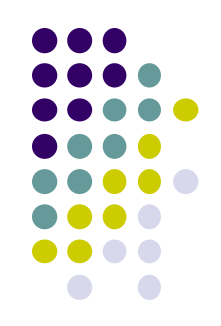
#### a Spaced seeds

Seed index

(tens of gigabytes)

ACTG \*\*\*\* AAAC \*\*\*\*

\*\*\*\* CCGT \*\*\*\* TAAT

ACTG \*\*\*\* \*\*\*\* TAAT

\*\*\*\* CCGT AAAC \*\*\*\*

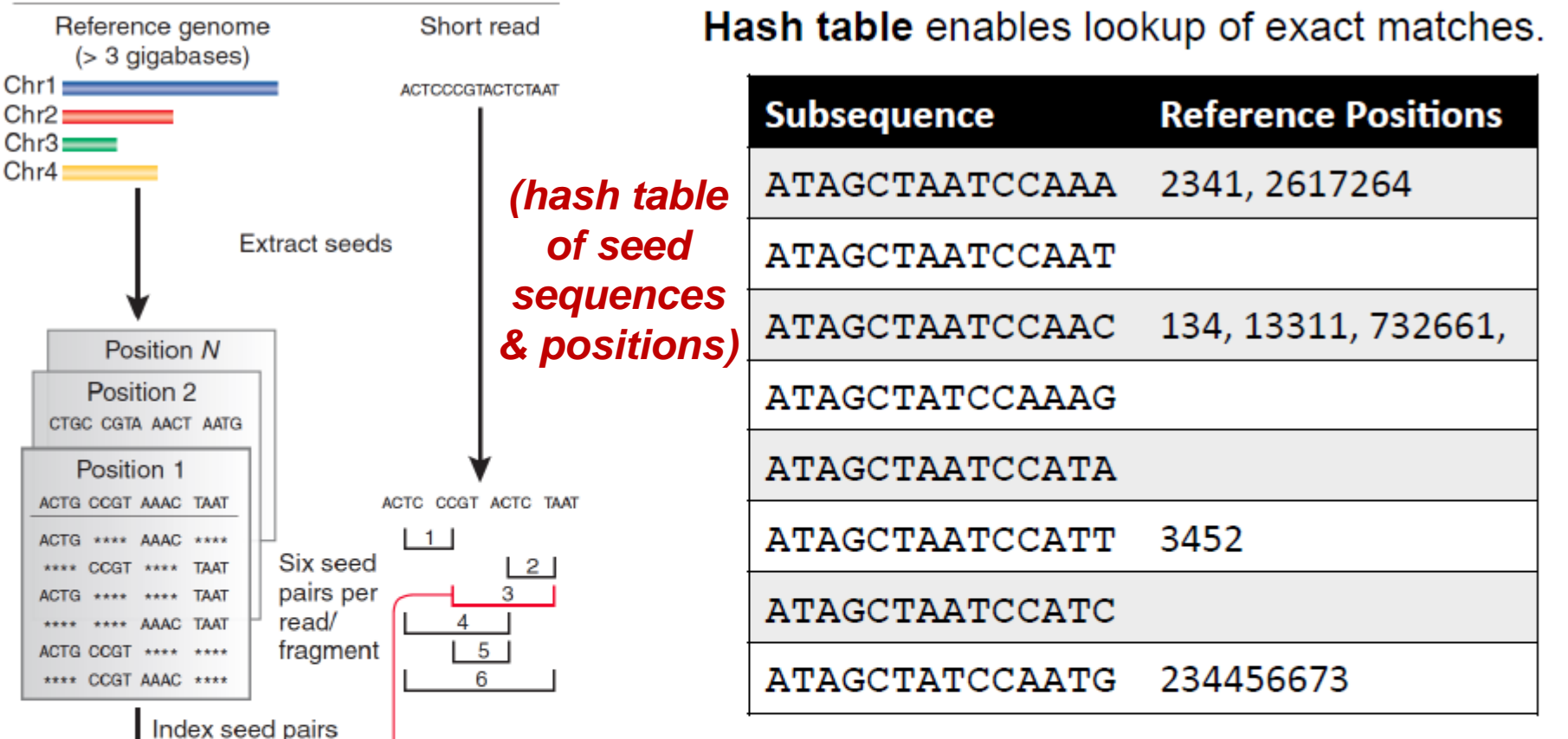

Look up each pair

Hits identify positions in genome where spaced seed pair

of seeds in index

is found

Confirm hits

by checking

"\*\*\*\*" positions

Table is sorted and complete so you can jump immediately to matches. (But this can take a lot of memory.)

May include N bases, skip positions, etc.

Trapnell, C. & Salzberg, S. L. How to map billions of short reads onto genomes. Nature Biotech. 27, 455-457 (2009).

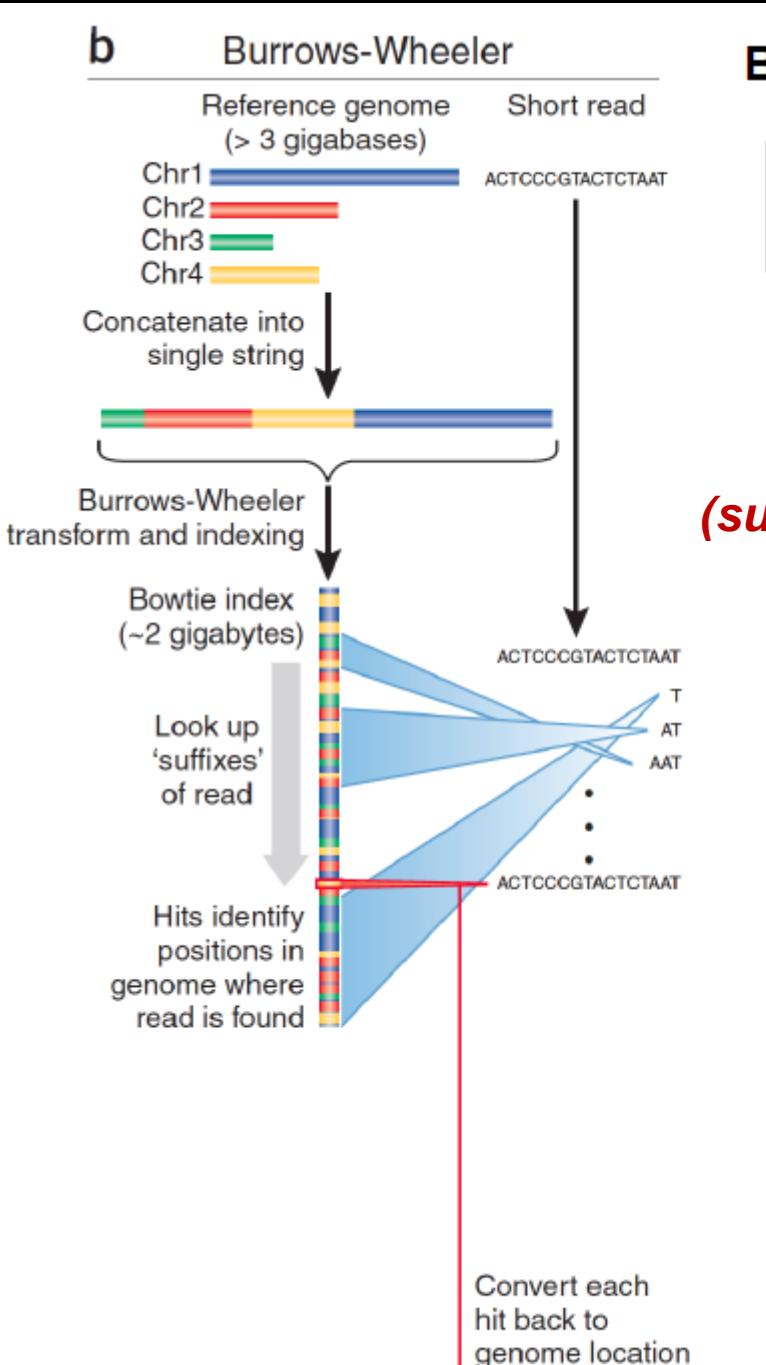

#### Burrows-Wheeler transform compresses sequence.

Input SIX.MIXED.PIXIES.SIFT.SIXTY.PIXIE.DUST.BOXES

Output TEXYDST.E.IXIXIXXSSMPPS.B..E.S.EUSFXDIIOIIIT

#### **Suffix tree** enables fast lookup of subsequences.

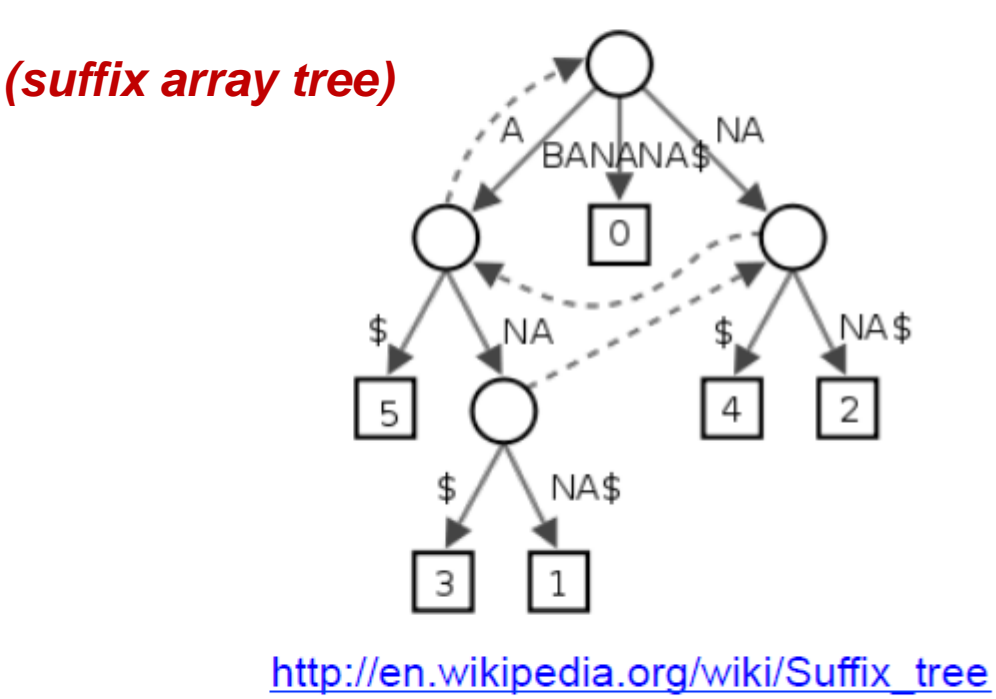

Exact matches at all positions below a node.

Trapnell, C. & Salzberg, S. L. How to map billions of short reads onto genomes. Nature Biotech. 27, 455–457 (2009).

### **Alignment via dynamic programming**

• Dynamic programming algorithm (Smith-Waterman | Needleman-Wunsch)

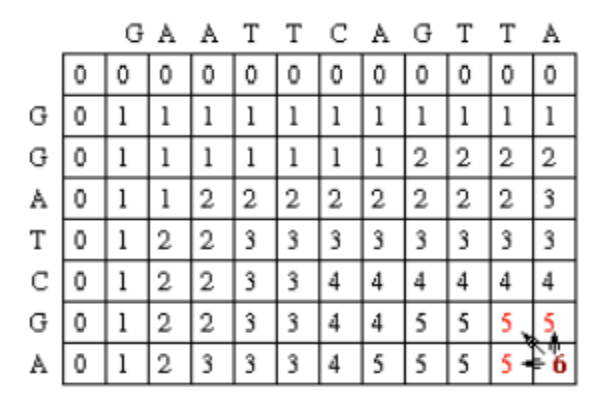

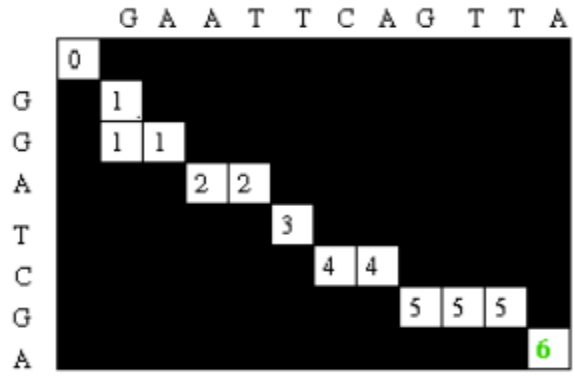

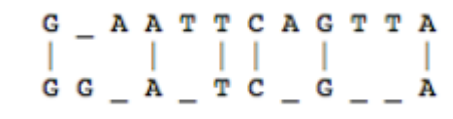

- Alignment score =  $\Sigma$ 
	- match reward
	- base mismatch penalty
	- gap open penalty
	- gap extension penalty

Reference sequence TCGGATGAAGACGAA **ATTTGCGATCGGATG**TTGACTTT

TGCGATCGGATGAAGACG..AA ixii I :GGATGTTGACTTTAA

- rewards and penalties may be adjusted for quality scores of bases involved

# **Paired End mapping**

- Having paired-end reads improves mapping
	- mapping one read with high confidence anchors the pair
		- even when its mate read by itself maps several places equally
- Three possible outcomes of mapping an R1/R2 pair
	- 1. only one of a pair might map *(singleton/orphan)*
	- 2. both reads can map within the most likely distance range and with correct orientation *(proper pair)*
	- 3. both reads can map but with an unexpected insert size or orientation, or to different contigs *(discordant pair)*
- Insert size is reported in the alignment record
	- for both proper and discordant pairs

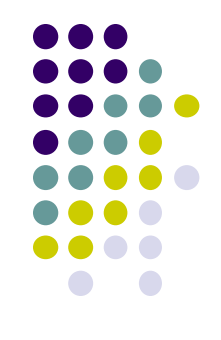

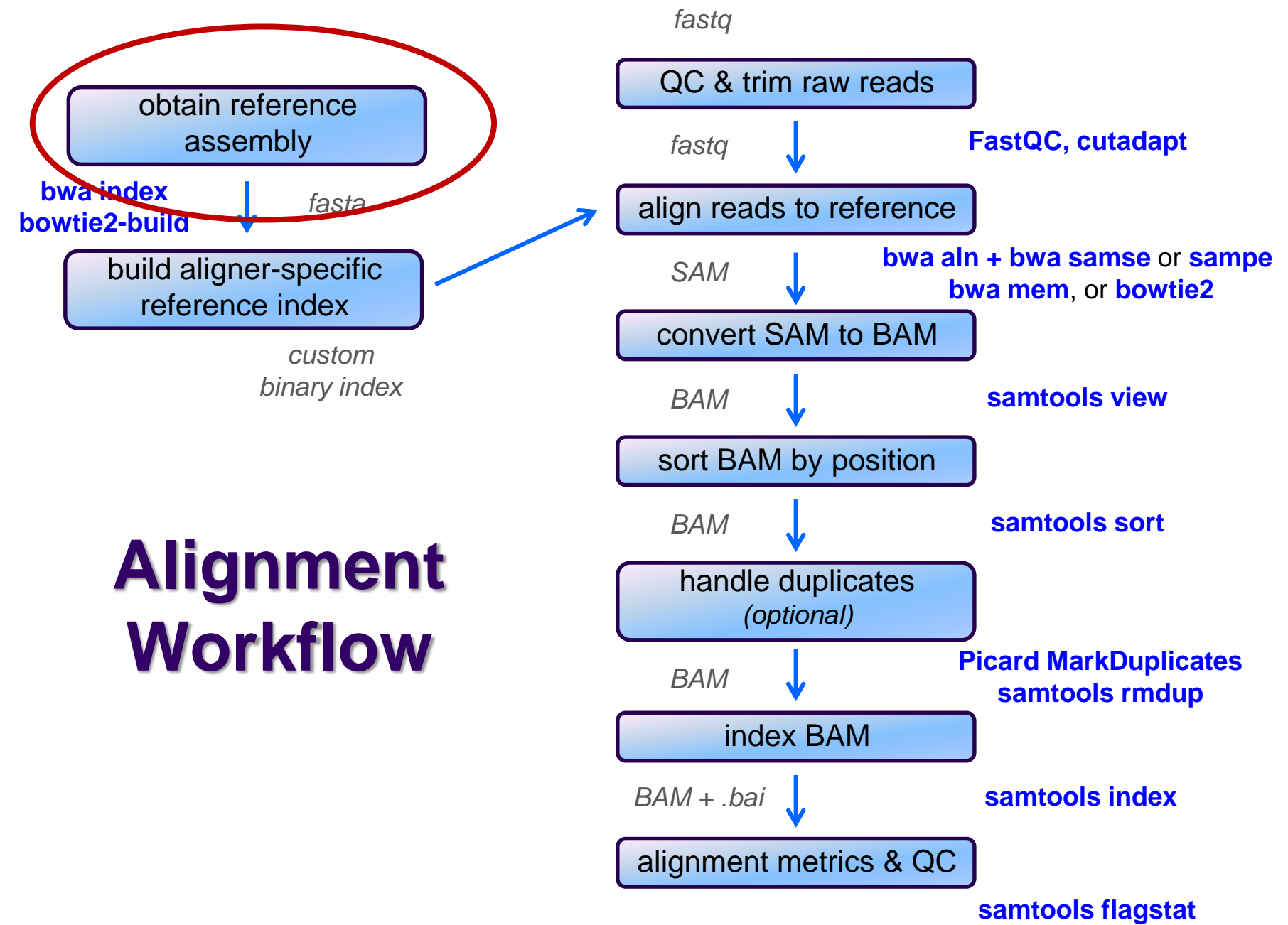

**samtools idxstat**

## **Obtaining a reference**

- What is a reference?
	- *any set of named DNA sequences*
		- e.g. names are chromosome names
		- technically referred to as *contigs*
- Assembled genomes
	- Ensembl, UCSC, Gencode for eukaryotes
		- FASTA files (**.fa, .fasta**), + annotations (genome feature files, **.gff**)
	- NCBI RefSeq or GenBank for prokaryotes/microbes
		- Records contain both fasta sequences and annotations
- Any set of sequences of interest, e.g.
	- transcriptome (set of transcribed gene sequences)
	- miRNA hairpin sequences from miRBase
	- rRNA/tRNA genes (e.g. for filtering)

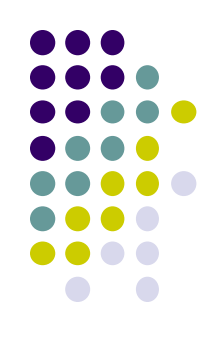

### **FASTA format**

- FASTA files contain a set of sequence records
	- can be DNA, RNA, protein sequences
	- *sequence name* line
		- *always* starts with **>**
			- followed by a *name* and other (optional) descriptive information
	- one or more line(s) of *sequence characters*
		- *never* starts with **>**

#### • Mitochondrial chromosome sequence, human from UCSC hg19 **>chrM**

**GATCACAGGTCTATCACCCTATTAACCACTCACGGGAGCTCTCCATGCAT TTGGTATTTTCGTCTGGGGGGTGTGCACGCGATAGCATTGCGAGACGCTG GAGCCGGAGCACCCTATGTCGCAGTATCTGTCTTTGATTCCTGCCTCATT ...**

• Let-7e miRNA, human from miRBase v21

**>hsa-let-7e MI0000066 Homo sapiens let-7e stem-loop CCCGGGCTGAGGTAGGAGGTTGTATAGTTGAGGAGGACACCCAAGGAGATCACTATACGG CCTCCTAGCTTTCCCCAGG**

• P53 protein, from UniProt

**>sp|P04637|P53\_HUMAN Cellular tumor antigen p53 OS=Homo sapiens GN=TP53 MEEPQSDPSVEPPLSQETFSDLWKLLPENNVLSPLPSQAMDDLMLSPDDIEQWFTEDPGP DEAPRMPEAAPPVAPAPAAPTPAAPAPAPSWPLSSSVPSQKTYQGSYGFRLGFLHSGTAK ...**

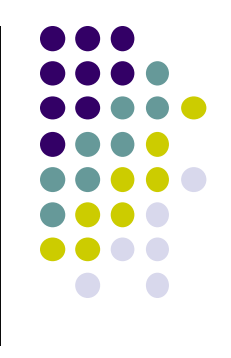

### **Reference considerations**

- Is it appropriate to your study?
	- close enough to your species? complete?
- Does it contain repeats? What kinds?
	- know this up front or you will be confused
- From which source? And which version?
	- **UCSC hg19 vs Ensembl GRCh37**
- What annotations exist?
	- references lacking feature annotations are much more challenging
- Watch out for sequence name issues!
	- sequence names may be different between UCSC/Ensembl
		- e.g. "chr12" vs "12"
	- *annotation sequence names must match names in your reference!*
	- **Iong sequence names can cause problems** 
		- rename: >hsa-let-7e MI0000066 Homo sapiens let-7e stem-loop
		- to: **>hsa-let-7e**

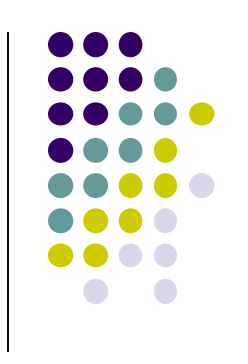

*fastq*

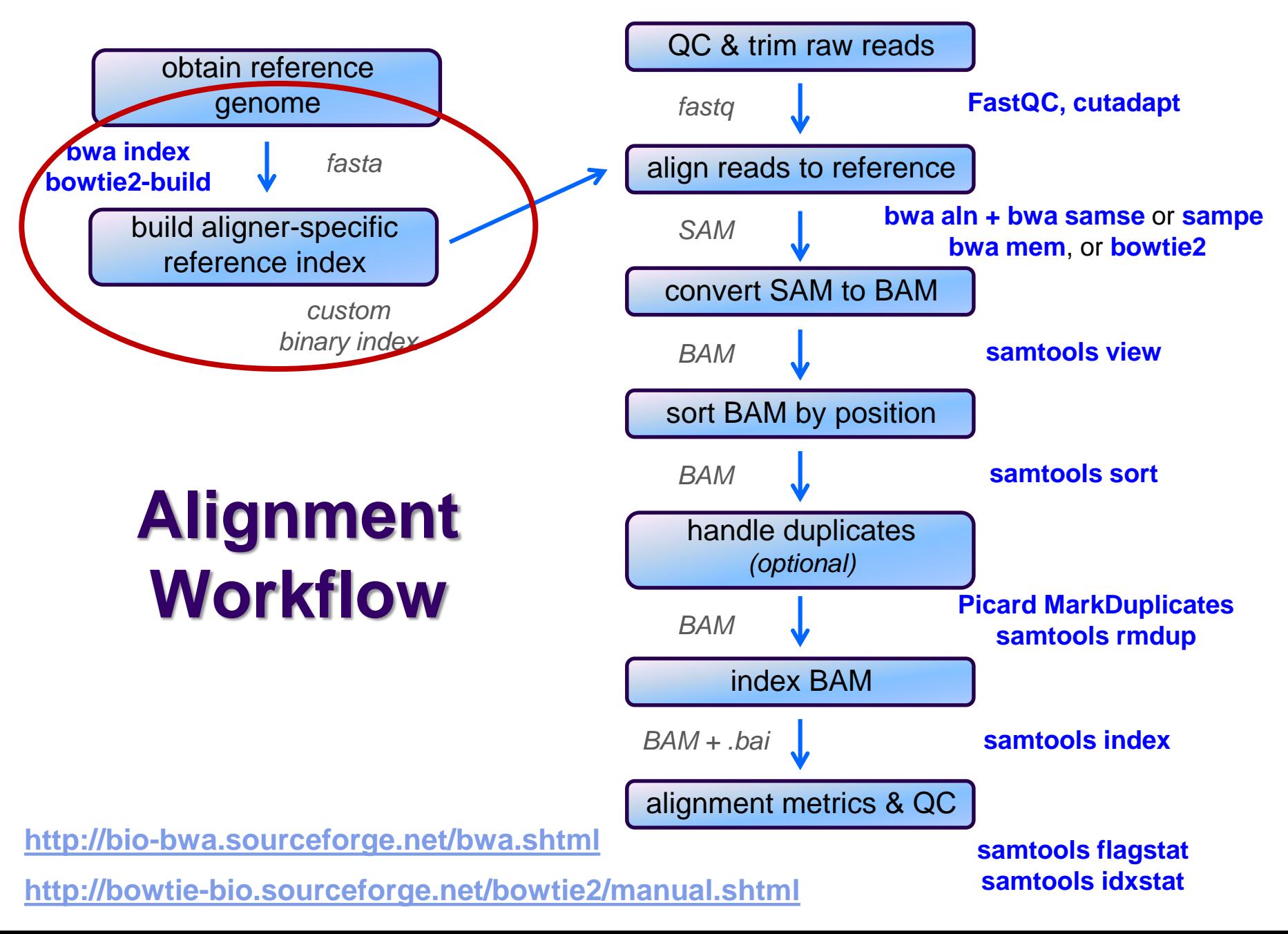

### **Building a reference index**

- Index format is *specific to each aligner*
	- may take several hours to build
		- but you build each index once, use for multiple alignments
	- Input:
		- one or more FASTA files
	- Output:
		- a number of binary files the aligner will use
- Best practice:
	- build each index in its own appropriately named directory, e.g.
		- **refs/bowtie2/UCSC/hg19**
		- **refs/bwa/Ensembl/GRCh37**

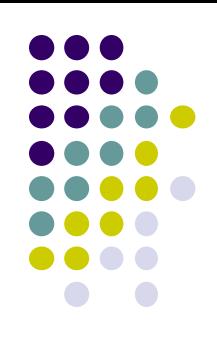

*fastq*

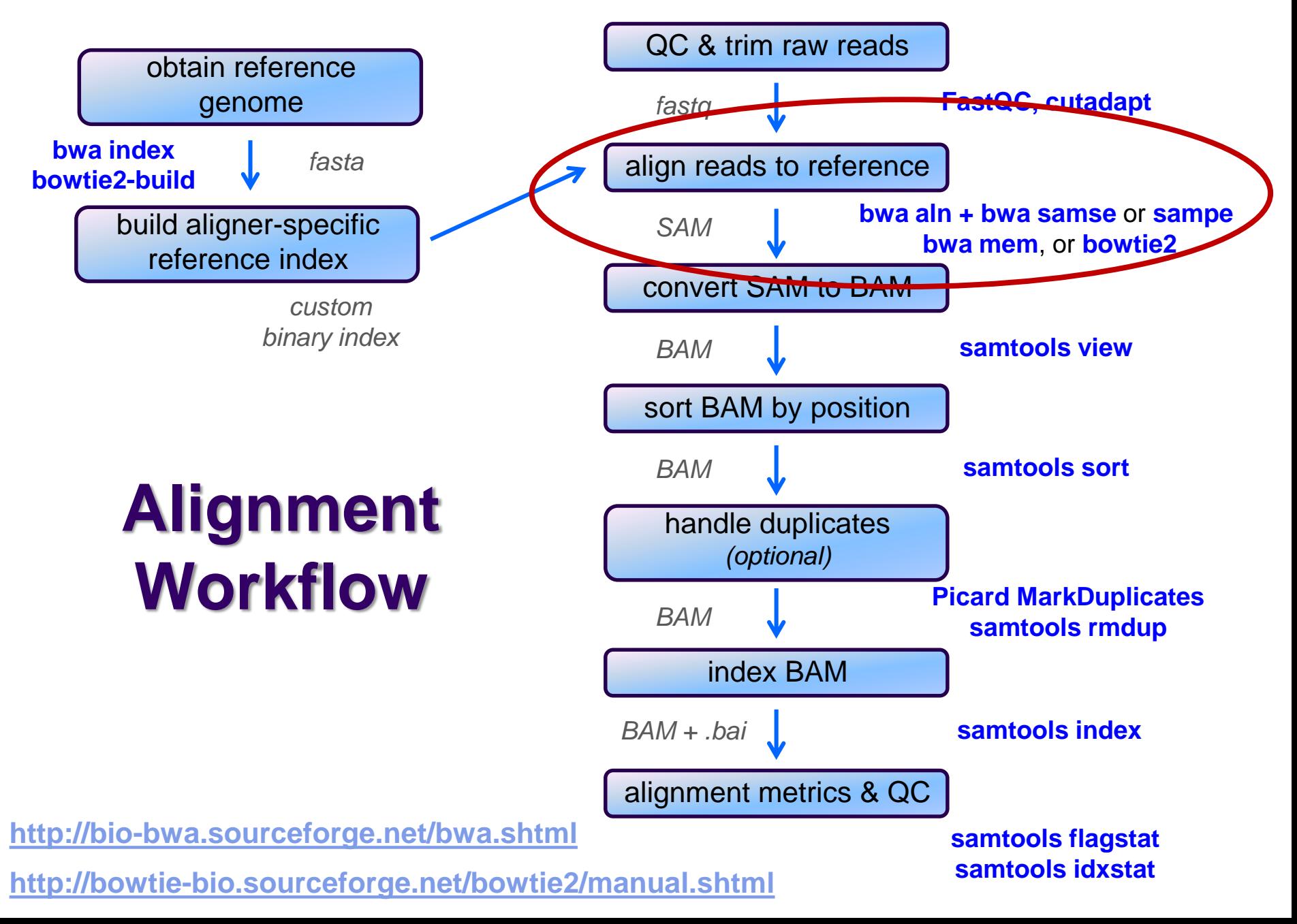

## **SAM file format**

- Aligners take FASTQ as input, output alignments in **S**equence **A**lignment **M**ap (SAM) format
	- community file format that describes how reads align to a reference
	- the Bible: <http://samtools.github.io/hts-specs/SAMv1.pdf>
		- and now <https://github.com/samtools/hts-specs/blob/master/SAMtags.pdf>
- SAM file consists of
	- a *header*
		- includes reference sequence names and lengths
	- *alignment records*, one for each sequence read
		- can include both mapped and unmapped reads
		- alignments for R1 and R2 reads have *separate records*
			- with fields that refer to the mate
		- 11 fixed fields + extensible-format **key:type:value** tuples

### **SAM file format Fixed fields (tab-separated)**

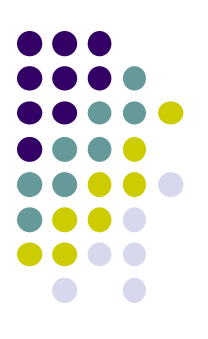

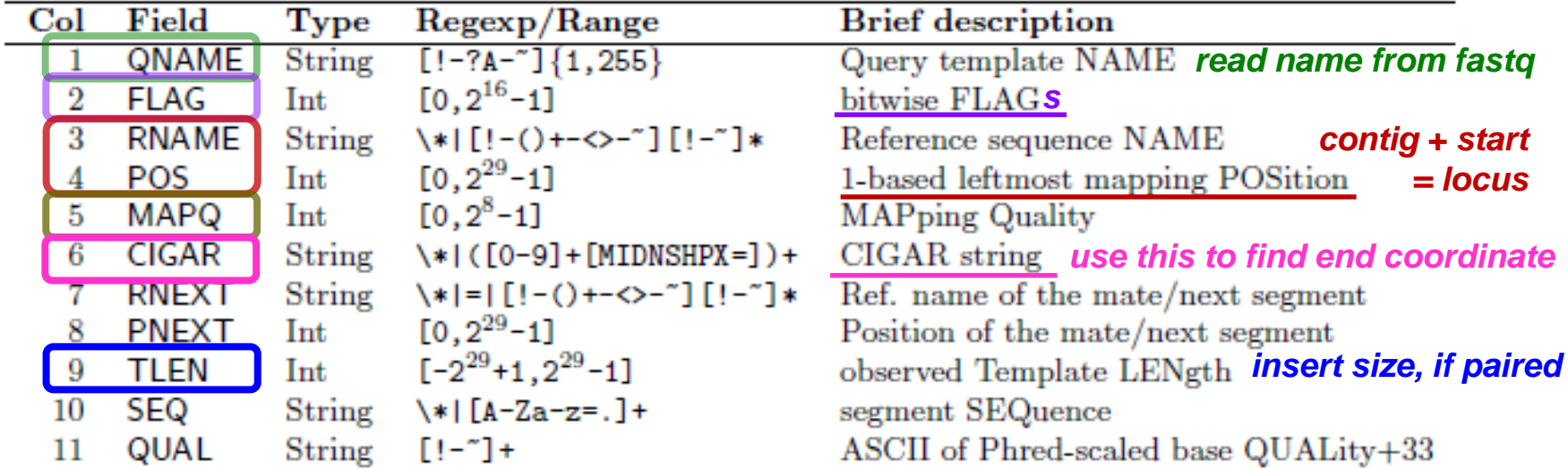

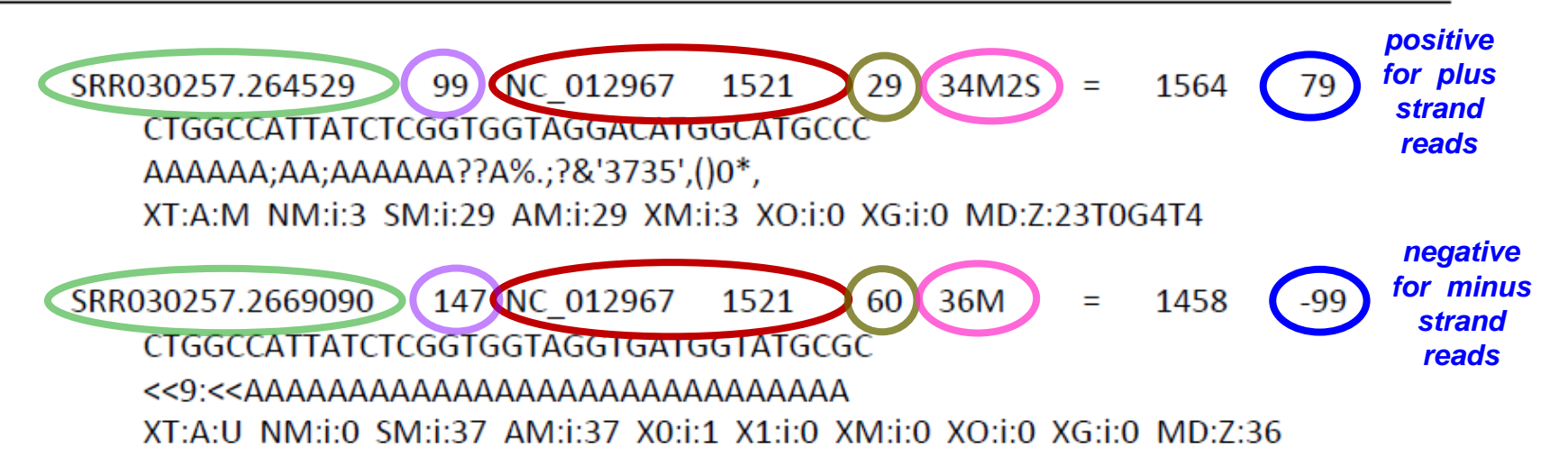

#### **Sometimes a CIGAR is just a way of describing how a read is aligned…**

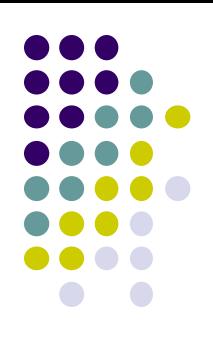

CTGGCCATTATCTC--GGTGGTAGGACATGCCATGCCC Ref aaATGTCGCGGTG.TAGGAggatcc Read  $2S$ 5M2I4M1D5M6S

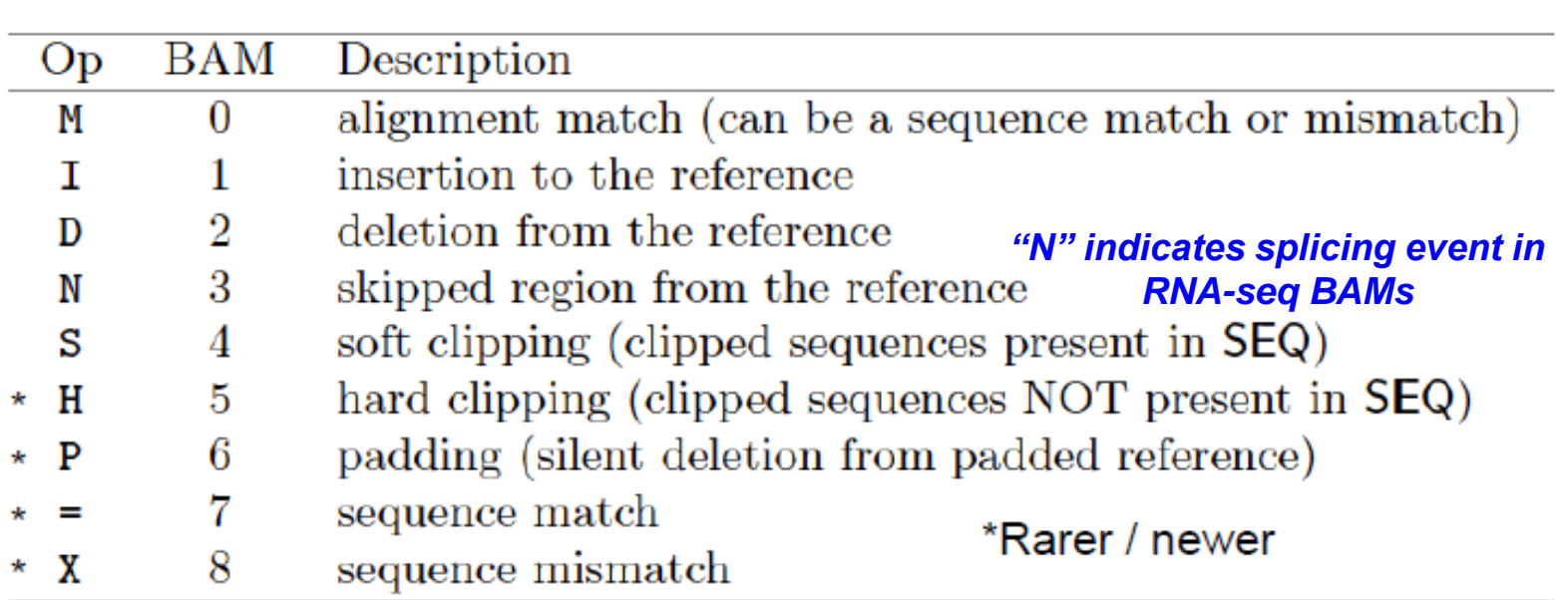

#### **SAM format – Bitwise flags**

**Bit**

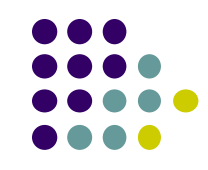

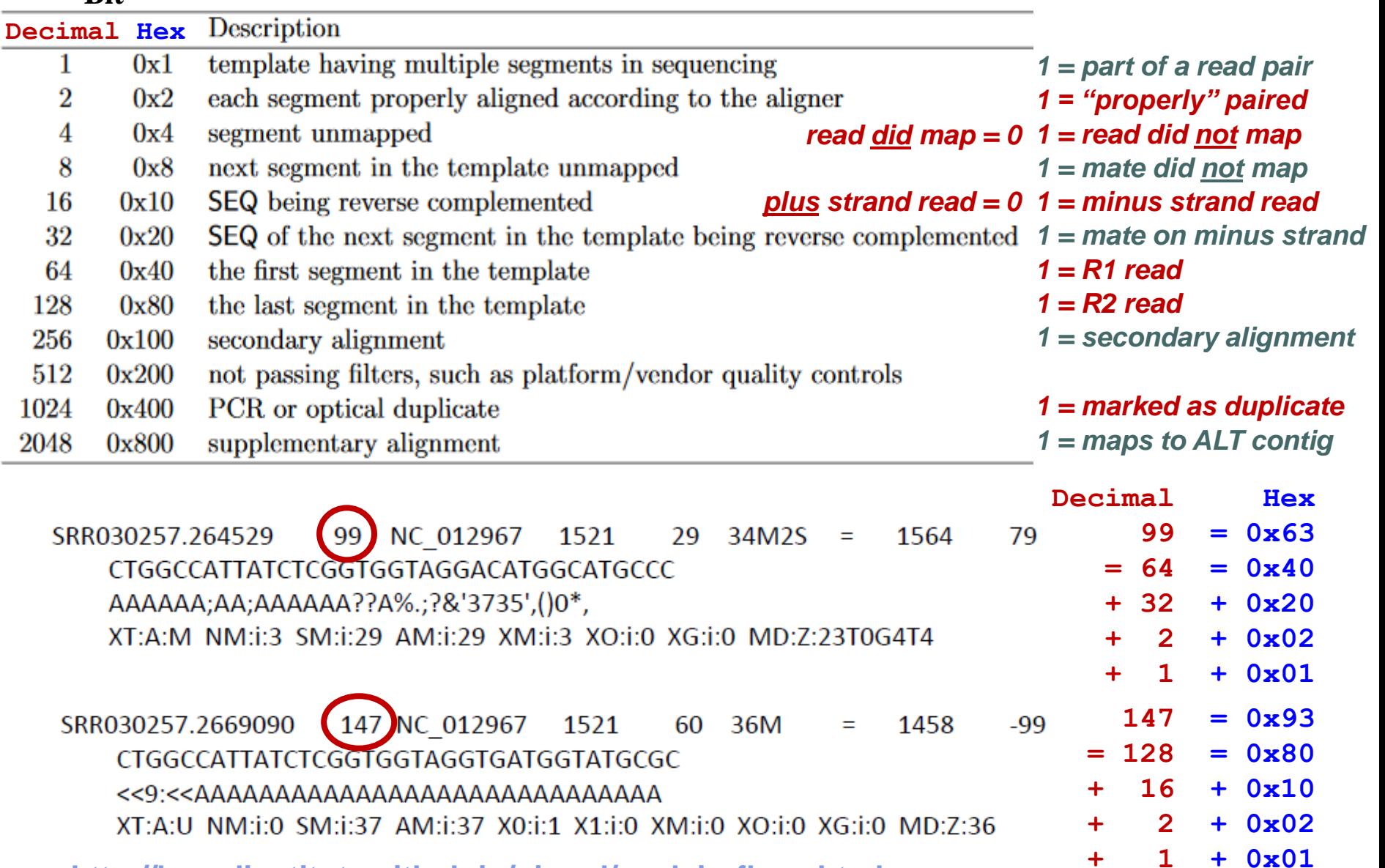

**<http://broadinstitute.github.io/picard/explain-flags.html>**

#### **SAM file format key:type:value tuples**

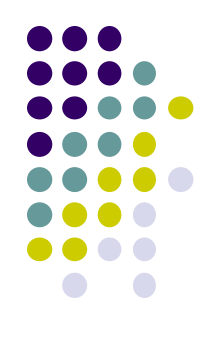

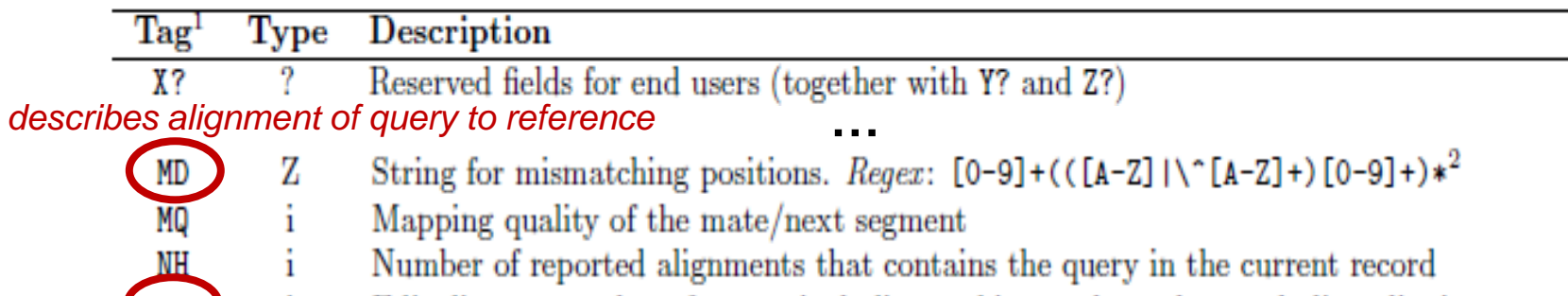

*IM* i Edit distance to the reference, including ambiguous bases but excluding clipping # mismatches + insertions + deletions = edit distance

<sup>2</sup>The MD field aims to achieve SNP/indel calling without looking at the reference. For example, a string '10A5^AC6' means from the leftmost reference base in the alignment, there are 10 matches followed by an A on the reference which is different from the aligned read base; the next 5 reference bases are matches followed by a 2bp deletion from the reference; the deleted sequence is AC; the last 6 bases are matches. The MD field ought to match the CIGAR string.

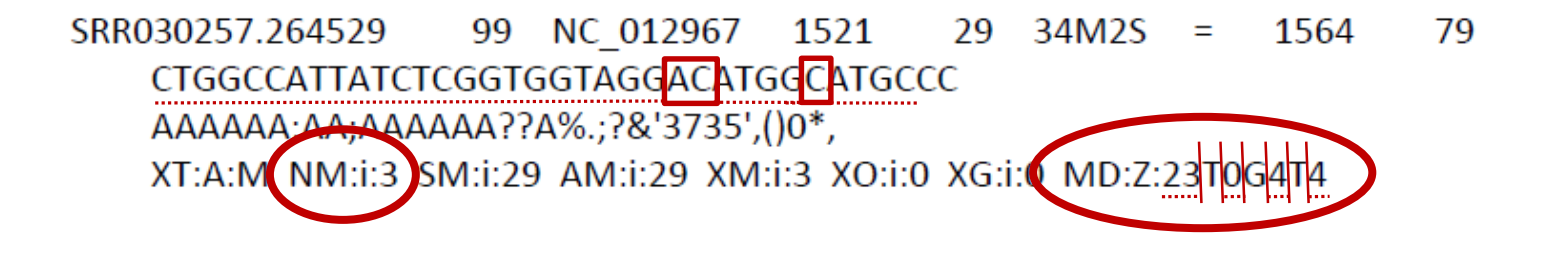

*fastq*

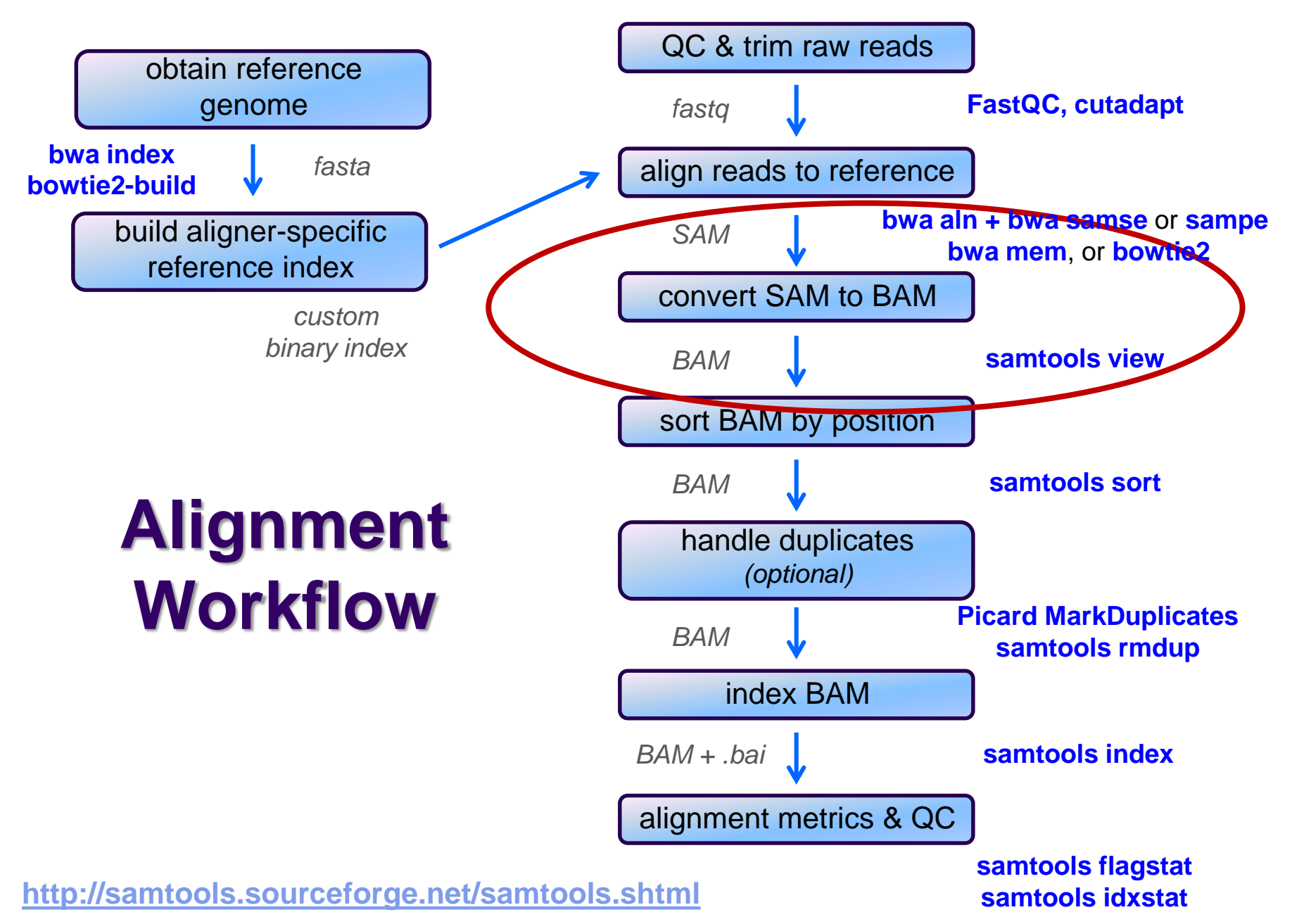

## **SAM / BAM files**

- SAM and BAM are two forms of the same data
	- SAM **S**equence **A**lignment **M**ap
		- plain text format
	- BAM **B**inary **A**lignment **M**ap
		- *same data* in a custom compressed (**gzip**'d) format
- **Differences** 
	- BAMs are *much* smaller than SAM files due to compression
	- BAM files support fast random access; SAM files do not
		- requires the BAM file to be *indexed*
	- most tools support BAM format and may require indexing
- Best practices
	- remove intermediate SAM and BAM files created during alignment and only save the final sorted, indexed BAM
	- keep your alignment artifacts (BAM, statistics files, log files) separate from the original FASTQ files
		- alignments can be re-generated raw sequences cannot

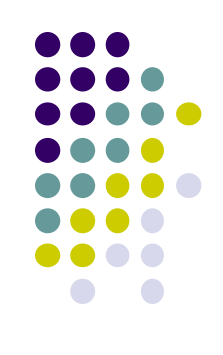

*fastq*

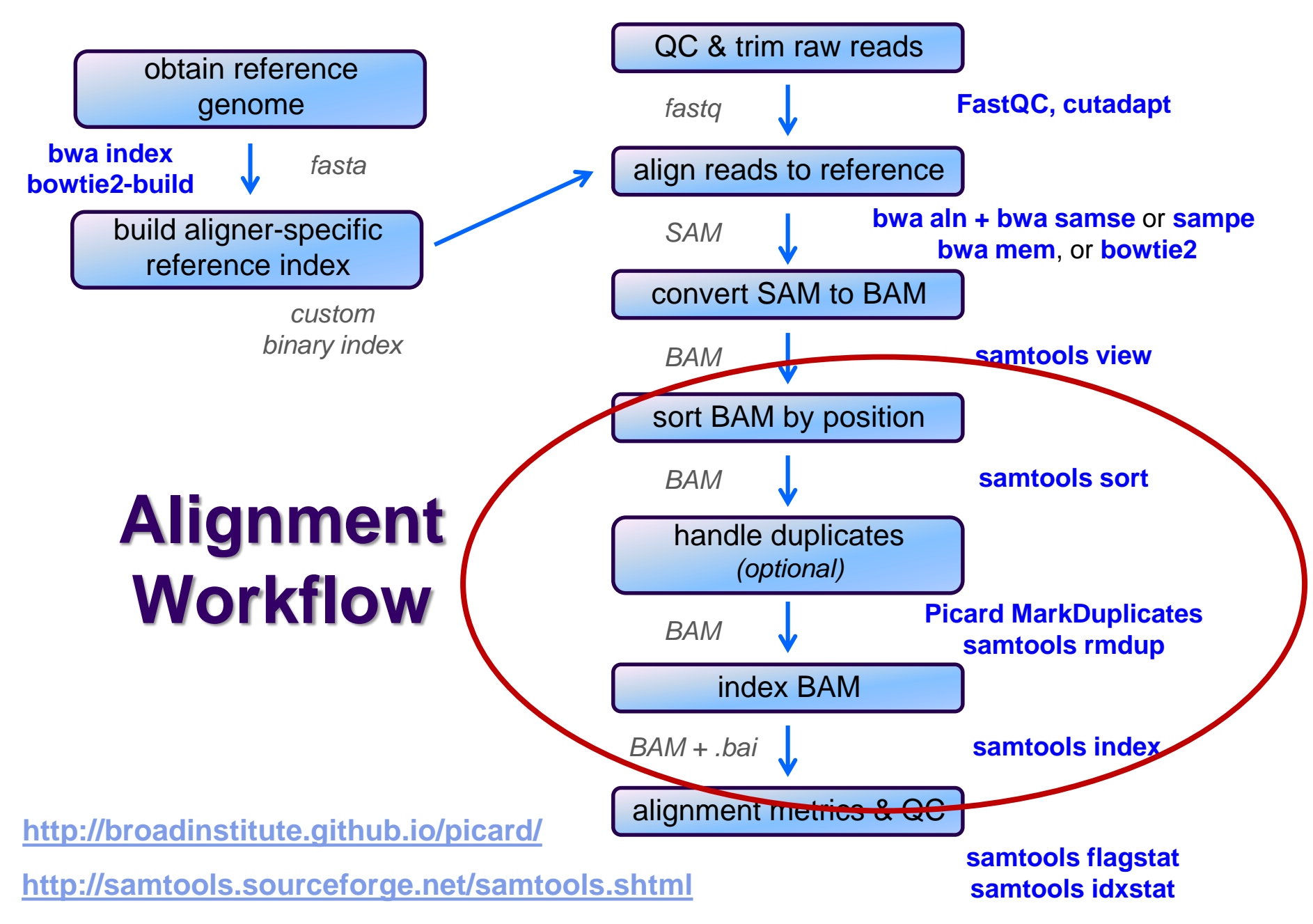

# **Sorting / indexing BAM files**

- SAM created by aligner contains read records in *name order*
	- same order as read names in the input FASTQ file
		- R1, R2 have adjacent SAM records
	- $\bullet$  SAM  $\rightarrow$  BAM conversion does not change the name-sorted order
- Sorting BAM puts records in *position (locus) order*
	- by contig name then start position (leftmost)
		- contig name order given in SAM/BAM header
		- based on order of sequences in FASTA used to build reference
	- *sorting is very compute, I/O and memory intensive!*
		- can take hours for large BAMs
- Indexing a locus-sorted BAM allows fast random access
	- creates a small, binary alignment index file **(.bai**)
	- quite fast

## **Handling Duplicates**

- Optional step, but very important for many protocols
- Definition of *alignment duplicates*:
	- single-end reads or singleton/discordant PE alignment reads
		- alignments have the same *start* positions
	- properly paired reads
		- pairs have same *external* coordinates (5' + 3' coordinates of the *insert*)
- Two choices for handling:
	- **samtools rmdup** *removes* duplicates entirely
		- fast, but data is lost
		- does not intelligently handle data from multiple lanes
	- **Picard MarkDuplicates** *flags* duplicates only (**0x400** BAM flag)
		- slower, but all alignments are retained
		- alignments from different lanes/replicates can be considered separately
	- both tools are quirky in their own ways

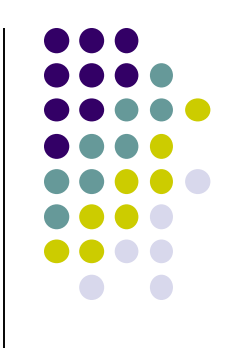

*fastq*

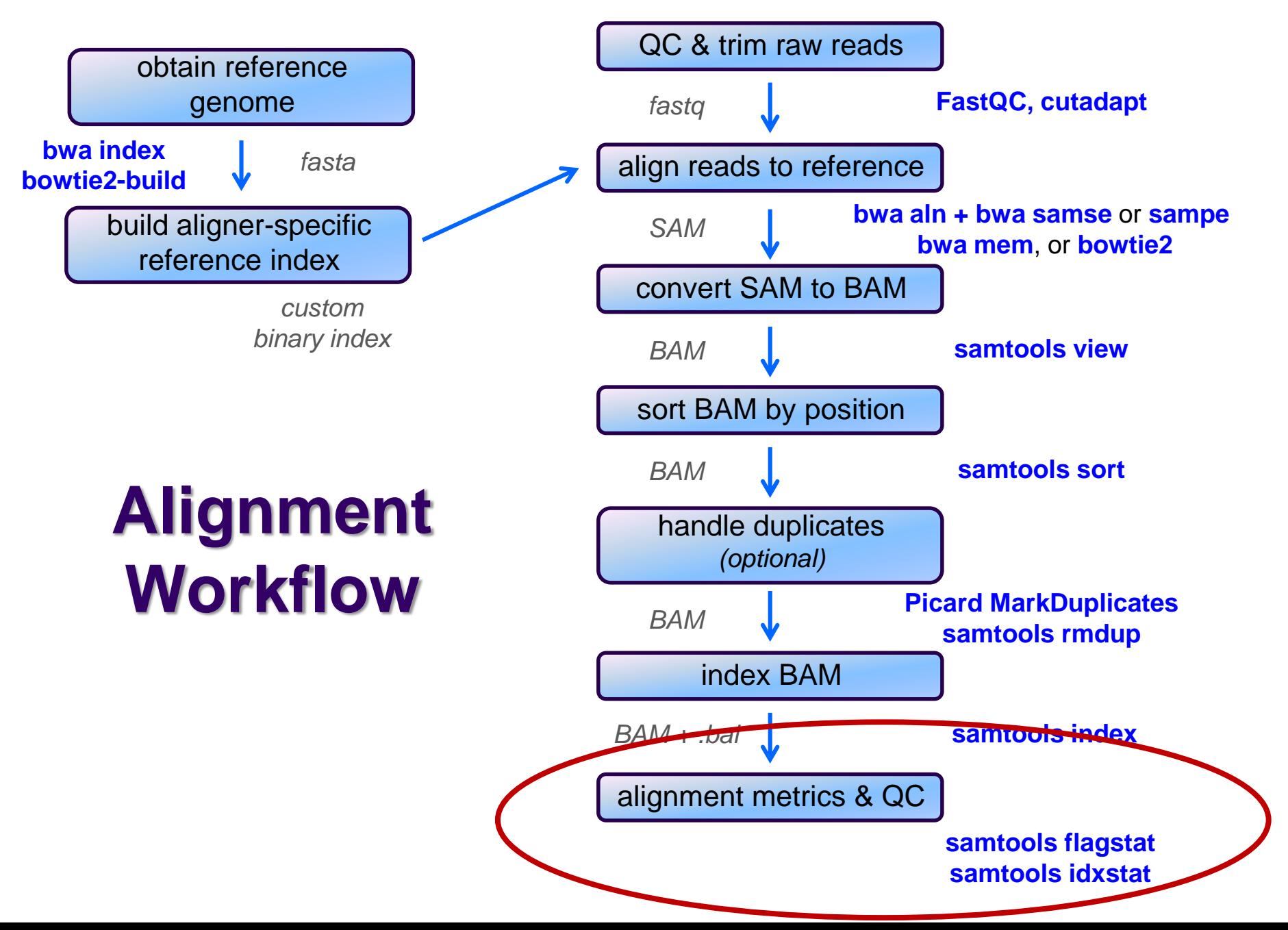

### **Alignment metrics**

#### **samtools flagstat**

• simple statistics based on alignment record flag values

- **BAM** file must be indexed
- total sequences (R1+R2); total mapped (**0x4 flag = 0**)
- number properly paired (**0x3 flag = 1**)
- number of duplicates (**0x400 flag = 1;** if duplicates were marked)

```
161490318 + 0 in total (QC-passed reads + QC-failed reads)
0 + 0 secondary
0 + 0 supplementary
31602827 + 0 duplicates
158093331 + 0 mapped (97.90% : N/A)
161490318 + 0 paired in sequencing
80745159 + 0 read1
80745159 + 0 read2
153721151 + 0 properly paired (95.19% : N/A)
156184878 + 0 with itself and mate mapped
1908453 + 0 singletons (1.18% : N/A)
1061095 + 0 with mate mapped to a different chr
606632 + 0 with mate mapped to a different chr (mapQ>=5)
```
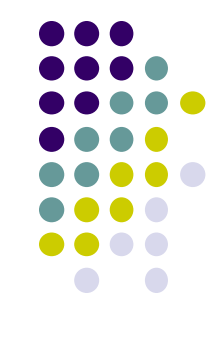

# **Alignment metrics**

#### **samtools idxstats**

reports number of reads aligning to each contig

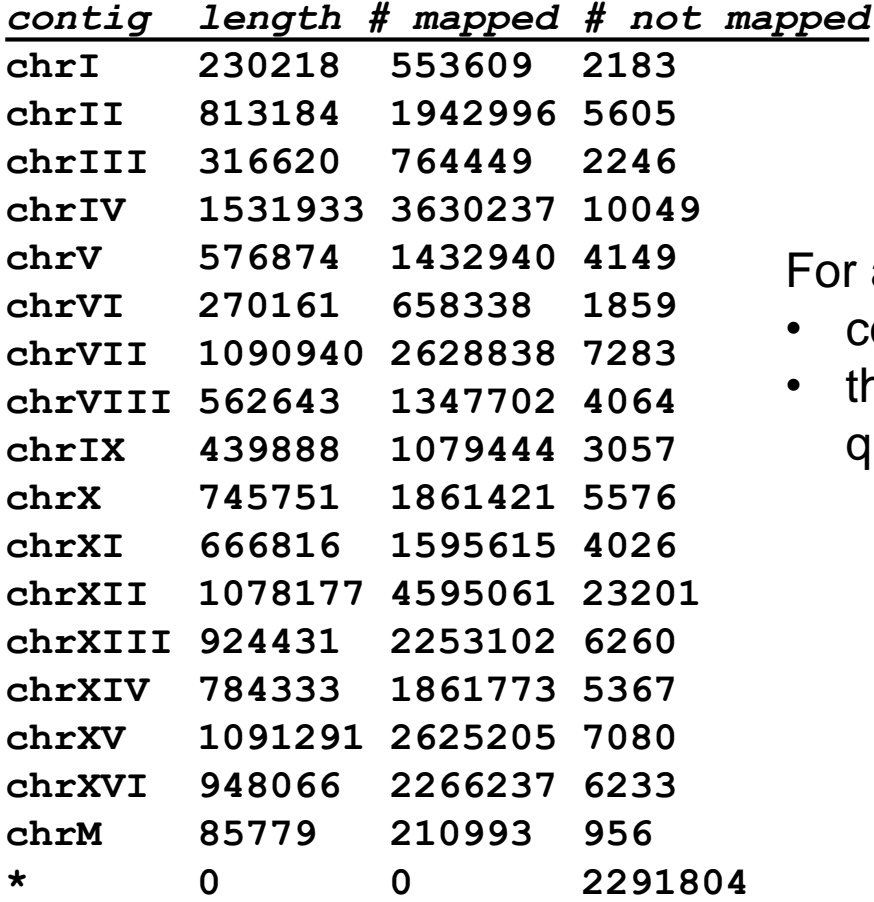

For alignments to *transcripts*

- contig names will be transcript names
- the # mapped is your initial quantification measure!

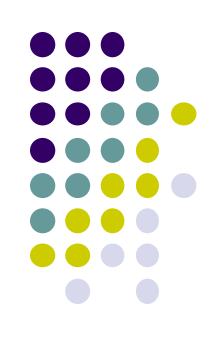

# **samtools notes**

- There are 2 main "eras" of the **samtools** program
	- "old" **samtools** 
		- v 0.1.19 last stable version
	- "new" **samtools** 
		- $\vee$  1.0, 1.1, 1.2 avoid these (very buggy!)
		- $\bullet$  v 1.3+ stable
	- some functions have different arguments!
- **samtools** v 1.3+ has several new features
	- **samtools stats**
		- produces *many* different statistical reports
	- faster sorting
		- $\bullet$  can use multiple threads

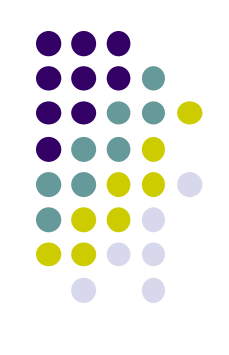

### **Computing average insert size**

- Needed for some downstream analysis
	- e.g. ChIP-seq or RNA-seq alignment
- Simple **awk** script that computes average insert size for a BAM
	- **-F 0x4** filter to **samtools view** says only consider mapped reads
		- technically "*not unmapped*"
	- the **-f 0x2** filter says consider only *properly paired* reads
		- they have reliable "insert size" values in column 9
	- insert size values are negative for minus strand reads
		- can ignore because each proper pair will have one plus and one minus strand alignment, with same insert size

```
samtools view -F 0x4 -f 0x2 my_pe_data.bam | awk \
  'BEGIN{ FS="\t"; sum=0; nrec=0; }
   { if ($9 > 0) {sum += $9; nrec++;} }
  END{ print sum/nrec; }'
```
# **Interpreting alignment metrics**

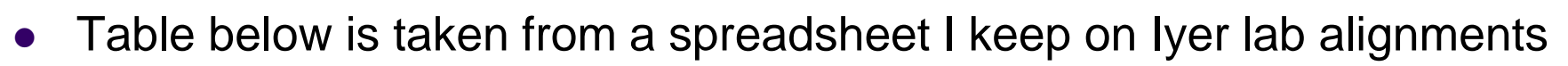

- all are yeast paired-end read datasets from ChIP-seq experiments
- Alignment rates
	- samples 1-3 have excellent alignment rates & good rates of proper pairing
	- sample 4
		- has an unusually low alignment rate for a ChIP-seq dataset
		- has a median insert size of only 109, and these were un-trimmed 50 bp reads
		- could 3' adapter contamination be affecting the alignment rate?
			- try re-aligning the sequences after trimming, say to 35 bases
			- see if the alignment rate improves

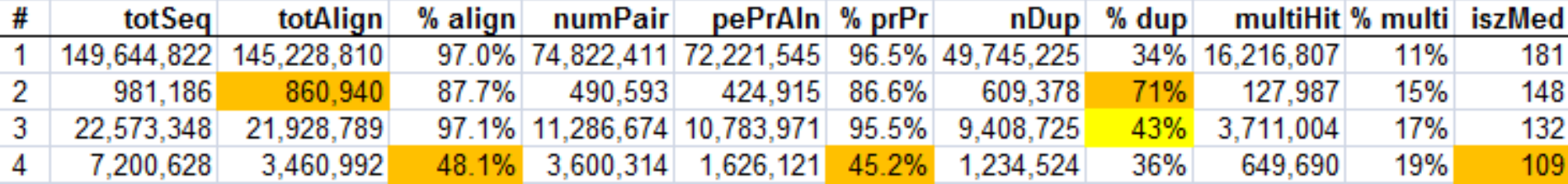

# **Interpreting alignment metrics**

- Duplication rates
	- sample 2 is not very deeply sequenced but has a high duplication rate (71%)
		- subtracting duplicates from total aligned leaves only ~250,000 non-dup reads
			- not enough for further analysis (prefer 500,000+)
	- sample 3 has reasonable sequencing depth with substantial duplication (43%)
		- still leaves plenty of non-duplicate reads (> 12 million)
	- sample 1 is incredibly deeply sequenced
		- this is a control dataset (Mock ChIP), so is a great control to use (very complex!)
		- has a *very* low duplication rate (34%) considering that the yeast genome is only ~12 Mbase
			- ~145M mapped / 24M bases (+/- strands) should be ~6x coverage of every position!
			- so how is this low duplication rate possible?

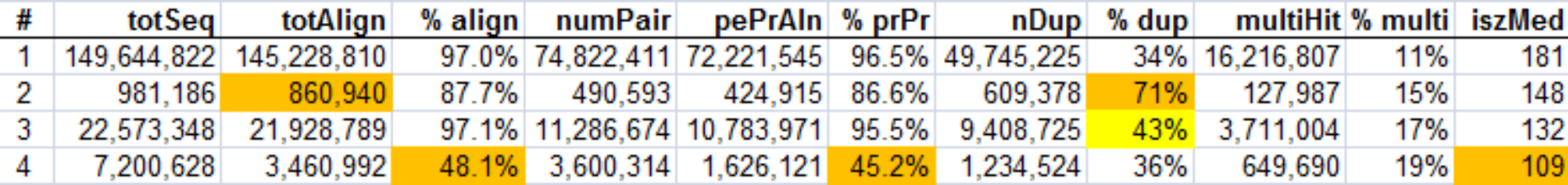

#### **Read vs fragment duplication**

- Consider the 4 fragments below
	- 4 R1 reads (pink), 4 R2 reads (blue)
- Duplication when only 1 end considered
	- A1, B1, C1 have identical sequences, D1 different
		- 2 unique + 2 duplicates = 50% duplication rate
	- B2, C2, D2 have identical sequences, A2 different
		- 2 unique + 2 duplicates = 50% duplication rate
- Duplication when both ends considered
	- fragments B and C are duplicates (same external sequences)
		- 3 unique + 1 duplicate = 25% duplication rate

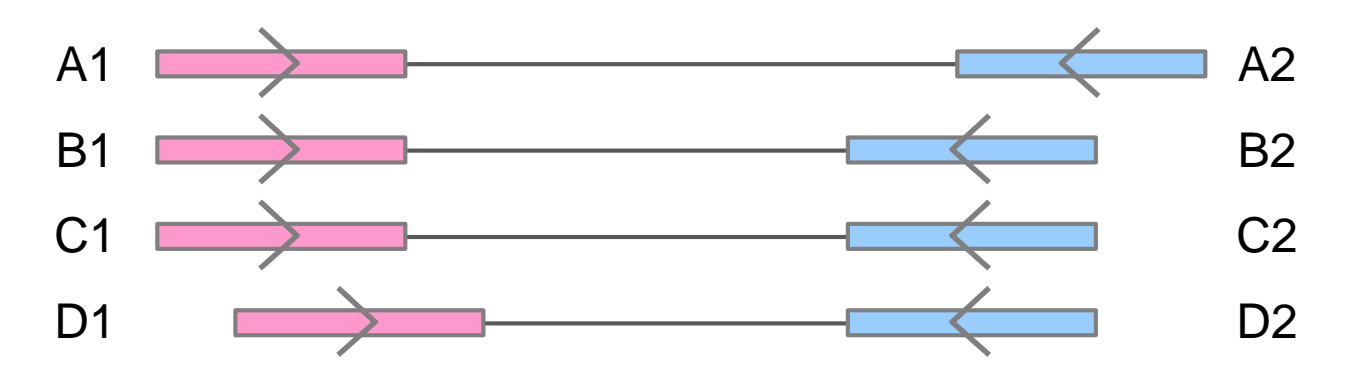

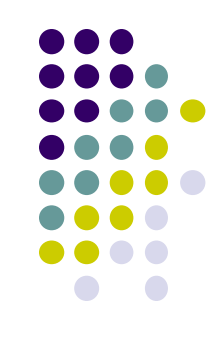

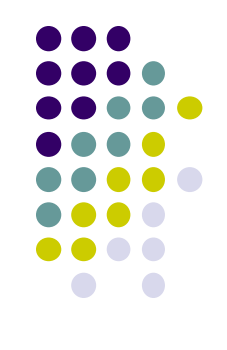

# **Alignment wrap up**

- Many tools involved
	- choose one or two and learn their options well
- Many steps are involved in the full alignment workflow
	- important to go through manually a few times for learning
		- but gets tedious quickly!
	- best practice
		- automate series of complex steps by wrapping into a *pipeline script*
		- e.g. **bash** or **python** script
	- the Bioinformatics team has a set of pipeline scripts available at TACC
		- in shared project directory **/work2/projects/BioITeam/common/script/**
		- **align\_bowtie2\_illumina.sh**, **align\_bwa\_illumina.sh**, **trim\_adapters.sh**, etc.
		- also available in **/mnt/bioi/script** on most BRCF pods

# **Final thoughts**

- Good judgement comes from experience *unfortunately…*
- Experience comes from bad judgement!
- So go get started making your 1st 1,000 mistakes….

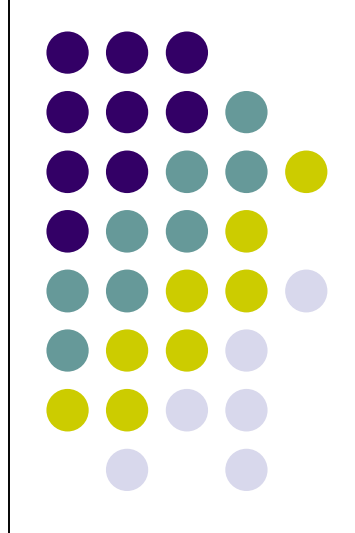